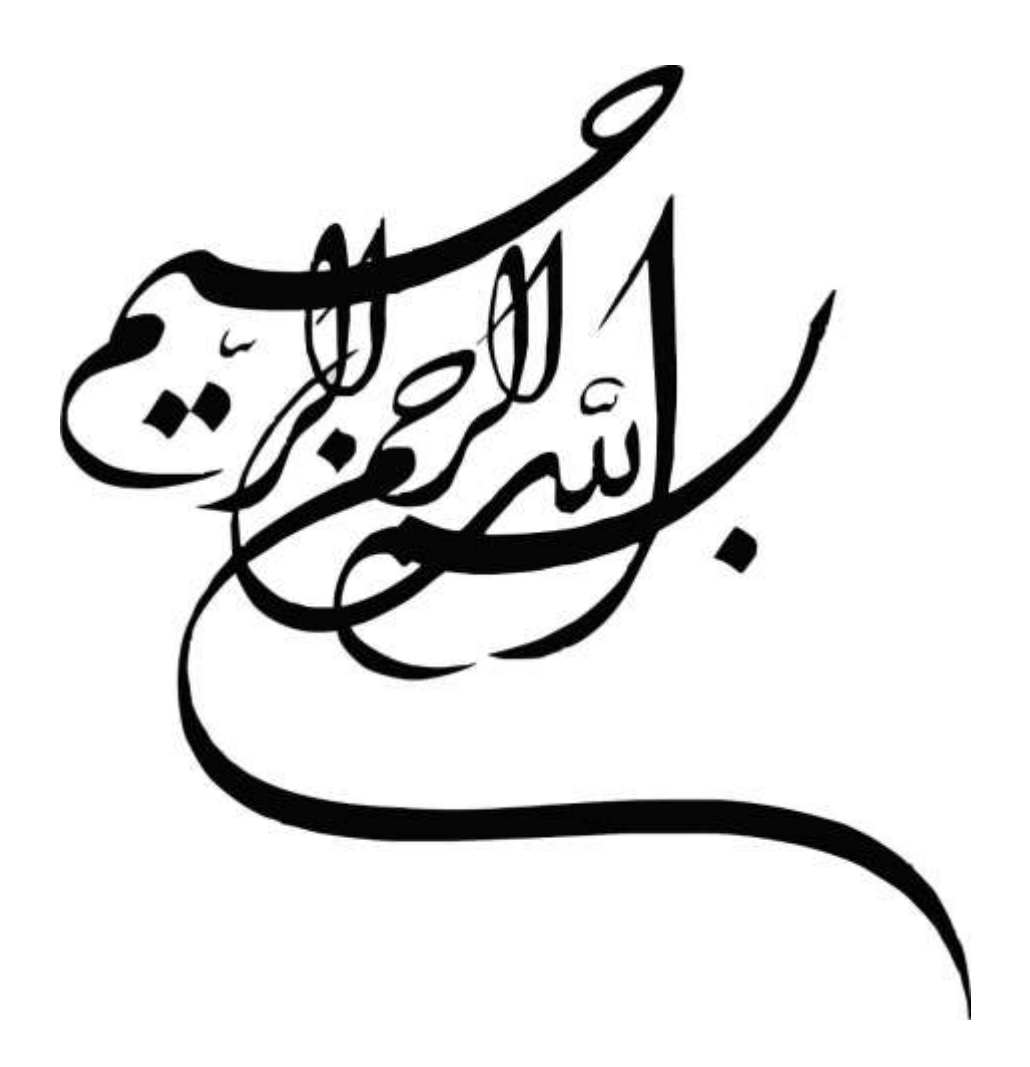

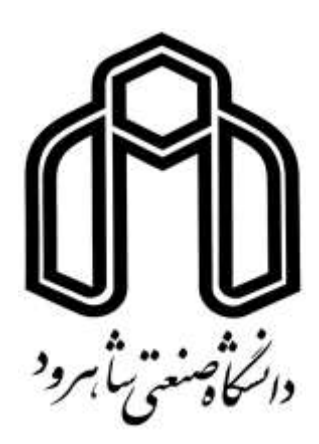

# **دانشکده مهندسی برق و رباتیک**

**پایاننامه کارشناسی ارشد مهندسی کنترل**

**طراحی بهینه برای رهگیری هدف با استفاده از اندازهگیری سمت و فرکانس**

**نگارنده** 

**سید حامد هاشمی**

**استاد راهنما** 

**دکتر علیرضا الفی**

شهریور 6931

شعارہ لاء کا کر آرک تہ تاريخ: ٩٢,٧,١٢ باسمهتعالى مديريت تحصيلات تكميلي فرم شماره (3)۔ صورتجلسه نهایی دفاع از پایان نامه دوره کارشناسی ارشد با نام و یاد خداوند متعال، ارزیابی جلسه دفاع از پایان نامه کارشناسی ارشد خانم / آقای سیدحامدهاشمی سنگتراشانی با شماره دانشجویی ۹۴۱۸۸۸۴ رشته مهندسی برق کنترل گرایش کنترل تحت عنوان: طراحی بهینه برای ره گیری هدف با استفاده از اندازه گیری سمت و فرکانس که در تاریخ <mark>۱۳۹۶/۰۶/۱۲</mark> با حضور هیأت محترم داوران در دانشگاه صنعتی شاهسرود برگزار گردید به شسرح ذیل اعلام میگردد: قبول ( با درجه: سسمالي سيسست ) مردود □ عمــلی ⊡ نظرى نوع تحقيق: مرتبة  $\sim$  and نام ونام خانوادگی عضو هيأت داوران ملمی<br>ب علم علما الغي ۱\_ استادر اهنمای اول ۲- استادراهنمای دوم ¥ ۳- استاد مشاور دا نشا Li, mecsine ۴- نماینده تحصیلات تکمیلی ٥٠ محمد هما الأطريف ノク ۵- استاد ممتحن اول على المرزاده كلاسة استدرہ ۶-\_استاد ممتحن دوم **نام و نام خانوادگی رئیس دانشکده:** تاریخ کرامظاء و مهر دانشکده:  $\dot{\mathscr{E}}$ ۔<br>تبصره: در صورتی که کسی مردود شود حداکثر یکبار دیگر (در مدت مجاز تحصیل) می تواند از پایان نامه خود دفاع نماید (دفاع مجدد

نباید زودتر از ۴ ماه برگزار شود).

٣

**تقدیم به بهترین و مهربانترین فرشتگان زندگیام**

**به پدر و مادرم**

**که در لحظات سخت ناامیدی، دستانم را گرفتند و شور و شوق زندگی، محبت کردن و جسارت خواستن را به من آموختند هر آنچه دارم از حضور سبز آنهاست و همهی آنچه دارم را تقدیمشان میکنم.**

...<br>تقدیرو تشکر ة<br>م

امام علی (ع)

# **زَکاةُ العِلمِ بَذلُهُ لِمُستَحِقِّهِ وَإجهادُ النَّفسِ فِى العَمَلِ بِهِ؛**

**زکات دانش، آموزش به کسانى که شایسته آناند و کوشش در عمل به آن است.**

بهراستیکه در تعلیم علم وجود یک استاد دلسوز و ماهر ضروری است تا باراهنمایی خود مسیر درست را نشان دهد و از بیراهه رفتنها جلوگیری کند لذا این فرصت را غنیمت میدانم تا از استاد دلسوز و مهربان خود جناب آقای دکتر علیرضا الفی کمال تقدیر و تشکر را داشته باشم که باراهنماییهای ارزشمندشان این حقیر را در انجام این پایاننامه کمک شایانذکری کردند.

ه

# تعهد نامه

اینجانب **سید حامد هاشمی سنگتراشانی** دانشجوی دوره کارشناسی ارشد رشته **مهندسی برق-کنترل** دانشکده مهندسی برق و رباتیک دانشگاه صنعتی شاهرود نویسنده پایاننامه **طراحی بهینه برای ره گیری هدف با استفاده از اندازه گیری سمت و فرکانس** تحت راهنمایی **دکتر علیرضا الفی** متعهد میشوم.

- تحقیقات در این پایاننامه توسط اینجانب انجامشده است و از صحت و اصالت برخوردار است.
	- در استفاده از نتایج پژوهشهای محققان دیگر به مرجع مورداستفاده استناد شده است.
- مطالب مندرج در پایاننامه تاکنون توسط خود یا فرد دیگری برای دریافت هیچ نوع مدرک یا امتیازی در هیچ جا ارائه نشده است.
- کلیه حقوق معنوی این اثر متعلق به دانشگاه صنعتی شاهرود میباشد و مقاالت مستخرج با نام » دانشگاه صنعتی شاهرود و یا » Technology of University Shahrood »به چاپ خواهد رسید.
- حقوق معنوی تمام افرادی که در به دست آمدن نتایج اصلی پایاننامه تأثیرگذار بودهاند در مقاالت مستخرج از پایاننامه رعایت میگردد.
- در کلیه مراحل انجام این پایاننامه، در مواردی که از موجود زنده (یا بافتهای آنها) استفاده شده است ضوابط و اصول اخلاقی رعایت شده است.
- در کلیه مراحل انجام این پایاننامه، در مواردی که به حوزه اطالعات شخصی افراد دسترسی یافته یا استفاده شده است اصل رازداری ، ضوابط و اصول اخالق انسانی رعایت شده است.

**تاریخ امضای دانشجو**

#### **مالکیت نتایج و حق نشر**

- کلیه حقوق معنوی این اثر و محصوالت آن )مقاالت مستخرج، کتاب، برنامه های رایانه ای، نرم افزار ها و تجهیزات ساخته شده است ) متعلق به دانشگاه صنعتی شاهرود می باشد. این مطلب باید به نحو مقتضی در تولیدات علمی مربوطه ذکر شود.
	- استفاده از اطالعات و نتایج موجود در پایان نامه بدون ذکر مرجع مجاز نمی باشد.

در این پایاننامه مسئله رهگیری با اندازهگیری سمت و فرکانس که یکی از روشهای رهگیری غیرفعال است مورد بررسی قرار میگیرد. اهمیت بررسی مسئله رهگیری غیرفعال مخفی ماندن رویتگر است و اهمیت رهگیری با اندازهگیری سمت و فرکانس رؤیت پذیر بودن مسئله و بهتبع آن عدم نیاز به تعریف مانور حرکتی برای رویتگر است. بااینحال مشکلی که در این روش وجود دارد این است که معادالت اندازهگیری در آن غیرخطی هستند لذا یافتن یک روش مناسب برای حل این مسئله دشوار است. بنابراین با توجه به اهمیت

این مسئله، در این پایاننامه ابتدا با بررسی همه روشهای ارائهشده در این زمینه، الگوریتمی که طبق مالکهای تعریفشده دارای عملکرد بهتری است، بهعنوان بهترین روش برای حل این مسئله انتخاب میگردد. فیلترکالمن مطابق مالکهایی نظیر حجم کم محاسبات، سادگی معادالت، زمان کم در تخمین پارامترها، بهترین روش برای حل این مسئله انتخاب شد، سپس با تحلیل فیلترکالمن مشکالت و نقایص آن بررسی و روشهای جدیدی برای حل مشکالت آن ارائه میشود تا فیلتر در حالت بهینه به تخمین پارامترها بپردازد.

**کلید واژه:** رهگیری هدف، اثر داپلر، فیلترکالمن، روش های تطبیقی

**فهرصت مقاالت مستخرج از پایان نامه**

.6 هاشمی سید حامد، الفی علیرضا، رهگیری هدف با اندازه گیری سمت و فرکانس با استفاده از فیلتر کالمن توسعه یافته فازی، چهارمین کنفرانس ملی و دومین کنفرانس بین المللی پژوهش های کاربردی در برق، مکانیک، مکاترونیک، بهمن .39

.2 هاشمی سید حامد، الفی علیرضا، رهگیری با اندازهگیری سمت و فرکانس با استفاده از فیلترکالمن توسعهیافته تطبیقی اصالح شده، مجله کنترل. )Revised)

3. Hashemi S. H. and Alfi A. Doppler and Bearing Tracking using fuzzy adaptive unscented Kalman filter. Transaction of institute of measurement and control. (Submitted)

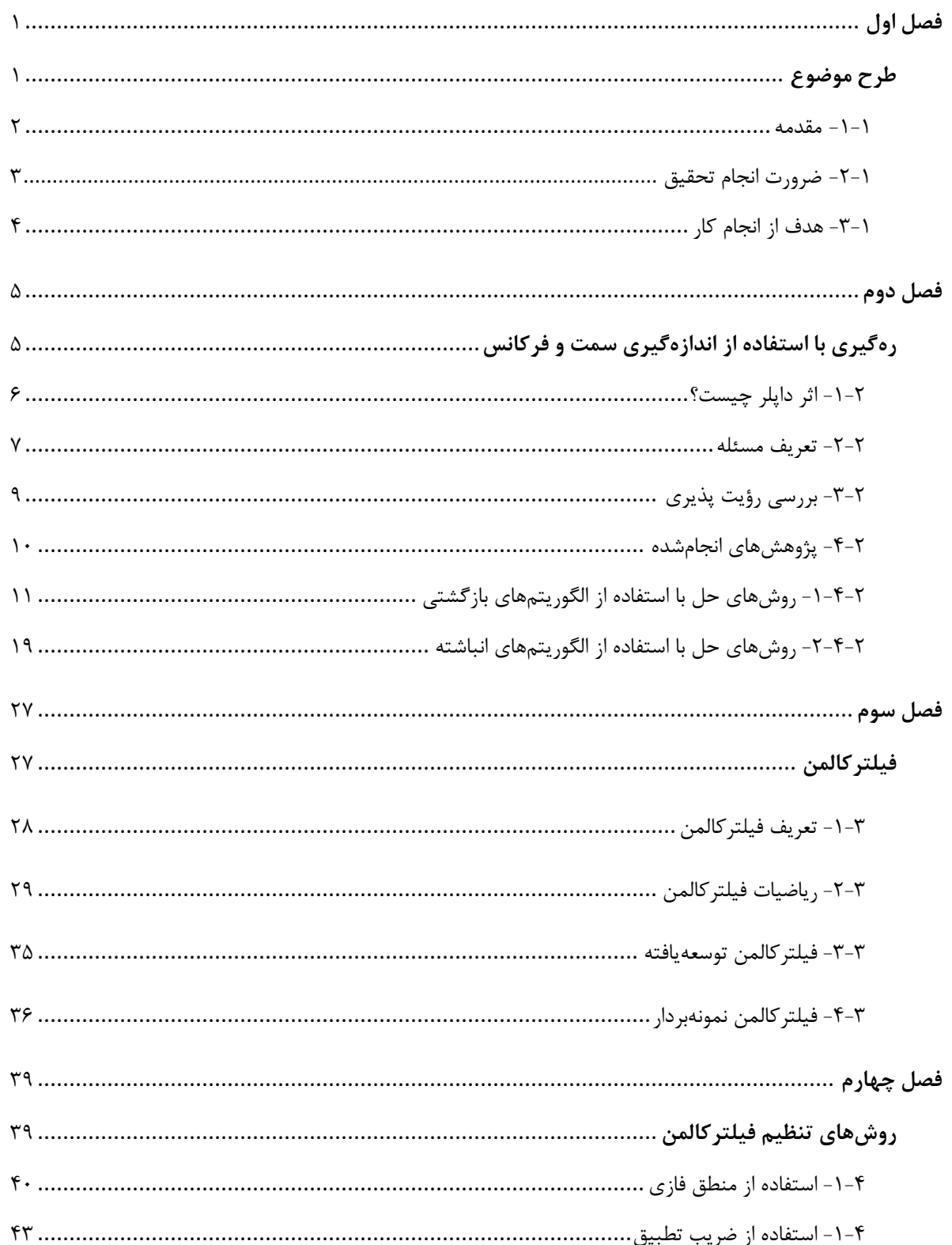

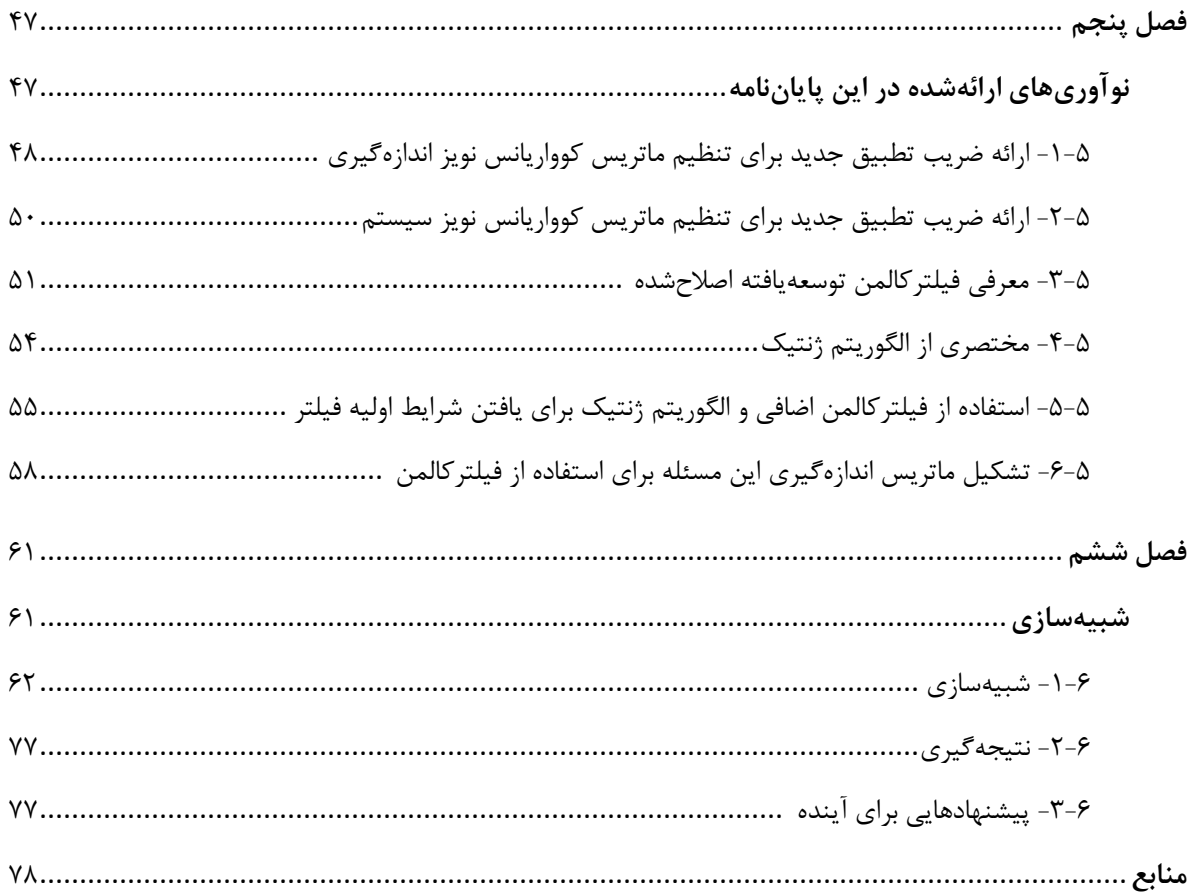

فهرست جدولها

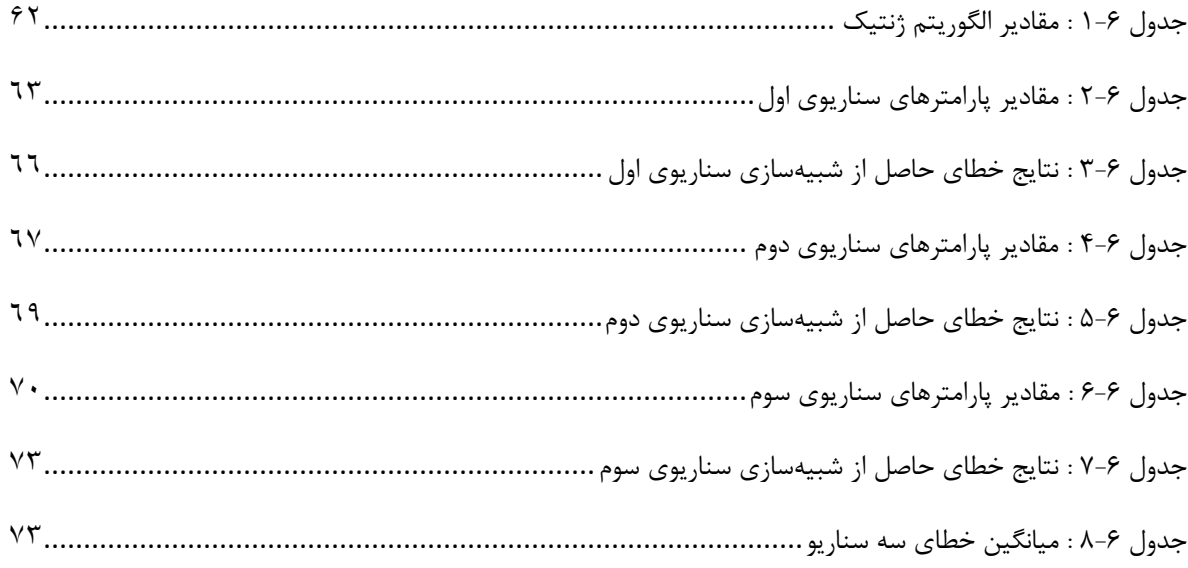

# فهرست شکلها

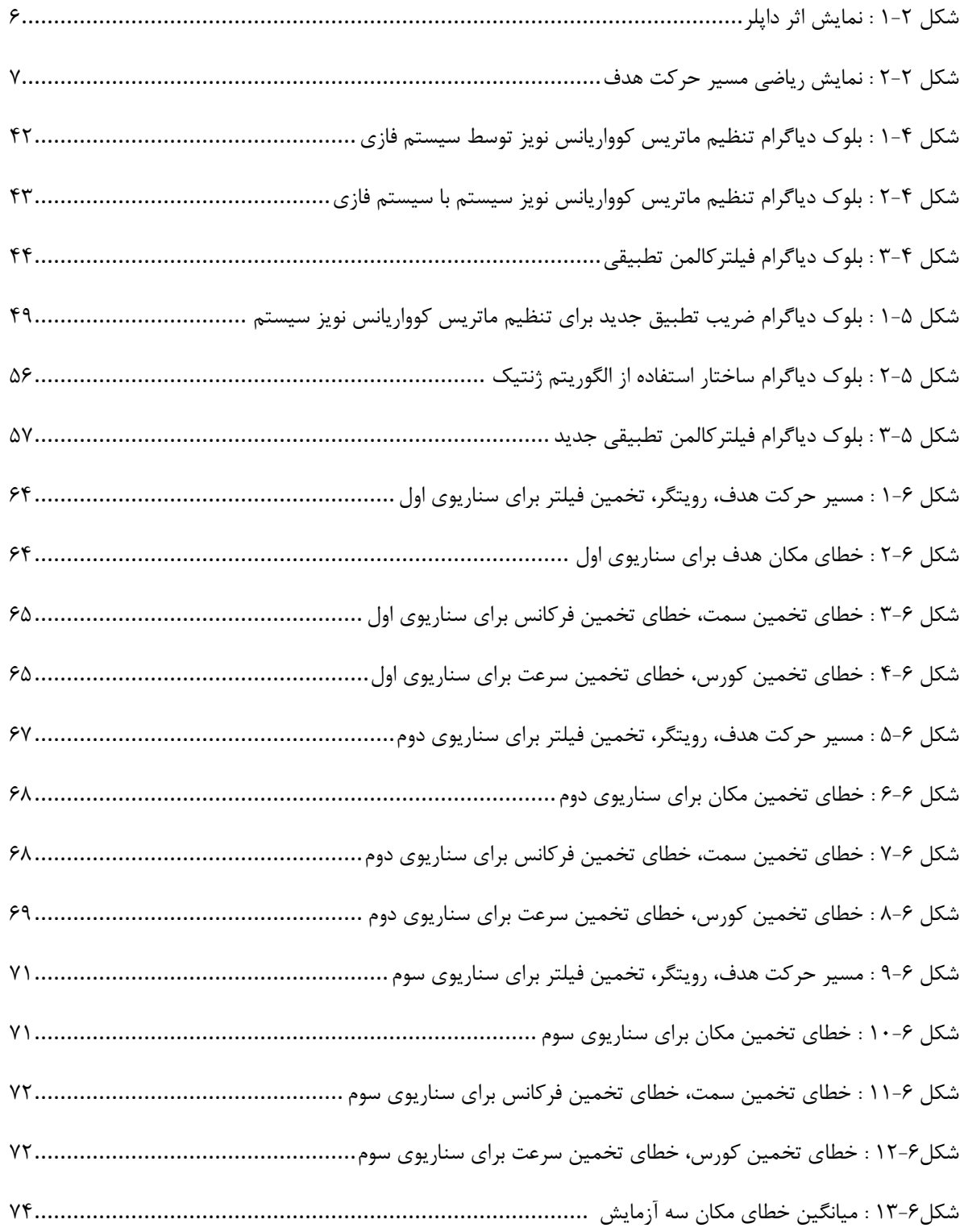

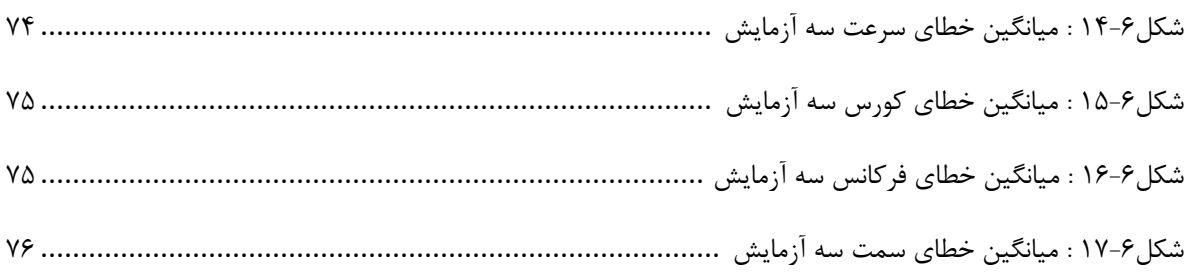

# فهرست علائم اختصاري

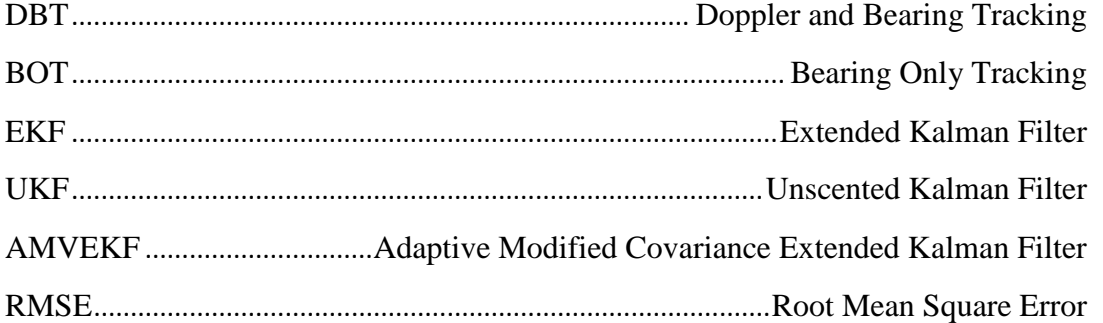

.<br>ضمل اول

طرح موضوع

رهگیری غیرفعال به معنای تخمین پارامترهای هدف از قبیل سرعت و مکان هدف با استفاده از سیگنال ارسالی از خود هدف میباشد که در این نوع رهگیری، رویتگر مخفی میماند زیرا سیگنالی جهت شناسایی هدف ارسال نمیکند[6]. اگر در رهگیری غیرفعال فقط سمت هدف اندازهگیری شود به این نوع رهگیری 6 فقط با اندازهگیری سمت گفته میشود. درحالیکه سیگنال ارسالی از هدف دارای تنهای فرکانسی نیز است که اگر حسگر سونار بتواند این تنهای فرکانسی را نیز اندازهگیری کند با استفاده از این تنهای فرکانسی و اثر داپلر میتوان سرعت و کورس هدف را تخمین زد. به این نوع از رهگیری، رهگیری با استفاده از اندازهگیری سمت و فرکانس ۲ میگویند[۲]. در این روش رهگیری، استفاده از یک اندازهگیری اضافی منجر به این میشود که این مسئله رؤیت پذیر تر از مسئله رهگیری فقط با اندازهگیری سمت باشد. این بدان معنی است که مسئله فقط اندازهگیری سمت نیاز به تعریف مانور حرکتی برای رویتگر دارد تا بتواند پارامترهای هدف را تخمین بزند درحالیکه در این مسئله بدون مانور رویتگر هم میتوان پارامترهای هدف را تخمین زد[9].

اما مشکل اصلی در این روش وجود معادالت اندازهگیری غیرخطی است که وجود معادالت اندازهگیری غیرخطی کار را برای پیدا کردن یک الگوریتم سریع و مقاوم برای تخمین پارامترهای هدف دشوار میسازد. البته با توجه به پژوهشهای انجامشده میتوان گفت الگوریتمهای زیادی برای حل این مسئله ارائهشده که میتوان آنها را به دودسته الگوریتمهای بازگشتی و انباشته تقسیم کرد. که هرکدام از این روشها دارای مزایا و معایب مخصوص به خود هستند. ازجمله روشهای مطرحشده برای حل این مسئله استفاده از انواع مختلف فیلترکالمن است. ازجمله فیلترکالمن توسعهیافته را میتوان نام برد. در این نوع فیلترکالمن، با

<sup>1</sup> Bearing Only Tracking

<sup>2</sup> Doppler And Bearing Tracking

استفاده از مشتقگیری معادالت غیرخطی نسبت به بردار حالت ماتریس ژاکوبین اندازهگیری را تشکیل میدهند که این کار خود منجر به ایجاد بایاس میشود. همچنین این نوع از فیلترکالمن مانند دیگر انواع آن به شرایط اولیه وابسته است. لذا در این پایاننامه سعی میشود با ارائه یک ترکیب جدید برای فیلترکالمن بایاس تخمین کاهش داده شود تا فیلتر در یک حالت بهینه به تخمین پارامترهای هدف بپردازد.

#### **-2-1 ضرورت انجام تحقیق**

همانطوری که در مقدمه ذکر شد در رهگیری غیرفعال اگر فقط سمت اندازهگیری شود به آن رهگیری فقط با اندازهگیری سمت میگویند و اگر سمت و فرکانس اندازهگیری شود به آن رهگیری با اندازهگیری سمت و فرکانس میگویند در رهگیری با اندازهگیری فقط سمت رؤیت پذیری مسئله بسیار مهمی است زیرا این مسئله رؤیت پذیر نیست و در صورتی میتوان پارامترهای هدف را تخمین زد که مسئله رؤیت پذیر باشد. رؤیت پذیری این مسئله زمانی تضمین میشود که رویتگر با مانور تعریفشده مناسبی حرکت کند، که این موضوع ازجمله محدودیتهای این مسئله است.

این در حالی است که در رهگیری با اندازهگیری سمت و فرکانس، به دلیل اندازهگیری فرکانس مسئله رؤیت پذیر است، نیازی به تعریف مانور حرکتی برای رویتگر نیست یعنی بدون مانور میتوان پارامترهای هدف را تخمین زد.

با توجه به مطالب ذکرشده و اهمیت مسئله رهگیری با اندازهگیری سمت و فرکانس، در این پایاننامه این مسئله موردبررسی قرارگرفته و برای حل آن فیلتر کالمن تطبیقی جدیدی پیشنهاد میشود.

**-3-1 هدف از انجام کار**

در این پایاننامه ابتدا پژوهشهای انجامشده پیرامون مسئله رهگیری هدف با اندازهگیری سمت و فرکانس بررسی میشود بهطوریکه نقاط ضعف و قوت هرکدام از این روشها اشاره میشود و درنهایت بهترین روش بر اساس مالکهای در نظر گرفتهشده برای حل این مسئله انتخاب میگردد، درنهایت فیلتری جدید برای بهبود عملکرد روش انتخابی پیشنهاد میشود.

نکته مهمی که اهمیت دارد این است که منظور از طراحی بهینه برای حل این مسئله ارائه یک فیلتر بهینه برای حل این روش است و فیلتر بهینه برای حل این مسئله فیلتری است که با **کمترین بایاس و کمترین حجم محاسبات و در کمترین زمان ممکن** بتواند پارامترهای هدف را تخمین بزند.

صل دوم

**-1-2 اثر داپلر چیست ؟** 

یک شی در حال حرکت را در نظر بگیرید، که یک سیگنال فرکانسی از خود صادر میکند که این سیگنال میتواند صوت و نور و... باشد، در اثر حرکت این شی متحرک طولموج فرکانس ارسالی از این منبع در زمان دور و نزدیک شدن به ناظر تغییر میکند که این تغییرات ناشی از اختالف سرعت نسبی بین هدف و ناظر است، شکل 6-2 اثر داپلر را نمایش می دهد.

رابطهی ریاضی اثر داپلر توسط معادله )6-2( تعریف می شود [69].

)6-2( ( ) *r B D C f f C V fB* که در رابطه فوق، *C* سرعت انتشار صوت در محیط و *V<sup>D</sup>* سرعت نسبی بین ناظر و منبع و همچنین فرکانس پایهی ارسالی از منبع، *r* فرکانس دریافتی ناظر است. *f*

در رابطهی )6-2( زمانی که هدف و ناظر به هم نزدیک شوند عالمت مثبت و اگر از هم دور شوند عالمت منفی خواهد بود. اگر رابطه اخیر با *V<sup>D</sup>* تفریق و جمع شود، داریم.

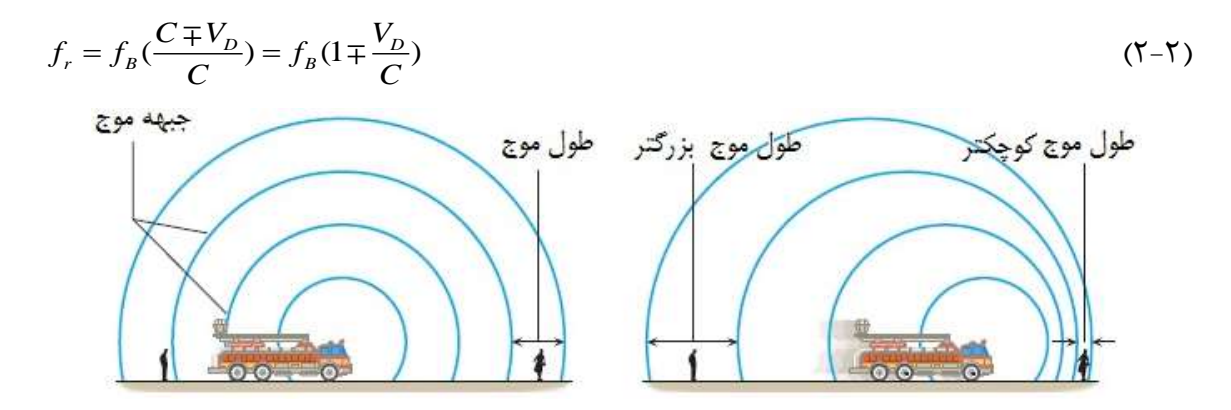

**شکل :1-2 نمایش اثر داپلر**

بنابراین اگر بتوان فرکانس ارسالی یک شی متحرک را در لحظات مختلف اندازهگیری کرد، میتوان با استفاده از اثر داپلر سرعت شی متحرک را اندازهگیری کرد.

**-2-2 تعریف مسئله** 

در حالت کلی با حرکت کشتی و یا تجهیزات زیردریایی در اقیانوس، نویز ایجاد میشود که این نویز ناشی شده از چرخدندههای حرکتی و یا موتور و یا دیگر تجهیزات است. لذا سونار با اندازهگیری این نویز میتواند سمت و شعاع حرکت هدف نسبت به رویتگر را بدهد که این مسئله به رهگیری با اندازهگیری فقط سمت معروف است.

حال اگر این نویز اندازهگیری شامل تنهای فرکانسی باشد با اندازهگیری این تنهای فرکانسی و با استفاده از اثر داپلر میتوان سرعت هدف را بدست آورد که با تلفیق این دو موضوع بحث رهگیری با اندازهگیری سمت و فرکانس مطرح میشود[4].

حال شکل 2-2 را در نظر بگیرید.

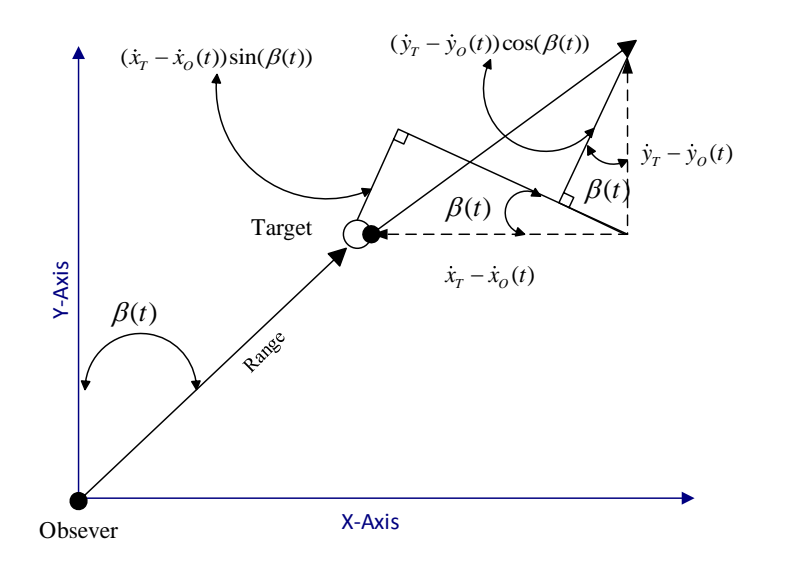

**شکل :2-2 نمایش ریاضی مسیر حرکت هدف**

با استفاده از اندازهگیریهای حسگر میتوان *t* و *<sup>x</sup> <sup>t</sup>* که نشاندهنده مکان هدف هستند را با استفاده از *y* روابط زیر تعیین کرد[9]:

$$
x_{t} = range \times \sin(\beta(t))
$$
  
\n
$$
y_{t} = range \times \cos(\beta(t))
$$
 (Y-Y)

درحالی که سمت هدف را میتوان با رابطهی (۲-۴) بدست آورد.

$$
\beta(t) = \tan^{-1}\left(\frac{(y_t - y_o)}{(x_t - x_o)}\right) \tag{5-5}
$$

اثر داپلر برای این مسئله بهصورت زیر تعریف میشود.

DopplerShift = 
$$
\frac{\text{Re} \text{lative} \text{Velocity}}{\text{WaveLength}} = \frac{V_D}{C / f_B}
$$
  
\n
$$
f_r(t) = f_B + f_B \frac{V_D}{C} = f_B (1 + \frac{V_D}{C})
$$
\n
$$
( \Delta - \Gamma )
$$

$$
V_{D} = (\dot{x}_{0} - \dot{x}_{T})\sin(\beta(t)) + (\dot{y}_{0} - \dot{y}_{T})\cos(\beta(t))
$$
\n(8-1)

اگر نویز هم در اندازهگیری فرکانس در نظر گرفته شود، داریم،

$$
f_r(t) = f_B(1 + \frac{(\dot{x}_0 - \dot{x}_r)\sin(\beta(t))}{C} + \frac{(\dot{y}_0 - \dot{y}_r)\cos(\beta(t))}{C}) + \gamma
$$
 (Y–Y)

در رابطه فوق *C* سرعت حرکت صوت در محیط که در این پروژه سرعت حرکت صوت در زیردریا تعریف میشود،  $V_D$  سرعت نسبی بین رویتگر و هدف، *f<sub>r</sub> ف*رکانس دریافتی،  $f_{\scriptscriptstyle B}$  فرکانس پایه ارسالی از هدف است نیز نویز سفید گوسی با میانگین صفر و واریانس مشخص میباشد.  $\gamma$ 

بنابراین بردار اندازهگیری را که با نماد *h* نمایش داده میشود، شامل دو عنصر اندازهگیری شده سمت و فرکانس است.

$$
h(t) = \begin{bmatrix} \beta(t) \\ f_r(t) \end{bmatrix}
$$

## **-3-2 بررسی رؤیت پذیری**

همانطور که قبالً ذکر شد عمده مزیت رهگیری با اندازهگیری سمت و فرکانس رؤیت پذیری آن است. لذا در این قسمت رؤیت پذیر بودن این روش با استفاده از روابط ریاضی اثبات میشود[9].

سیستم خطی متغیر بازمان زیر را در نظر بگیرید.

$$
L = \begin{cases} \dot{X}(t) = F(t)X(t) + G(t)U(t) \\ Y(t) = H(t)X(t) \end{cases}
$$
 (A-7)

که در معادلهی فوق *F* ماتریس سیستم و *X* بردار حالت و *G* ماتریس نگاشت ورودی به حالت و *Y* بردار اندازهگیری و *H* ماتریس اندازهگیری است.

که جواب معادله فوق معادله (۲-۹) است.

$$
X(t) = \Phi(t, t_0)X(t_0) + R(t)
$$
\n<sup>(9-7)</sup>

 $R$  در معادله فوق  $\Phi(t,t_0)$  ماتریس انتقال حالت و ماتریس  $R$  برابر است با

$$
R(t) = \int_{t_0}^t \Phi(t, \tau) . G(\tau) . U(\tau) d\tau \tag{1--1}
$$

$$
W(t) \cong Y(t) - H(t) \cdot R(t) = H(t) \cdot \Phi(t, t_0) \cdot X(t_0)
$$
\n(11-7)

 $X(t_0)$  **i** : سیستم  $L$  در بازه زمانی  $[t_0,t_f]$  رؤیت پذیر است اگر و فقط اگر برای هر  $X(t_0)$  زمانی در بازهی مفروض وجود داشته باشد که به ازای آن *(t(W* مخالف صفر باشد.

$$
X(t_0) = \begin{bmatrix} f_b X_T(t_0) \\ f_b Y_T(t_0) \\ f_b Y_T(t_0) \\ f_b Y_T(t_0) \\ f_b Y_T(t_0) \\ f_b Y_T(t_0) \\ f_b Y_T(t_0) \\ f_b Y_T(t_0) \\ f_b \end{bmatrix}
$$

معادالت غیرخطی را میتوان بهصورت ماتریسهای زیر نمایش داد.

$$
\dot{X}(t) = \begin{bmatrix} 0 & 0 & 1 & 0 & 0 \\ 0 & 0 & 0 & 1 & 0 \\ 0 & 0 & 0 & 0 & 0 \\ 0 & 0 & 0 & 0 & 0 \\ 0 & 0 & 0 & 0 & 0 \end{bmatrix} . X(t)
$$
\n
$$
Y(t) = \begin{bmatrix} 0 & 0 & 0 & \frac{-\sin(\beta(t))}{C} & \frac{-\cos(\beta(t))}{C} & 1 \\ \cos(\beta(t)) & -\sin(\beta(t)) & 0 & 0 & 0 \end{bmatrix} . X(t)
$$
\n(17-1)

با استفاده از معادالت فوق، کامالً واضح است که در این مسئله ماتریسهای *W* و *Y* باهم برابرند. لذا شرط اینکه مسئله فوق رؤیت پذیر باشد طبق نظریه این است که *W* که همان *Y* است مخالف صفر باشد و این در صورتی محقق میشود که **اگر وفقط اگر اندازهگیریهای سمت در لحظات مختلف متفاوت باشند**.

## **-4-2 پژوهشهای انجامشده**

لذا با توجه به پژوهشهای انجامشده روشهای حل این مسئله را میتوان به دودسته تقسیمبندی کرد : ۲–۴–۱- روشهای حل با استفاده از الگوریتمهای بازگشتی<sup>۳</sup> -2-4-2 روشهای حل با استفاده از الگوریتمهای انباشته 4

<sup>&</sup>lt;sup>3</sup> Recursive

<sup>&</sup>lt;sup>4</sup> Batch

#### **-1-4-2 روشهای حل با استفاده از الگوریتمهای بازگشتی**

### **1-1-4-2( استفاده از فیلترکالمن**

فیلترکالمن یک الگوریتم بازگشتی در تخمین پارامترها میباشد. ازآنجاکه در معادالت اندازهگیری غیرخطی نمیتوان از فیلترکالمن استاندارد استفاده نمود، از روشهای فیلترکالمن توسعهیافته[1] و نمونهبردار[7] که برای حل معادالت غیرخطی کاربرد دارند برای حل مسئله رهگیری با اندازهگیری سمت و فرکانس استفاده میشود.

#### **فیلترکالمن توسعهیافته**

در فیلترکالمن توسعهیافته معادالت اندازهگیری غیرخطی با استفاده از سری تیلور به معادالت خطی تبدیل میشوند که این عمل با صرفنظر کردن ازجمله های مرتبه باالتر انجام میشود. سپس با تشکیل ماتریس ژاکوبین به تخمین پارامترها میپردازد. مشکالت این روش عدم در نظر گرفتن جملههای غیرخطی مرتبه باال و همچنین انتخاب شرایط اولیه مناسب است.

## **فیلترکالمن نمونهبردار**

در فیلترکالمن نمونهبردار ابتدا شرایط اولیه انتخاب میشود. سپس نقاطی در اطراف شرایط اولیه ایجاد میگردد و با عبور این نقاط از معادالت اندازهگیری غیرخطی نقاط جدید برای مرحله بعد بدست میآید و درنهایت با وزن دهی به تکتک این نقاط و ترکیب آنها با استفاده از الگوریتم کالمن عمل تخمین انجام میشود. مشکالت این روش انتخاب شرایط اولیه مناسب و تنظیم پارامترهای فیلتر میباشند.

البته در این دسته روشهای دیگری نیز ارائهشده است که ازجمله میتوان به فیلترکالمن نمونهبردار تکراری [8] و فیلترکالمن نمونهبردار توسعهیافته شعاعی [3] اشاره کرد.

# **2-1-4-2( استفاده از روش بدون بایاس 5** [60]

زمانی که رویتگر و هدف دارای حرکت نسبی باشند بهگونهای که سرعت نسبی هدف نسبت به رویتگر در نمایش دهیم، رابطه داپلر را *V<sup>i</sup>* و فرکانس ناشناس ارسالشده توسط هدف را با نماد *f<sup>s</sup>* لحظه *i* را با نماد میتوان بهصورت زیر تعریف کرد.

$$
f_i = f_s(1 + \frac{V}{C}) \tag{16-7}
$$

*C* سرعت انتشار صوت در محیط و *V* سرعت نسبی بین رویتگر و هدف که در صورت نزدیک شدن به هم عالمت مثبت و در صورت دور شدن از هم با عالمت منفی میباشد. اگر رابطه فوق بر اساس سرعت نسبی هدف و رویتگر بازنویسی شود، داریم

$$
\frac{\overline{f}_i}{f_s} = (1 - \frac{\dot{x}_r - \dot{x}_o(i)}{c} \sin(\overline{\beta}_i) - \frac{\dot{y}_r - \dot{y}_o(i)}{c} \cos(\overline{\beta}_i))
$$
\n(1\,\delta-\Gamma)

در روابط فوق  $\beta_i, f_i$  سمت و فرکانس بدون نویز هستند. حال اگر بهاندازه گیریهای سمت و فرکانس نویز اضافه شود معادله (۲-۱۶) بدست می آید.

$$
\varepsilon_f(i) = \frac{f_i}{f_s} - (1 - \frac{\dot{x}_r - \dot{x}_o(i)}{c} \sin(\beta_i) - \frac{\dot{y}_r - \dot{y}_o(i)}{c} \cos(\beta_i))
$$
(18-1)

رابطه زیر را در نظر بگیرید.

$$
\varepsilon_{\beta}(i) = \cos(\beta_{i})[x_{T}(i) - x_{o}(i)] - \sin(\beta_{i})[y_{T}(i) - y_{o}(i)]
$$
\n(1Y-1)  
\n
$$
\varepsilon_{\beta}(i) = \cos(\beta_{i})[x_{T}(i) - x_{o}(i)] - \sin(\beta_{i})[y_{T}(i) - y_{o}(i)]
$$

<sup>5</sup> Asymptotically Unbiased Estimator

$$
\varepsilon_{f\beta} = A_{f\beta}\mu_{f\beta} - g_{f\beta}
$$
\n
$$
\varepsilon_{f\beta} = [\varepsilon_f(0), \varepsilon_\beta(0), \cdots, \varepsilon_f(k), \varepsilon_\beta(k)]^T
$$
\n
$$
\mu_{f\beta} = [\frac{1}{f_s}, x_r(0), \dot{x}_r, y_r(0), \dot{y}_r]^T
$$
\n
$$
\int f_0 \qquad 0 \qquad \sin(\beta_0) / C \qquad 0 \qquad \cos(\beta_0) / C
$$
\n
$$
A_{f\beta} = \begin{bmatrix} f_0 & 0 & \sin(\beta_0) / C & 0 & \cos(\beta_0) / C \\ 0 & \cos(\beta_0) & 0 & -\sin(\beta_0) & 0 \\ 0 & \cos(\beta_1) & T\cos(\beta_1) & -\sin(\beta_1) & -T\sin(\beta_1) \\ \vdots & \vdots & \vdots & \vdots & \vdots & \vdots \\ f_k & 0 & \sin(\beta_k) / C & 0 & \cos(\beta_k) / C \\ 0 & \cos(\beta_k) & kT\cos(\beta_k) & -\sin(\beta_k) & -kT\sin(\beta_k) \end{bmatrix}
$$
\n
$$
\begin{bmatrix} 1 + \dot{x}_o(0) \frac{\sin(\beta_0)}{c} + \dot{y}_o(0) \frac{\cos(\beta_0)}{c} \\ x_o(0)\cos(\beta_0) - y_o(0)\sin(\beta_0) \\ 1 + \dot{x}_o(1) \frac{\sin(\beta_1)}{c} + \dot{y}_o(1) \frac{\cos(\beta_1)}{c} \\ x_o(1)\cos(\beta_1) - y_o(1)\sin(\beta_1) \\ \vdots \\ x_o(k)\cos(\beta_k) - y_o(k)\sin(\beta_k) \end{bmatrix}
$$
\n
$$
(1\text{A}-\text{A})
$$

با توجه به ماتریسهای فوق مشاهده میشود اندازهگیریهای نویزی هم در ماتریس اندازهگیری و هم در جمله نویز وجود دارد. لذا این وابستگی منجر به ایجاد بایاس در تخمین پارامترها میشود و از روش حداقل مربعات معمولی نمیتوان مسئله را حل کرد.

برای حل این مشکل، ماتریس اندازهگیری افزوده را تشکیل داده و بردار پارامترها را بهصورت زیر بازنویسی میکنند.

$$
A_{u,f\beta} = [A_{f\beta}, -g_{f\beta}]
$$
  
\n
$$
\theta_{f\beta} = h_{f\beta} [\mu_{f\beta}, 1]^T
$$
\n(19-1)

که در رابطهی فوق 
$$
h_{\!f\!B}
$$
 ضریب ثابت است. بنابراین معادله خطایی به فرم معادله (۲۰–۲۰) تعریف میشود

$$
\varepsilon_{f\beta} = \frac{A_{u,f\beta} \theta_{f\beta}}{h_{f\beta}} \tag{7--7}
$$

با قرار دادن معادله زیر در ماتریس اندازهگیری

$$
\cos(\beta_i) \approx \cos(\beta_i) - e_{\beta,i} \sin(\beta_i)
$$
  
\n
$$
\sin(\beta_i) \approx \sin(\overline{\beta}_i) + e_{\beta,i} \cos(\overline{\beta}_i)
$$
 (51-5)

$$
A_{u,f\beta} = \overline{A}_{u,f\beta} + \tilde{A}_{u,f\beta} \tag{YY-Y}
$$

$$
\tilde{A}_{u,f\beta} = \begin{bmatrix} e_{f,0} & 0 & \cdots & e_{f,k} & 0 \\ e_{\beta,0}\overline{u}_{f,0} & e_{\beta,0}\overline{u}_{f,0} & \cdots & e_{\beta,k}\overline{u}_{f,k} & e_{\beta,k}\overline{u}_{f,k} \end{bmatrix}^T
$$
\n
$$
(Y^T - Y)
$$

که در آن

$$
\overline{u}_{f,i} = [0, \cos(\overline{\beta}_i) / C, 0, -\sin(\overline{\beta}_i) / C, -\dot{x}_o(i) \cos(\overline{\beta}_i) / C + \dot{y}_o(i) \sin(\overline{\beta}_i) / C ]^T
$$
\n(15.1)

$$
W_{f\beta} = \begin{bmatrix} (k+1)\sigma_f^2 & 0\\ 0 & \sigma_{\beta}^T \sum_{i=0}^k (u_{f,i}u_{f,i}^T + u_{\beta,i}u_{\beta,i}^T) \end{bmatrix}
$$
 (7\Delta-7)

درنهایت الگوریتم فوق را میتوان بهصورت زیر خالصه کرد.

- $R_{f\beta} = A^T_{u,f\beta}A_{u,f\beta}$  . (۱ تشکیل دهید.  $R$
- تشکیل دهید. (R $(R_{f\beta},W_{f\beta})$  تجزیه به بردارهای ویژه را برای جفت
- 9( بردارهای ویژه تعمیمیافته را با استفاده از مقادیر ویژه تعمیمیافته بدست آورید.

در این روش بایاس کاهش یافت ولی حجم محاسبات در این روش زیاد است همچنین این الگوریتم نیز مانند همهی الگوریتمهای بازگشتی به شرایط اولیه وابسته است.

**3-1-4-2( استفاده از روش متغیر ابزاری 6** [66]

در سونار که یک حسگر صداست، این مسئله رایج است که نویز اندازهگیری اغلب با چند تن فرکانسی نیز همراه است. این تنهای فرکانسی دریافتی دارای فرکانس ثابت میباشند و باگذشت زمان تغییر نمیکنند. معادله زیر که معادله داپلر میباشد را در نظر بگیرید.

$$
f_i^{(j)} = f_s^{(j)}(1 + \frac{V}{C}) + \varepsilon_{f_i}^{(j)}
$$
 (۲۶–۲)  
که در معادله فوق  $j$   $f_i^{(j)}$ امین فرکانس اندازهگیری شده توسط رویتگر در لحظه  $j$   $f_i^{(j)}$  فور کانس  
اناشناس منبع،  $C$ سرعت انتشار صوت در زیردریا،  $V$ سرعت نسبی بین رویتگر و هدف و  $\varepsilon_{f_i}^{(j)}$  نویز اندازهگیری نمفر و واریانس مشخص میباشد.

رابطه اثر داپلر با استفاده از تعریف سرعت نسبی بهصورت زیر بازنویسی میشود.

$$
V = (\dot{x}_T - \dot{x}_o(i))\sin(\overline{\beta}) + (\dot{y}_T - \dot{y}_o(i))\cos(\overline{\beta})
$$
\n
$$
(YY - Y)
$$

$$
f_i = f_j \left(1 - \frac{\dot{x}_r - \dot{x}_0(i)}{C} \sin \overline{\beta} - \frac{\dot{y}_r - \dot{y}_0(i)}{C} \cos \overline{\beta}_i\right) + \varepsilon_{f_i}
$$
  

$$
f_i = \sum_{j=1}^p f_i^{(j)}, f_s = \sum_{j=1}^p f_s^{(j)}, \varepsilon_{f_i} = \sum_{j=1}^p \varepsilon_{f_i}^{(j)}
$$
(\Upsilon \Lambda - \Upsilon)

اندازهگیریهای بدون نویز است که اگر نویز در اندازهگیریها در نظر گرفته شود، داریم  $\bar{\beta}$  در معادلات فوق  $\bar{\beta}$ 

<sup>6</sup> Instrumental Variable

$$
\beta_{i} = \overline{\beta}_{i} + \varepsilon_{i}
$$
\n
$$
f_{i} = f_{s} - \frac{f_{s}\dot{x}_{T}}{C}\sin\beta_{i} + \frac{f_{s}\dot{x}_{0}(i)}{C}\sin\beta_{i} - \frac{f_{s}\dot{y}_{T}(i)}{C}\cos\beta_{i} + \frac{f_{s}\dot{y}_{0}(i)}{C}\cos\beta_{i} + \eta_{i}
$$
\n
$$
\eta_{i} = \varepsilon_{f_{i}} - [q_{i}\sin\beta_{i} - \cos\beta_{i}\sin\theta_{i}][\frac{f_{s}\dot{x}_{T} - f_{s}\dot{x}_{0}(i)}{C}] - [q_{i}\cos\beta_{i} + \sin\beta_{i}\sin\theta_{i}][\frac{f_{s}\dot{y}_{T} - f_{s}\dot{y}_{0}(i)}{C}]
$$
\n
$$
q_{i} = \cos e_{i} - 1
$$
\n(5.11)

که بردار حالت بهصورت معادله )90-2( است.

$$
\mu^T = [f_s \colon f_s x_T(0) \colon f_s x_T \colon f_s y_T(0) \colon f_s y_T]
$$
\n(۳۰–۲)

$$
F_k = C_k \mu + \phi_k
$$
  
\n
$$
F_k = [f_0; 0; \dots; f_k; 0], \mu^T = [f_s; f_s x_T(0); f_s x_T; f_s y_T(0); f_s y_T]
$$
  
\n
$$
\phi_k^T = [\eta_0; \varepsilon_0 \cdots \eta_k; \varepsilon_k]
$$
  
\n
$$
\begin{bmatrix}\n1 + \frac{\dot{x}_o(0) \sin \beta_0}{C} + \frac{\dot{y}_o(0) \cos \beta_0}{C} & 0 & -\frac{\sin \beta_0}{C} & 0 & -\frac{\cos \beta_0}{C} \\
-x_o(0) \cos \beta_0 + y_o(0) \sin \beta_0 & \cos \beta_0 & 0 & -\sin \beta_0 & 0 \\
\vdots & \vdots & \vdots & \vdots & \vdots & \vdots \\
1 + \frac{\dot{x}_o(k) \sin \beta_k}{C} + \frac{\dot{y}_o(k) \cos \beta_k}{C} & 0 & -\frac{\sin \beta_k}{C} & 0 & -\frac{\cos \beta_k}{C} \\
-x_o(k) \cos \beta_k + y_o(k) \sin \beta_k & \cos \beta_k & kT \cos \beta_k & -\sin \beta_k & -kT \sin \beta_k\n\end{bmatrix}
$$
  
\n
$$
F_k = [f_0; 0; \dots; f_k; 0], \mu^T = [f_s; f_s x_T(0); f_s x_T; f_s y_T(0); f_s y_T]
$$
  
\n
$$
G_k = \begin{bmatrix}\n1 + \frac{\dot{x}_o(k)}{C} & 0 & -\frac{\dot{x}_o(k)}{C} & 0 & -\frac{\dot{x}_o(k)}{C} \\
1 + \frac{\dot{x}_o(k)}{C} & 0 & -\frac{\dot{x}_o(k)}{C} & 0 & -\frac{\dot{x}_o(k)}{C} \\
-\frac{\dot{x}_o(k)}{C} & \frac{\dot{x}_o(k)}{C} & \frac{\dot{x}_o(k)}{C} & \frac{\dot{x}_o(k)}{C} & -\frac{\dot{x}_o(k)}{C} & 0 & -\frac{\dot{x}_o(k)}{C} \\
-\frac{\dot{x}_o(k)}{C} & \frac{\dot{x}_o(k)}{C} & \frac{\dot{x}_o(k)}{C} & \frac{\dot{x}_o(k)}{C} & \frac{\dot{x}_o(k)}{C} & 0 & -\frac{\dot{x}_o(k)}{C} & 0 & -\frac{\dot{x
$$

فرض کنید ماتریس 
$$
C_k
$$
رتبه کامل باشد بنابراین روش حداقل مربعات ساده برای تخصین پارامترها استفاده  
میشود.

$$
\hat{\hat{\theta}}_k = (C_k^T C_k)^{-1} C_k^T F_k \tag{۳۲–۲}
$$

حال اگر در معادله )92-2( رابطه )99-2( جایگذاری شود.

فرکانسی دریافتی تأثیری در همگرایی و واگرایی ندارد.

$$
F_k = C_k \mu + \phi_k
$$
 (TT-T)  
معادله (TT-T) حاصل خواهد شد.

$$
\hat{\hat{\theta}}_k = \theta + (C_k^T C_k)^{-1} C_k^T \phi_k \tag{5.5}
$$

بنابراین روش متغیر ابزاری بهینه بهصورت زیر تعریف میشود.

$$
\hat{\theta}_{k}^{*} = (Z_{k}^{*T}C_{k})^{-1}Z_{k}^{*T}F_{k}, Z_{k}^{*} = \Omega_{k}^{-1}\overline{C}_{k}, \Omega_{k} = E\{\phi_{k}\phi_{k}^{T}\}\
$$
\n
$$
E\left\{\sum_{k=1}^{N} \sum_{j=1}^{N} \sum_{j=1}^{N} \sum_{k=1}^{N} \sum_{j=1}^{N} \sum_{k=1}^{N} \sum_{j=1}^{N} \sum_{j=1}^{N} \sum_{
$$

در عمل ی
$$
\bar{\Omega}_k
$$
 در دسترس نیستند، به همین دلیل از مقدار جایگزین بهصورت زیر استفاده میشود.  
۲ $\bar{C}_k$  (۳۶–۲)

درحالی که 
$$
\tilde{C}_k
$$
 همان ماتریس  $C_k$  است که المانهای  $\beta_i$  آن با مقادیر زیر جایگزین شده است.

$$
\tilde{\beta}_j = \tan^{-1} \left[ \frac{\hat{x}_T(0) + jT\hat{x}_T - x_0(k)}{\hat{y}_T(0) + jT\hat{y}_T - y_0(k)} \right]
$$
\n
$$
(TV - Y)
$$

 $\hat{x}_T(0),\hat{i}_T(\theta),\hat{j}_T(\theta)$  لحظه قبل بهدستآمدهاند،  $\hat{x}_T(0),\hat{i}_T(\theta),\hat{j}_T(\theta)$  لحظه قبل بهدستآمدهاند، *<sup>k</sup>* میتوان گفت مقدار *r<sup>i</sup>* با مقدار تخمین زدهشده بر اساس اندازهگیری *-1j* لحظه قبل همچنین برای جایگزین شده است. لذا

$$
\hat{\theta}_k = (\tilde{C}_k^T \tilde{w}_k^{-1} C_k)^{-1} \tilde{C}_k^T \tilde{w}_k^{-1} F_k
$$
\n
$$
(\nabla \Lambda - \nabla)
$$

$$
\tilde{w}_{k} = E\{\phi_{k}\phi_{k}^{T}\} = \begin{bmatrix}\n\delta_{\eta0}^{2} & \delta_{\eta0\epsilon0} & \cdots & \cdots & 0 \\
\delta_{\eta0} & \delta^{2}r_{0}^{2} & \cdots & \cdots & 0 \\
\vdots & \vdots & \ddots & \cdots & 0 \\
0 & 0 & \vdots & \delta_{nk}^{2} & \delta_{nk\epsilon k} \\
0 & 0 & \vdots & \delta_{nk\epsilon k} & \delta^{2}r_{k}^{2}\n\end{bmatrix}
$$
\n
$$
\delta_{\eta i}^{2} = E\{\eta_{i}\eta_{i}\}, \delta_{\eta i\epsilon i} = E\{\eta_{i}\epsilon_{i}\}
$$
\n(79-7)

بنابراین الگوریتم بازگشتی زیر برای تخمین پارامترها ارائهشده است.

$$
\hat{\theta}_{k} = \hat{\theta}_{k-1} + P_{k} z_{k}^{T} (F_{k} - c_{k} \hat{\theta}_{k-1})
$$
\n
$$
P_{k}^{-1} = P_{k-1}^{-1} + z_{k}^{T} c_{k}
$$
\n
$$
(f \cdot -f)
$$

در معادالت فوق *Z<sup>k</sup>* همان *<sup>K</sup>* امین سطر از ماتریس *Z<sup>k</sup>* است و *F<sup>k</sup>* نیز *<sup>K</sup>* امین المان از بردار *F<sup>k</sup>* است و *c<sup>k</sup>* نیز *K* امین سطر از ماتریس *C<sup>k</sup>* است.

در این روش حجم محاسبات باالست و به شرایط اولیه وابسته است.

### **2-4-2( روشهای حل با استفاده از الگوریتمهای انباشته**

# **1-2-4-2( استفاده از روش شبه خطی دو گام 7**

در این روش معادالت غیرخطی را به دو قسمت معادالت خطی و غیرخطی تبدیل میشود. که اساس این کار با تعیین یک تابع هدر رفت و سپس کمینهسازی آن نسبت به پارامترها عمل تخمین انجام میشود[62].

$$
Q = \frac{1}{\delta_b^2} Q_b + \frac{1}{\delta_{f1}^2} Q_{f1} + \frac{1}{\delta_{f2}^2} Q_{f2} + \cdots
$$
 (f1–f)

به ترتیب انحراف معیار نویز افزوده شده به *j* امین خط فرکانسی و سمت است. *<sup>b</sup> fj* , در معادله )46-2( در این روش از تخمین همانطوری که از اسم آن مشخص است برای تخمین دو گام در نظر گرفته میشود. که گام اول برای تخمین پارامترها با استفاده از سمت اندازهگیری شده و کمینهسازی معادله زیر انجام میشود.

$$
\arg_{z_1, z_2, z_3} \min \sum_{i=1}^n (\sin b_i - \cos b_i (t_i - \tau) z_1 + \sin b_i (t_i - \tau) z_2 - \cos b_i z_3)^2
$$
 (97-7)

 $i$  نرمعادله فوق  $b_i$  سمت اندازه گیری شده و  $z_1,z_2,z_3$  پارامترهای تخمین،  $\hbar$  زمان مبدا،  $i$  زمان  $i$  امین اندازه گیری است. در گام دوم استفاده از فرکانس اندازهگیری شده و کمینهسازی رابطه )49-2( است.

$$
\arg_{\frac{1}{z_4},\ln f_c} \min \sum_{i=1}^n (\ln f_i - \ln f_c + (z_1^* \frac{\sin b_i}{v_w} + z_2^* \frac{\cos b_i}{v_w}) \frac{1}{z_4})^2
$$
\n
$$
\text{(FT-1)}
$$
\n
$$
f_i \text{ such that } f_i \text{ is a constant}
$$

برای کمینهسازی از روشهایی نظیر گوس نیوتن تکراری استفاده میشود.

مشکلی که در این روش وجود دارد وجود بایاس زیاد در تخمین پارامترها میباشد.

<sup>7</sup> Pseudo linear

# **2-2-4-2( استفاده از روش حداکثر شباهت 8 [13]**

فرض کنید مکان هدف در صفحه مختصات (رxs,1<sub>ys</sub>) باشد درحالي که هدف با سرعت ثابت (Vxs,V<sub>ys</sub>) حرکت  
می کند. بردار حالت بهصورت 
$$
X_s {=} [r_{xs}, r_{ys}, V_{xs}, V_{ys}]^T
$$

فرض کنید سمت اندازهگیری شده دارای نویز باشد.

$$
\beta_i = \overline{\beta}_i + \varepsilon_{\beta i} \tag{5.5}
$$

بنابراین معادله )49-2( نشاندهنده محاسبه سمت در صورت عدم حضور نویز میباشد.

$$
\tan \overline{\beta}_i = \frac{r_x + iTV_x}{r_y + iTV_y} \tag{6.6-7}
$$

معموالً در سونار نویزهای اندازهگیری شده دارای یک یا چند تن فرکانسی میباشد که این تنهای فرکانسی ثابت هستند ولی با توجه به اثر داپلر، فرکانس اندازهگیری شده در لحظات مختلف دارای مقادیر مختلف است که رابطه )41-2( نشاندهنده اثر داپلر است.

$$
f_i^j = f_s^j (1 - \frac{v_x \sin \overline{\beta}_i + v_y \cos \overline{\beta}_i}{C}) + \varepsilon_{fi}^j
$$
 (99-1)

در رابطه فوق *j*  $i$  نشاندهنده  $j$ امین فرکانس اندازهگیری شده در لحظهی  $i$  ام و $f_i$ *s* فرکانس ثابت و ناشناس *f*  $\vdots$  منبع،  $C$  سرعت انتشار صوت در زیردریا و *j f* نویز اندازهگیری است.

معادالت اندازهگیری را میتوان به فرم زیر نوشت.

<sup>8</sup> Maximum Likelihood

$$
Y = F(x) + Z
$$
  
\n
$$
Y = \begin{bmatrix} \beta_0 & f_0^0 & f_0^1 & \cdots & f_0^{M-1} \\ \beta_1 & f_1^0 & f_1^1 & \cdots & f_1^{M-1} \\ \vdots & \vdots & \vdots & \ddots & \vdots \\ \beta_{N-1} & f_{N-1}^0 & f_{N-1}^1 & \cdots & f_{N-1}^{M-1} \end{bmatrix}
$$
 (fV-Y)

اندازهگیری است که (*j,i* (امین المان آن نشاندهنده *j* امین *N M* در رابطه )47-2( *Y* یک ماتریس که ماتریس مدل تابع است که وابسته به بردار *P* بعدی و *N M* اندازهگیری در لحظه *i* ام و *F* ماتریس نویز است. *N M* ناشناس *X* و *Z* نیز بردار

در این مدل رهگیری هدف تخمین بردار حالت *<sup>X</sup>* با استفاده از بردار اندازهگیری *<sup>Y</sup>* است. میتوان تخمین ̂ را توسط *X* با کمینهسازی بعضی از معیارها بدست آورد.

تابع چگالی احتمال برای *N* بار اندازهگیری عبارت است از :

$$
p(Y \mid X, \Omega) \propto \prod_{k=0}^{K} \left| \Omega_k \right|^{-N_0/2} \exp \left[ -\frac{tr(Z_k \Omega_k^{-1} Z_k^T)}{2} \right] \tag{5A-5}
$$

در رابطه فوق |.| نشاندهنده دترمینان است.

تخمینگر حداکثر شباهت باید تابع زیر را بیشینه نماید.

$$
L(X, \Omega_0^{-1}, ..., \Omega_k^{-1}) = const \tan t + \sum_{k=0}^K \left[ \frac{N_0}{2} \ln \left| \Omega_k^{-1} \right| - \frac{tr(Z_k \Omega_k^{-1} Z_k^T)}{2} \right] \tag{54-7}
$$

با مشتقگیری از معادله )43-2( داریم

$$
\frac{\partial L(X, \Omega_0^{-1}, ..., \Omega_k^{-1})}{\partial \sigma_k^{ij}} = \frac{N_0}{2} \{ \Omega_k \} ij - \frac{1}{2} \{ Z_k^T Z_k \} ij
$$
\n
$$
\text{(a--1)}
$$
\n
$$
\text{a--2}
$$
\n
$$
\text{b--3}
$$

$$
\left\{\widehat{\Omega}_{k}\right\} = \frac{\left\{Z_{k}^{T} Z_{k}\right\}}{N_{0}}
$$
  

$$
L(X, \widehat{\Omega}_{0}^{-1}, ..., \widehat{\Omega}_{k}^{-1}) = const \tan t - \sum_{k=0}^{K} \frac{N_{0}}{2} \ln \left|Z_{k}^{T} Z_{k}\right|
$$
 (Δ1–Y)

درحالیکه تخمینگر حداکثر شباهت باید معیار زیر را کمینه نماید.

$$
\Phi(x) = \prod_{k=0}^{K} \left| Z_k^T Z_k \right| \tag{a} \tag{a} \left| Y - Y \right|
$$

الگوریتم نیوتن ازجمله الگوریتمهای تکراری مناسب برای حل مسائل کمینهسازی است.

الگوریتم نیوتن :

- 6( *0=K* و شرایط اولیه مناسب برای *(0)x* انتخاب کنید.
- 2( اگر معیار همگرایی به مقدار مطلوب رسید، توقف کنید.
- 9( ماتریس گرادیان *(k(g* و هسین *(k(H* را محاسبه کنید.
	- 4) معادله ( $\delta(k) = -q(k)$ , احل کنید.
- 9( گام نمونهبرداری *(k(λ* را با استفاده از روابط زیر محاسبه کنید :

 $x(k)+\lambda(k)\delta(k)$  (الف

 $\emptyset(x(k) + \lambda(k)\delta(k)) \leq \emptyset(x(k))$ (ب

با قرار دادن  $\lambda(k) \delta(k) + x(k) = x(k) + k = k + 1$  به قدم دوم برگردید.  $\zeta$ 

برای محاسبهی ماتریس هسین و گرادیان معادله (۲-۵۳) را در نظر بگیرید.
$$
\Phi(x) = \prod_{k=0}^{K} \phi_k
$$
\n
$$
\phi_k = \left| Z_k^T Z_k \right|
$$
\n
$$
( \Delta \mathbf{Y} - \mathbf{Y} )
$$

با استفاده از تجزیه QR از *Z<sup>k</sup>*

$$
Z_k = Q_k R_k \tag{a.s.}
$$

نتایج زیر را خواهیم داشت.

$$
\frac{\partial \phi_k}{\partial x_i} = 2\phi_k \sum_{m=1}^{M} g_{k,i,mm}
$$
\n
$$
\frac{\partial^2 \phi_k}{\partial x_i \partial x_j} = 4\phi_k \sum_{m=1}^{M} g_{k,i,mm} \sum_{m=1}^{M} g_{k,j,mm} +
$$
\n
$$
2\phi_k \left[ -\sum_{m=1}^{M} \sum_{n=1}^{M} g_{k,i,mm} g_{k,j,mm} + \sum_{m=M+1}^{N_0} \sum_{n=1}^{M} g_{k,i,mm} g_{k,j,mm} \right]
$$
\n
$$
( \Delta \Delta - \mathbf{Y} )
$$

در حالی که 
$$
g_{k,I,mn}
$$
 نشاندهنده (m,n) امین المان ماتریس  $N\times M$  است.

$$
G_{k,i} = Q_k^T \frac{\partial Z_k}{\partial x_i} R_k^{-1}
$$
 (Δ9-1)

$$
g_{i} = \frac{\partial \Phi(x)}{\partial x_{i}} = 2\Phi \sum_{k=0}^{K} \sum_{m=1}^{M} g_{k1,i,mm}
$$
\n
$$
H_{ij} = \frac{\partial^{2} \Phi}{\partial x_{i} \partial x_{j}} = \Phi \sum_{k=0}^{K} \left[ 4 \sum_{m=1}^{M} g_{k1,i,mm} \left( \sum_{k_{2}=0}^{K} \sum_{m=1}^{M} g_{k_{2},j,mm} \right) \right]
$$
\n
$$
+ 2 \left( - \sum_{m=1}^{M} \sum_{n=1}^{M} g_{k_{1},i,mn} g_{k_{1},j,mm} + \sum_{m=M+1}^{N_{0}} \sum_{n=1}^{M} g_{k_{1},i,mn} g_{k_{1},j,mm} \right) \right]
$$
\n
$$
( \Delta V - V )
$$
\n
$$
\tag{2V-Y}
$$

# **3-2-4-2( استفاده از روش متغیرهای ابزاری [3]**

در این روش معادالت اندازهگیری غیرخطی را به دو دسته جمالت خطی و غیرخطی تقسیم میشوند. با استفاده از جمالت خطی و اندازهگیریهای انجامشده ماتریسهای اندازهگیری تشکیل و جمالت غیرخطی بهعنوان جمله نویز در نظر گرفته میشود، سپس با در تعریف یک معیار غیرخطی و کمینهسازی آن عمل تخمین پارامترها انجام میشود.

بردار حالت زیر را در نظر بگیرید.

$$
X(t_0) = \begin{bmatrix} f_s X_T(t_0) & f_s Y(t_0) & f_s X_T & f_s Y_T & f_s \end{bmatrix}^T
$$
 (۵۸–۲)  
اگر اندازهگیریهای فرکانس و سمت بهصورت حاصل ضرب در بردار حالت نمایش داده شوند، داریم

$$
f_m = \begin{bmatrix} 0 & 0 & \frac{-\sin(\beta(t))}{C} & \frac{-\cos(\beta(t))}{C} & 1 + \frac{\dot{X}_o \sin(\beta(t)) + \dot{y}_o \cos(\beta(t))}{C} \end{bmatrix}.
$$
  

$$
\beta_m = \begin{bmatrix} \cos(\beta(t)) & -\sin(\beta(t)) & T\cos(\beta(t)) & -T\sin(\beta(t)) & -(\cos(\beta(t))X_o(t) - \sin(\beta(t))Y_o(t) \end{bmatrix}.
$$
 (29-5)

برای تخمین معیار غیرخطی زیر در نظر گرفته میشود.

$$
Q(X) = \frac{1}{2} \sum_{i} \frac{(f_m(t_i) - f(t_i, X))}{\sigma_f^2} + \frac{1}{2} \sum_{i} \frac{(\beta_m(t_i) - \beta(t_i, X))}{\sigma_\beta^2}
$$
(8. -1)

برای معیار غیرخطی فوق، تخمینگر بهصورت زیر میشود.

$$
\hat{X} = \left[ \zeta^T (\hat{X}) \left[ \sum_{(r_m v_m)^{-1} \cdot \sum_{\theta} \frac{-1}{2} \cdot A_{\theta m}} \right] \right]^{-1} \cdot \zeta^T (\hat{X}) \cdot \left[ \frac{N_m}{Z_m} \right]
$$
\n
$$
\zeta (X) = \left[ \sum_{v} \frac{-1}{2} \cdot 0 \cdot (r_m v_m) \cdot (f_s R)^{-1} \sum_{\theta} \frac{-1}{2} \cdot A(X) \cdot (f - Y) \cdot (f - Y)
$$

)12-2( cos( ( )) sin( ( )) .cos( ( )) .sin( ( )) ( cos( ( )) sin( ( ))) sin( ( )) cos( ( )) ( sin( ( )) cos( ( )) 0 0 1 . 0 *m o o o o fm m fm v m m s A t t T t T t X t Y t t t X t Y t <sup>A</sup> C C C N A X V Z A X f RV R* 1 1 2 2 2 2 ( ), ( ), ( ) ( ).cos( ( )) cos( ( )) . . ( ).sin( ( )) sin( ( )) . . sin( ( )) . ( ).cos( ( )) .cos( ( )) ( ) . . cos( ( )) . ( ).sin( ( )) .sin( ( )) . *f <sup>v</sup> s s s s s diag r diag diag w t t t r C r f w t t t r C r f t T w t t T t A X C r f r f t T w t t T t C r f* 0 . ( ) ( ( ). ( )) / ( ) <sup>1</sup> . ( ) cos( ( )) sin( ( )) ( ) sin( ( )) cos( ( )) ( ) ( )cos( ( )) ( )sin( ( )) *T s s o o o o T o T o r f v t u t w t r u t C r f u t x t y t v t x t y t w t x x t y y t T t t* در این روش بایاس کاهشیافته است ولی دارای حجم محاسبات باالست.

**جمعبندی**

با توجه به مزایا و معایب که برای هرکدام از روشها ذکر شد. میتوان درنهایت با توجه به مالکهای در نظر گرفتهشده فیلتر کالمن را بهعنوان الگوریتم برتر در حل این مسئله معرفی کرد.

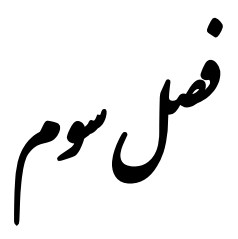

ر یلت ة<br>في كالمن لم کا

**-1-3 تعریف فلیترکالمن 9**

فیلترکالمن یک الگوریتم بازگشتی برای تخمین پارامترها بهصورت برخط است که بیش از 90 سال است که توسط آقای کالمن ارائهشده است[69]. این فیلتر دارای سادگی معادالت و بهتبع آن حجم کم محاسبات و تخمین بهینه پارامترها است.

ازجمله مزایای دیگر این فیلتر استفاده از دو نوع نویز متفاوت در تخمین پارامترهاست[61].

- 6( نویز سیستم : این نویز بدین منظور مورداستفاده قرار میگیرد که اطالع دقیقی از مدل سیستم در دسترس نباشد. لذا این نویز بهنوعی نشاندهنده عدم قطعیت از مدل سیستم است که اگر عدم قطعیت از مدل سیستم زیاد بود مقدار نویز را در سطح باال و اگر عدم از قطعیت مدل سیستم در سطح پایین بود مقدار این نویز کم اختیار میشود.
- 2( نویز اندازهگیری : همانطور که از اسم آن پیداست به دلیل وجود نویز در اندازهگیریها این نویز را در نظر میگیرند که در عمل نیز همینطور است حسگرهایی که استفاده میشود دارای خطاهایی هستند که نشات گرفته از محیط یا خود حسگر میباشند.

ازجمله مزایای فیلترکالمن استفاده از آن در مواردی است که امکان دسترسی به مقدار پارامتر امکانپذیر نمیباشد، بدین معنی که در محیطی این امکان وجود ندارد که بتوان با نصب یک حسگر مقدار یک کمیت را بدست آورد. لذا از فیلترکالمن برای تخمین پارامترهایی از این قبیل استفاده میکنند. برای درک بهتر این موضوع یک موتور جریان مستقیم را در نظر بگیرید. هدف کنترل گشتاور در آن با استفاده از کنترل شار است. شار بین روتور و استاتور قابلاندازهگیری نیست، ولی مدل دینامیکی موتور معلوم است لذا با استفاده از این مدل دینامیکی و اندازهگیری جریان یا ولتاژ مقدار شار با استفاده از فیلتر کالمن تخمین زده

<sup>9</sup> Kalman Filter

می شود و از آن برای کنترل گشتاور استفاده می شود. کاربردهای فیلتر کالمن در صنعت بسیار است ازجمله در رهگیری هدف، پردازش تصویر، مبدلهای صنعتی و.... اما این فیلتر دارای مشکالتی است ازجمله اینکه فرم استاندارد آن برای سیستمهای خطی کاربرد دارد لذا برای استفاده از آن در سیستمهای غیرخطی دو نوع متفاوت با نام های فیلتر کالمن توسعه یافته `` و فیلتر کالمن نمونهبردار `` ارائه شد.

### **-2-3 ریاضیات فیلترکالمن**

فیلترکالمن برای تخمین پارامترهای سیستم خطی گسسته بازمان طراحیشده است[67]. سیستم خطی گسسته با زمان زیر را در نظر بگیرید.

$$
x(t) = Fx(t-1) + w(t)
$$
  
\n
$$
Z(t) = Hx(t) + v(t)
$$
 (1-T)

 و اندازهگیری *m×1* بردار *Z(t)* ،حالت انتقال *n×n* ماتریس *F* ، *n*1 در معادله فوق، *(t(x* بردار حالت با ابعاد *H* ماتریس *n×m* اندازهگیری که بردار حالت را به بردار اندازهگیری نگاشت میکند، *(t(w* نویز پروسه و *(t(v* نویز اندازهگیری که هردوی آنها نویز سفید گوسی با میانگین صفر و واریانس مشخص میباشند که دارای ماتریسهای کوواریانس به ترتیب *Q* و *R* هستند.

همانطور که اشاره شد فیلترکالمن یک الگوریتم بازگشتی است که برای تخمین پارامترها یک الگوریتم ترکیبی ارائه میدهد که با ترکیب تخمین حاصل از مدل سیستم و مقدار حاصل از اندازهگیریها به تخمین پارامترهای سیستم می پردازد. بنابراین معادلات فیلتر کالمن را به دو مرحله تقسیم می کنند.

<sup>10</sup> Extended Kalman Filter

<sup>&</sup>lt;sup>11</sup> Unscented Kalman Filter

مرحله اول : معادالت پیشبینی

)2-9( ˆ ˆ ( | 1) ( 1| 1) ( | 1) ( 1| 1) *<sup>T</sup> x t t Fx t t P t t FP t t F Q* در معادالت فوق به ماتریس *P* ماتریس کوواریانس میگویند. درواقع برای توصیف ماتریس *P* میتوان اینگونه بیان کرد که تخمین پارامترهای بردار حالت در فیلترکالمن توسط تابع چگالی احتمال بیان <sup>62</sup> میشود. لذا فیلترکالمن بر مبنای تابع چگالی احتمال گوسی است. پس برای توصیف کامل توابع گوسی نیاز به دانستن واریانس و کوواریانس آنها داریم که این واریانسها و کوواریانسها در ماتریس *P* ذخیرهشدهاند. بدین مفهوم که عناصر قطر اصلی آن نشاندهنده واریانس تابع چگالی احتمال متناظر با آن حالت و عناصر غیرقطر اصلی نشاندهنده کوواریانس بین متغیرهای حالت میباشند.

برای اثبات، فرض کنید *(t(x* مقدار صحیح و (1 − |)̂ تخمین پیشبینی آن باشد. واریانس این تخمین به فرم معادله )9-9( است.

$$
P(t | t-1) = E\left[ (x(t) - \hat{x}(t | t-1))(x(t) - \hat{x}(t | t-1))^T \right]
$$
\n
$$
(T - T)
$$

که با تفاضل معادلهی (۲-۳) از (۳-۱) داریم

$$
x(t) - \hat{x}(t | t - 1) = F(x(t - 1 | t - 1) - \hat{x}(t - 1 | t - 1)) + w(t)
$$
  
\n
$$
\Rightarrow P(t | t - 1) = E[(F(x(t - 1 | t - 1) - \hat{x}(t - 1 | t - 1)) + w(t))
$$
  
\n
$$
\times (F(x(t - 1 | t - 1) - \hat{x}(t - 1 | t - 1)) + w(t))^T]
$$
 (f-f)

$$
P(t | t-1) = FE[(x(t-1 | t-1) - \hat{x}(t-1 | t-1)) \times (x(t-1 | t-1) - \hat{x}(t-1 | t-1))^T] \times F^T
$$
  
+
$$
+ FE[(x(t-1 | t-1) - \hat{x}(t-1 | t-1))w^T(t)]
$$
  
+
$$
E[w(t)x(t-1 | t-1) - \hat{x}(t-1 | t-1)^T]F^T + E[w(t)w^T(t)]
$$
 (Δ-γ)

<sup>12</sup> Probability Density Function (PDF)

ازآنجاییکه خطای تخمین حالت و نویز سیستم مستقل از هم میباشند، داریم

$$
E[(x(t-1|t-1) - \hat{x}(t-1|t-1))w^{T}(t)]
$$
  
= 
$$
E[w(t)(x(t-1|t-1) - \hat{x}(t-1|t-1))^{T}] = 0
$$
 (9-1)

و درنهایت

$$
P(t | t-1) = FE[(x(t-1 | t-1) - \hat{x}(t-1 | t-1))
$$
  
\n
$$
\times (x(t-1 | t-1) - \hat{x}(t-1 | t-1))^T]F^T + E[w(t)w^T(t)]
$$
  
\n
$$
P(t | t-1) = FP(t-1 | t-1)F^T + Q
$$
 (Y-T)

مرحله دوم : بروز رسانی تخمین با استفاده از اندازهگیری

$$
\hat{x}(t|t) = \hat{x}(t|t-1) + K(t) \times (Z(t) - H(t)\hat{x}(t|t-1))
$$
  
\n
$$
P(t|t) = P(t|t-1) - K(t)H(t)P(t|t-1)
$$
  
\n
$$
K(t) = P(t|t-1)H^{T}(t)(H(t)P(t|t-1)H^{T}(t) + R(t))^{-1}
$$
\n(A-T)

نکته اساسی برای اثبات معادالت فوق این است که حاصلضرب دو تابع گوسی یک تابع گوسی است.

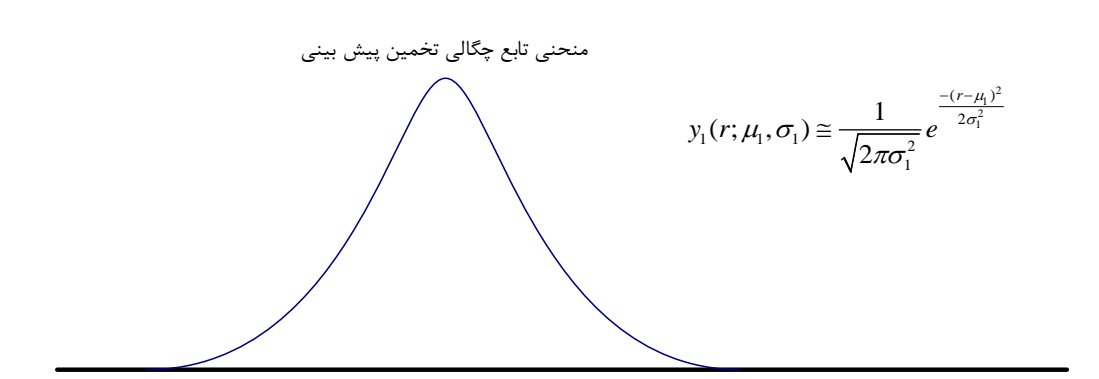

برای استفاده از نکته فوق فرض کنید تخمین پیشبینی به شکل زیر باشد.

همچنین اندازهگیری هم به شکل یک تابع گوسی باشد.

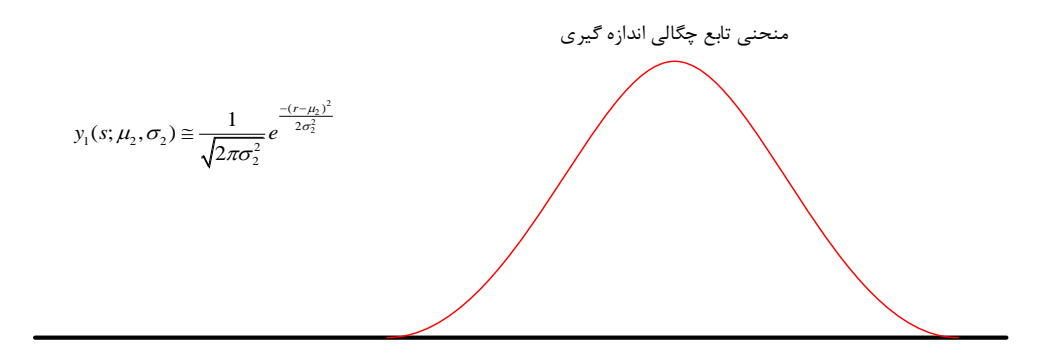

بنابراین حاصلضرب این دو تابع یک تابع گوسی خواهد بود.

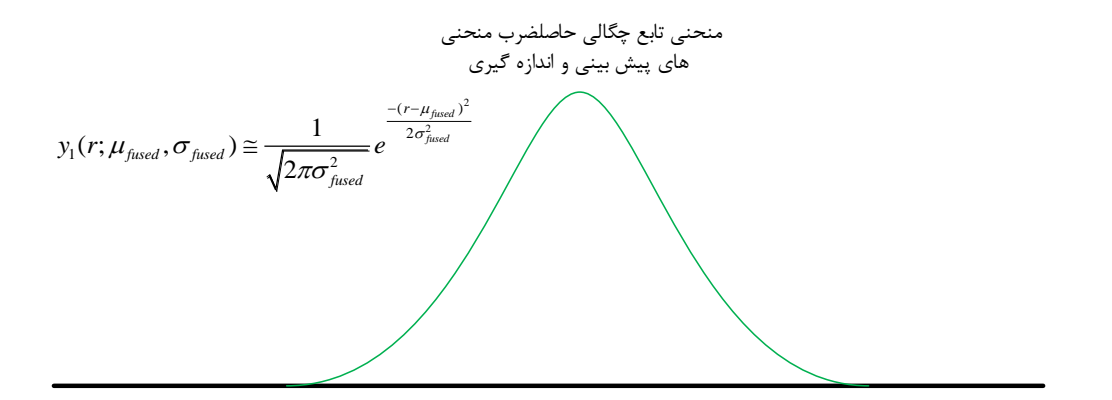

تابع چگالی احتمال پیشبینی بهصورت تابع گوسی با معادله )3-9( نمایش داده می شود.

$$
y_1(r; \mu_1, \sigma_1) \approx \frac{1}{\sqrt{2\pi\sigma_1^2}} e^{-\frac{(r-\mu_1)^2}{2\sigma_1^2}}
$$
(9–7)

همچنین تابع چگالی احتمال اندازهگیری با تابع گوسی به فرم زیر توصیف میشود.

$$
y_1(s; \mu_2, \sigma_2) \approx \frac{1}{\sqrt{2\pi\sigma_2^2}} e^{-\frac{-(r - \mu_2)^2}{2\sigma_2^2}}
$$
 (1--1)

همانطوری که در معادالت فیلترکالمن مشاهده شد، ماتریس *H* برای نگاشت بردار حالت به بردار اندازهگیری است. بنابراین تابع چگالی احتمال پیشبینی به فضای اندازهگیری نگاشت میشود. این نگاشت را در یک حالت خاص یکبعدی در نظر بگیرید در این صورت میتوان با ارائه یک ضریبی مانند *C* بردار حالت را که با 1y نمایش داده شد را به بردار اندازهگیری نگاشت کرد و با معادله زیر نمایش داد.

$$
y_1(s; \mu_1, \sigma_1, c) \approx \frac{1}{\sqrt{2\pi(\frac{\sigma_1}{c})^2}} e^{-\frac{-(s - \frac{\mu_1}{c})^2}{2(\frac{\sigma_1}{c})^2}}
$$
 (11-1)

بنابراین حاصلضرب دو تابع گوسی فوق معادله )62-9( است.

$$
y_1(r; \mu_{\text{fixed}}, \sigma_{\text{fixed}}) \approx \frac{1}{\sqrt{2\pi\sigma_{\text{fixed}}^2}} e^{-\frac{(r-\mu_{\text{fixed}})^2}{2\sigma_{\text{fixed}}^2}}
$$
(17–T)

$$
\frac{\mu_{\text{fused}}}{c} = \frac{\frac{\mu_1}{c}\sigma_2^2 + \mu_2(\frac{\sigma_1}{c})^2}{(\frac{\sigma_1}{c})^2 + \sigma_2^2} = \frac{\mu_1}{c} + \frac{(\frac{\sigma_1}{c})^2(\mu_2 - \frac{\mu_1}{c})}{(\frac{\sigma_1}{c})^2 + \sigma_2^2}
$$
\n
$$
\Rightarrow \mu_{\text{fused}} = \mu_1 + \left(\frac{\frac{\sigma_1^2}{c}}{(\frac{\sigma_1}{c})^2 + \sigma_2^2}\right) \left(\mu_2 - \frac{\mu_1}{c}\right) \tag{17-7}
$$

)64-9( 2 1 1 2 2 <sup>2</sup> <sup>2</sup> 2 2 1 1 1 1 2 2 2 2 2 2 ( ) [ ] ( ) ( ) *fused c c c c c* که با در نظر گرفتن روابط زیر معادالت فیلتر کالمن اثبات میشود.

 $H=\frac{1}{c}$  ,  $K=\frac{(H\sigma_1^2)}{(H^2\sigma_1^2+\sigma_1^2)}$  (الف  $(H^2 \sigma_1^2 + \sigma_1^2)$  $\mu_{fused} \rightarrow \hat{x}(t|t)$  ب  $\mu_1 \rightarrow \hat{x}(t|t-1)$  (پ  $\sigma_{fused}^2 \rightarrow P(t|t)$  ت  $\sigma_1^2 \to P(t|t-1)$  ث  $\mu_2 \rightarrow Z(t)$  (z  $\sigma_2^2 \rightarrow R(t)$  (z  $H\rightarrow H(t)$  ( $\geq$ 

$$
\mu_{\text{fused}} = \mu_1 + \left(\frac{\sigma_1^2}{\left(\frac{\sigma_1}{c}\right)^2 + \sigma_2^2}\right) \left(\mu_2 - \frac{\mu_1}{c}\right)
$$
  
\n
$$
\Rightarrow \hat{x}(t \mid t) = \hat{x}(t \mid t-1) + K(t)(Z(t) - H(t)\hat{x}(t \mid t-1))
$$
  
\n
$$
\sigma_{\text{fused}}^2 = \sigma_1^2 - \left(\frac{H\sigma_1^2}{H^2\sigma_1^2 + \sigma_2^2}\right)H\sigma_1^2
$$
  
\n
$$
\Rightarrow P(t \mid t) = P(t \mid t-1) - K(t)H(t)P(t \mid t-1)
$$
\n(18-1)

$$
K = \frac{H\sigma_1^2}{H^2\sigma_1^2 + \sigma_2^2}
$$
  
\n
$$
\Rightarrow K(t) = P(t | t-1)H^T(t)(H(t)P(t | t-1)H^T(t) + R(t))^{-1}
$$
 (1V-T)

**-3-3 فیلترکالمن توسعهیافته <sup>13</sup> :** [68]

همانطور که اشاره شد از فیلترکالمن استاندارد برای تخمین پارامترهای سیستم خطی استفاده میشود. حال اگر در سیستمی معادالت غیرخطی باشند، یعنی معادلهی انتقال حالت و معادالت اندازهگیری بهصورت غیرخطی (۳-۱۸) باشند نمی توان از مدل استاندارد استفاده کرد.

$$
x(t) = f(x(t-1), u(t), w(t))
$$
  
Z(t) = h(x(t), v(t)) (1 $\lambda$ - $\tau$ )

در معادله فوق مقادیر هرلحظه نویز پروسه *(t(w* و نویز اندازهگیری *(t(v* در دسترس نیست، لذا از معادالت تقریبی زیر استفاده میشود.

> $\tilde{x}(t) = f(\hat{x}(t-1), u(t),0)$  $Z(t) = h(\tilde{x}(t),0)$

درحالی که  $\tilde{x}(t)$  تخمین حاصل از لحظه قبل است. بنابراین با استفاده از سری تیلور و در نظر گرفتن جمله مرتبه اول آن، میتوان معادالت غیرخطی را نسبت به بردار حالت در لحظه حاضر خطی سازی کرد و از فیلترکالمن استفاده نمود.

$$
F = \frac{\partial f_i}{\partial x_j} (\hat{x}(t), u(t), 0)
$$
  
\n
$$
H = \frac{\partial h_i}{\partial x_j} (\tilde{x}(t), 0)
$$
\n(19-7)

<sup>13</sup> Extended Kalman Filter

# **-4-3 فیلترکالمن نمونهبردار <sup>14</sup> :** [63]

همانطور که اشاره شد فیلترکالمن استاندارد برای تخمین پارامترهای سیستم خطی استفاده میشود به همین دلیل برای تخمین پارامترهای سیستم غیرخطی فیلترکالمن توسعهیافته ارائه شد. به دلیل اینکه فیلترکالمن توسعهیافته ازجمله مرتبه اول سری تیلور استفاده و از جمالت مرتبه باالتر صرفنظر می کند، خطای زیادی در تخمین پارامترها ایجاد میکند. لذا روش استفاده از فیلتر نمونهبردار ارائهشده است.

برای توضیح در مورد این روش فرض کنید متغیر *x* دارای میانگین ̅ و کوواریانس *Pxx* باشد. این متغیر را میتوان با استفاده از *+1n2* نقطه نمونهبرداری شده تخمین زد که مجموع میانگین و کوواریانس این نقاط برابر میانگین و کوواریانس متغیر *x* است. با استفاده از روابط زیر نقاط نمونهبرداری انتخاب میشوند.

$$
X_0 = \overline{x}
$$
  
\n
$$
W_0 = k/(n+k)
$$
  
\n
$$
X_i = \overline{x} + (\sqrt{(n+k)P_{xx}})_i
$$
  
\n
$$
W_i = 1/2(n+k)
$$
  
\n
$$
X_{i+n} = \overline{x} - (\sqrt{(n+k)P_{xx}})_i
$$
  
\n
$$
W_{i+n} = 1/2(n+k)
$$
  
\n
$$
(Y \cdot -Y)
$$

حال این نقاط از تابع غیرخطی *f* عبور داده میشوند.

 $(7-7)$  $y_i = f[x_i]$ 

میانگین این نقاط عبور دادهشده از تابع غیرخطی

$$
\overline{y} = \sum_{i=0}^{2n} W_i y_i
$$
 (۲۲–۳) خواهد بود.  
کوواریانس این نقاط نیز رابطه (۲۳–۳) خواهد بود.

$$
P_{yy} = \sum_{i=0}^{2n} W_i (y_i - \overline{y})(y_i - \overline{y})^T
$$
 (YY-T)

<sup>14</sup> Unscented Kalman Filter

با توجه به تبدیل فوق که به تبدیل نمونهبردار<sup>۱۵</sup> معروف است، فیلترکالمن نمونهبردار معرفی میشود. مانند فیلترکالمن استاندارد این فیلتر نیز دارای دو مرحله است.

مرحله اول : پیشبینی

$$
x_a(k-1|k-1) = \begin{bmatrix} \hat{x}^T(k-1|k-1) & E[w_k^T] \end{bmatrix}^T
$$
  
\n
$$
P_a(k-1|k-1) = \begin{bmatrix} P(k-1|k-1) & 0 \\ 0 & Q(k) \end{bmatrix}
$$
  
\n
$$
X_0(k-1|k-1) = x_a(k-1|k-1)
$$
  
\n
$$
X_i(k-1|k-1) = x_a(k-1|k-1) + (\sqrt{(L+\lambda)P_a(k-1|k-1)})_i \quad i = 1...L
$$
  
\n
$$
X_i(k-1|k-1) = x_a(k-1|k-1) - (\sqrt{(L+\lambda)P_a(k-1|k-1)})_i \quad i = L+1...2L \quad (\Upsilon \Upsilon - \Upsilon)
$$
  
\n
$$
\therefore L + \lambda)P_a(k-1|k-1) = x_a(k-1|k-1) - (\sqrt{(L+\lambda)P_a(k-1|k-1)})_i \quad i = L+1...2L \quad (\Upsilon \Upsilon - \Upsilon)
$$

$$
X_i(k|k-1) = f(X_i(k-1|k-1)) \quad i = 0...2L
$$
  
\n
$$
\hat{x}(k|k-1) = \sum_{i=0}^{2L} W_i^s X_i
$$
  
\n
$$
P(k|k-1) = \sum_{i=0}^{2L} W_i^c [X_i(k|k-1) - \hat{x}(k|k-1)][X_i(k|k-1) - \hat{x}(k|k-1)]^T
$$
  
\n
$$
W_0^s = \frac{\lambda}{L+\lambda} \quad W_0^c = \frac{\lambda}{L+\lambda} + (1-\alpha^2 + \beta)
$$
  
\n
$$
W_i^s = W_i^c = \frac{1}{2(L+\lambda)} \quad \lambda = \alpha^2(L+d) - L
$$
  
\n
$$
(\Upsilon^s - \Upsilon^s)
$$
  
\n
$$
\lambda = \alpha^2(L+d) - L
$$
  
\n
$$
(T^s - \Upsilon^s)
$$
  
\n
$$
\lambda = \alpha^2(L+d) - L
$$
  
\n
$$
(T^s - \Upsilon^s)
$$
  
\n
$$
\lambda = \alpha^2(L+d) - L
$$
  
\n
$$
(T^s - \Upsilon^s)
$$

مرحله دوم : بروز رسانی با استفاده از اندازهگیری

<sup>15</sup> Unscented Transform

$$
x_a(k|k-1) = \begin{bmatrix} \hat{x}^T(k|k-1) & E[v_k^T] \end{bmatrix}^T
$$
  
\n
$$
P_a(k|k-1) = \begin{bmatrix} P(k|k-1) & 0 \\ 0 & R(k) \end{bmatrix}
$$
  
\n
$$
X_0(k|k-1) = x_a(k|k-1)
$$
  
\n
$$
X_i(k|k-1) = x_a(k|k-1) + (\sqrt{(L+\lambda)P_a(k|k-1)})_i \quad i = 1...L
$$
  
\n
$$
X_i(k|k-1) = x_a(k|k-1) - (\sqrt{(L+\lambda)P_a(k|k-1)})_i \quad i = L+1...2L
$$
 (Y\*-Y)

$$
\gamma_{i}(k) = h(X_{i}(k | k - 1)) \quad i = 0...2L
$$
\n
$$
\hat{Z}(k) = \sum_{i=0}^{2L} W_{i}^{s} \gamma_{i}(k)
$$
\n
$$
P_{Z_{k}Z_{k}} = \sum_{i=0}^{2L} W_{i}^{c} \left[ \gamma_{i}(k) - \hat{Z}(k) \right] \left[ \gamma_{i}(k) - \hat{Z}(k) \right]^{T}
$$
\n
$$
P_{X_{k}Z_{k}} = \sum_{i=0}^{2L} W_{i}^{c} \left[ X_{i}(k | k - 1) - \hat{x}(k | k - 1) \right] \left[ \gamma_{i}(k) - \hat{Z}(k) \right]^{T}
$$
\n
$$
K(k) = P_{X_{k}Z_{k}} P_{Z_{k}Z_{k}}^{-1}
$$
\n
$$
\hat{x}(k | k) = \hat{x}(k | k - 1) + K(k)(Z(k) - \hat{Z}(k))
$$
\n
$$
P(k | k) = P(k | k - 1) - K(k) P_{Z_{k}Z_{k}} K^{T}(k)
$$
\n(7\Delta-T)

#### **جمعبندی**

در این فصل فیلترکالمن به همراه دو نوع تعمیم یافته آن که برای حل مسائل غیرخطی هستند معرفی شدند و روابط آنها بهطور کامل توضیح داده شد.

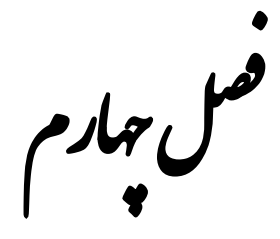

لمروس ہی نظم کے فیلٹرکالمن یلت ة<br>في تنف میشرکانس

**روشهای تنظیم فیلترکالمن**

تعریف شرایط اولیه برای فیلترکالمن از اهمیت بسزایی برخوردار است بهگونهای که با انتخاب نامناسب شرایط اولیه امکان واگرایی فیلتر وجود دارد. ازآنجاییکه اطالعاتی در مورد شرایط اولیه وجود ندارد، در بیشتر مواقع شرایط اولیه انتخابشده برای فیلترکالمن نامناسب است.

لذا برای اینکه بتوان از اثرات مخرب ناشی از انتخاب شرایط اولیه نامناسب جلوگیری کرد، روشهای متفاوتی برای تنظیم ماتریس کوواریانس نویز اندازهگیری، ماتریس کوواریانس نویز سیستم و ماتریس کوواریانس ارائهشدهاند.

که در ادامه به دو گروه از این روشها اشاره میشود :

- 6( استفاده از منطق فازی
- 2( استفاده از ضریب تطبیق

**-1-4 استفاده از منطق فازی** 

پژوهشهای زیادی برای استفاده از منطق فازی برای تنظیم فیلترکالمن ارائهشده است[24-20] که در بعضی از این روشها از منطق فازی برای تنظیم ماتریس کوواریانس نویز اندازهگیری و در دیگر روشها برای تنظیم ماتریس کوواریانس نویز سیستم استفادهشده است. مبنای کلی همه این دسته از روشها استفاده از پسماند فیلتر<sup>۱۶</sup> برای تعیین عملکرد فیلتر و تنظیم ماتریس مورد نظر در جهت کاهش آن است.

پسماند فیلتر کالمن با استفاده از رابطه زیر تعریف میشود.

$$
r(t) = Z(t) - H(t)\hat{x}(t \mid t-1) \tag{1-4}
$$

<sup>16</sup> Filter Residual

که این پسماند فیلتر دارای دو ماتریس کوواریانس است. یکی ماتریس کوواریانس واقعی و دیگری ماتریس کوواریانس نظری است. ماتریس کوواریانس نظری پسماند فیلتر با استفاده از رابطه )2-4( تعریف میکنند.

$$
S(t) = H(t)P(t|t-1)HT(t) + R(t)
$$

$$
C_r(t) = \frac{1}{N} \sum_{i=i_0}^{N} r(t) \times r^T(t)
$$
\n
$$
(\mathbf{Y} - \mathbf{Y})
$$

 $i_0 = t - N + 1$  میباشد. میتهره به است که بهصورت تجربی بدست میآید و  $t - N + 1$  میباشد.

بهراحتی میتوان اثبات نمود که فیلترکالمن در حالت بهینه خود قرار دارد اگر مقدار ماتریس کوواریانس نظری پسماند با مقدار ماتریس کوواریانس واقعی پسماند برابر باشد.

 $S(t) = C_r(t)$ 

ولی ازآنجاییکه در عمل مقدار نظری با مقدار واقعی ماتریس کوواریانس پسماند باهم متفاوتاند، لذا از این اختلاف برای تنظیم فیلتر کالمن استفاده میشود. که این اختلاف را با نماد ۱<sup>۷۷</sup>(DBC) نمایش میدهند.

 $DBC = S(t) - C_r(t)$ 

از اختالف این دو مقدار برای ورودی سیستم فازی و تنظیم ماتریسهای کوواریانس استفاده میکنند. طبق معادله )2-4( ماتریس نظری پسماند *S* و ماتریس کوواریانس نویز اندازهگیری *R* رابطه مستقیم باهم دارند. بنا بر توضیحات ذکرشده میتوان قواعد فازی برای تنظیم ماتریس *R* را بهصورت زیر بیان کرد.

- 6( اگر 0=DBC مقدار واقعی و نظری برابر هستند، آنگاه *R* ثابت بماند.
- 2( اگر 0<DBC باشد )مقدار واقعی از مقدار نظری بزرگتر است(، آنگاه *R* را کاهش دهید.

<sup>17</sup> Difference Between Covariance

9( اگر 0>DBC باشد )مقدار واقعی از مقدار نظری کوچکتر است(، آنگاه *R* را افزایش دهید.

برای افزایش و کاهش ماتریس کوواریانس نویز سیستم، خروجی سیستم فازی را با آن جمع می کنند. شماتیک کلی این روش در شکل 6-4 آورده شده است.

از همین روش برای تنظیم ماتریس کوواریانس نویز سیستم *Q* نیز استفاده میشود. رابطه زیر را در نظر بگیرید.

$$
S(t) = H(t)(FP(t|t-1)FT + Q)HT + R(t)
$$
\n<sup>( $\mathbf{f} - \mathbf{f}$ )</sup>

بنابراین ماتریس *Q* نیز با ماتریس *S* رابطه مستقیم دارد. بنابراین قواعد منطق فازی اینگونه تعریف میشود.

- 6( اگر 0=DBC مقدار واقعی و نظری برابر هستند، آنگاه *Q* ثابت بماند. 2( اگر 0<DBC باشد )مقدار واقعی از مقدار نظری بزرگتر است(، آنگاه *Q* را کاهش دهید.
- 9( اگر 0>DBC باشد )مقدار واقعی از مقدار نظری کوچکتر است( آنگاه *Q* را افزایش دهید.

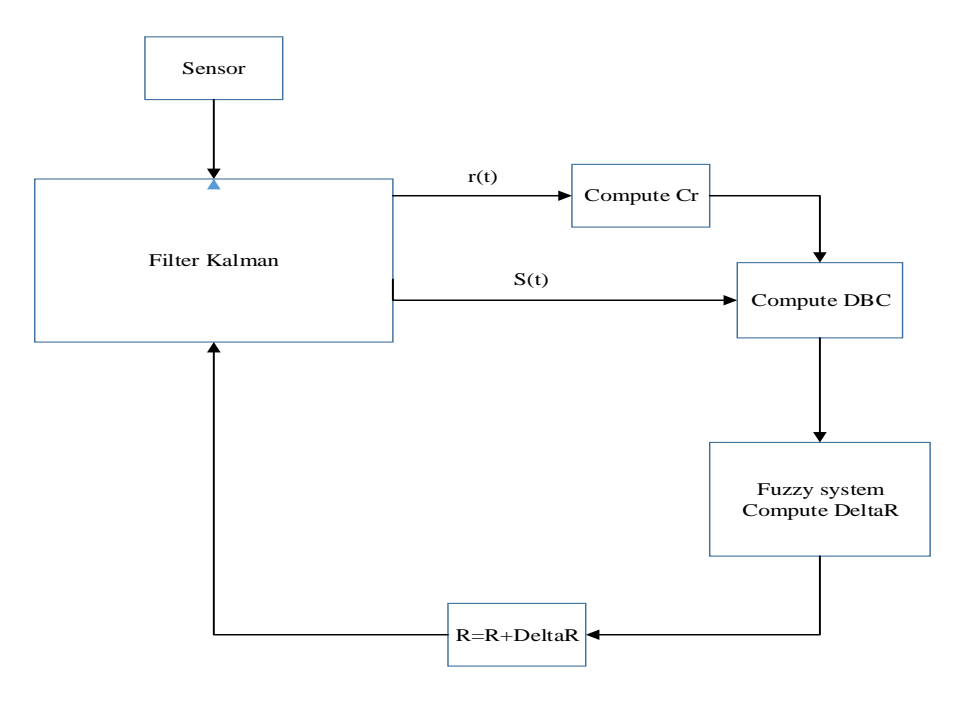

**شکل :1-4 بلوک دیاگرام تنظیم ماتریس کوواریانس نویز اندازه گیری توسط سیستم فازی**

شکل 2-4 نشان دهنده بلوک دیاگرام این روش است.

**-2-4 استفاده از ضریب تطبیق** 

در این دسته با ارائه یک ضریب تطبیق و ضرب آن در ماتریسهای کوواریانس سعی در تنظیم این ماتریسها دارند. البته در این روشها نیز مبنای کار استفاده از پسماند فیلتر است[90-29]. بدین معنی که ضریب تطبیق بر اساس پسماند بدست آورده میشود و با ضرب آن در ماتریسها سعی در کاهش پسماند فیلتر دارند.

در یک نوع از این روشها با ضرب ضریب تطبیق در ماتریس کوواریانس سعی در کاهش پسماند فیلتر دارد. که ضریب تطبیق در این نوع روش از رابطهی زیر به دست میآید.

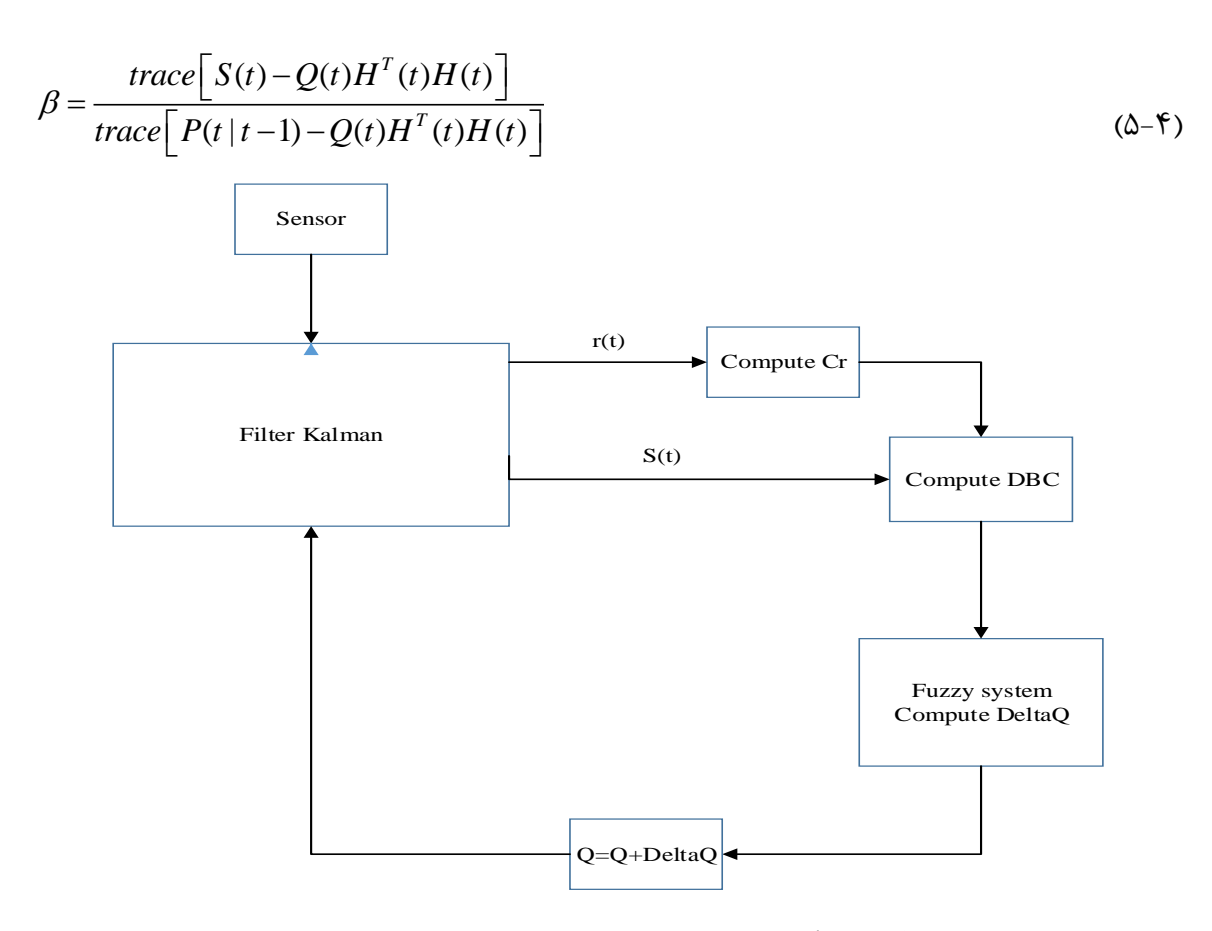

**شکل :2-4 بلوک دیاگرام تنظیم ماتریس کوواریانس نویز سیستم با سیستم فازی**

البته در رابطه فوق، زمانی که مقدار *S* کمتر از 6 باشد، ضریب تطبیق از حالت بهینگی خود خارجشده و عملکرد مناسب ندارد. لذا درصورتیکه مقدار *S* کمتر از 6 شد، مقدار آن برابر با یک فرض میشود.

الگوریتم فیلترکالمن برای روش فوق در شکل 9-4 نشان دادهشده است.

در نوعی دیگر از این دسته، با ضرب ضریب تطبیق در ماتریس کوواریانس نویز اندازهگیری، سعی در کاهش پسماند فیلتر دارد. البته با در نظر گرفتن این موضوع که فیلترکالمن در حالت بهینه خود عمل میکند اگر ماتریسهای کوواریانس پسماند نظری و واقعی باهم برابر باشند. با فرض این اصل، معادله 1-4 برای تعریف ضریب تطبیق جدید معرفیشدهاست.

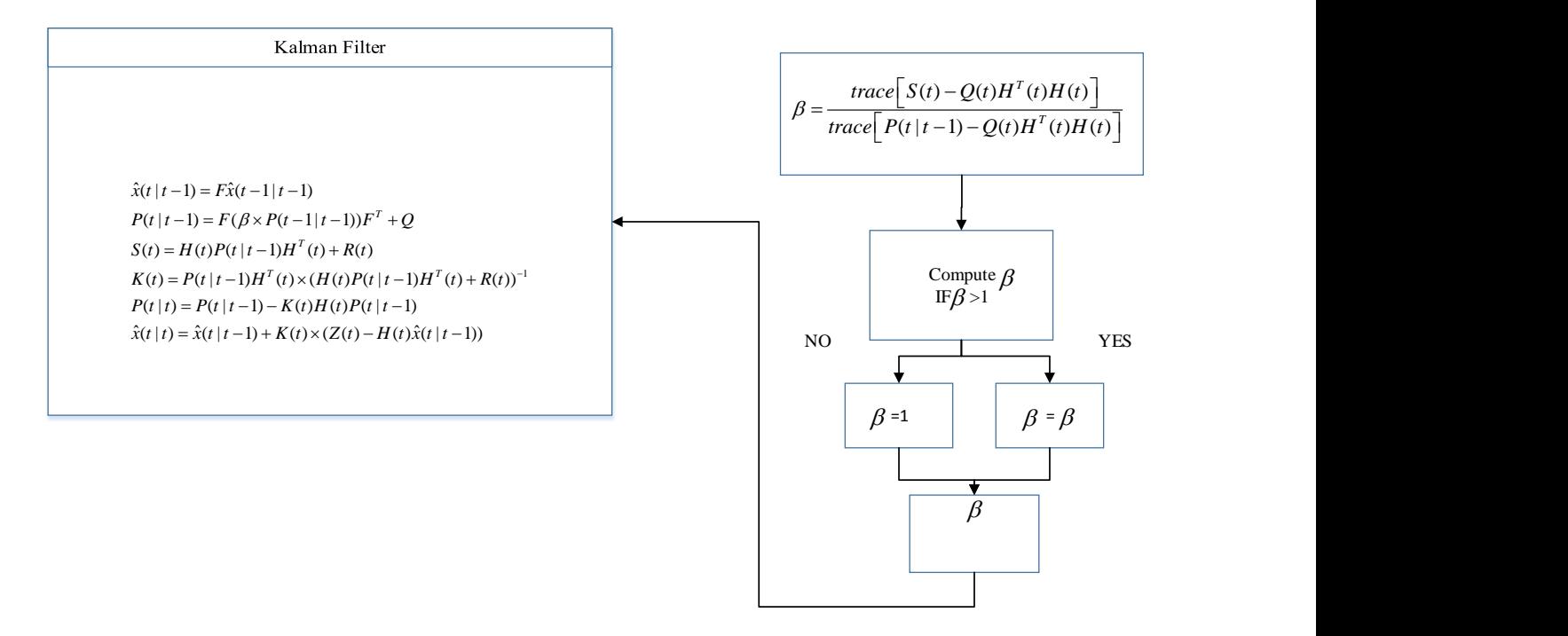

**شکل :3-4 بلوک دیاگرام فیلتر کالمن تطبیقی**

$$
r(t) \times r^{T}(t) = S(t) \Rightarrow r(t) \times r^{T}(t) = H(t)P(t|t-1)H^{T}(t) + \alpha(t)R(t)
$$
  
\n
$$
trace[r(t) \times r^{T}(t)] = trace\left[H(t)P(t|t-1)H^{T}(t)\right] + trace\left[\alpha(t)R(t)\right]
$$
  
\n
$$
\Rightarrow \alpha(t) = \frac{trace[r(t) \times r^{T}(t)] - trace\left[H(t)P(t|t-1)H^{T}(t)\right]}{trace[R(t)]}
$$
 (9-9)

که با ضرب ضریب فوق در ماتریس *R*، آن را تنظیم کرده و پسماند فیلتر کاهش داده میشود.

و سپس معرفی دو نوع از ضریب <sup>68</sup> همچنین در مرجع [96]، در ابتدا با ارائه الگوریتم فیلترکالمن مقاوم تطبیق سعی در تنظیم بهینه فیلترکالمن دارد که در ادامه فقط معادالت ضریب تطبیق آن بیان میشود.

ضریب تطبیق ارائهشده نوع اول در [96] بهصورت

$$
\alpha(t) = \begin{cases} 1 & \text{trace}(C_r(t)) < \text{trace}(S(t)) \\ \frac{\text{trace}[S(t) - R(t)]}{\text{trace}[C_r(t) - R(t)]} & \text{otherwise} \end{cases}
$$
 (Y-F)

و نوع دوم آن بهصورت

$$
\alpha(t) = \begin{cases} 1 & \text{trace}(P(t \mid t)) < \text{trace}(P(t \mid t-1)) \\ & \text{trace}(P(t \mid t-1)) \\ & \text{trace}(P(t \mid t)) \end{cases} \tag{A-*)}
$$

است که با ضرب ضریبهای فوق در معادالت )3-4( تنظیم ماتریسهای کوواریانس و بهره فیلترکالمن صورت میپذیرد.

$$
K(t) = \left(\frac{1}{\alpha(t)}\right)P(t|t-1)H^{T}(t)\left(\left(\frac{1}{\alpha(t)}\right)H(t)P(t|t-1)H^{T}(t)+R(t)\right)^{-1}
$$
  

$$
P(t|t) = \left(\frac{1}{\alpha(t)}\right)(P(t|t-1)-K(t)H(t)P(t|t-1))
$$
 (9-5)

<sup>18</sup> Robust Kalman Filter

البته روشهای تطبیقی دیگری نیز خارج از دستهبندی فوق وجود دارد که ازجمله آنها میتوان به اشاره کرد که در این روش از چند زیر فیلتر با شرایط اولیه متفاوت برای تخمین استفاده میکند (IMM) و درنهایت با ترکیب این تخمینها و وزن دهی به هرکدام از آنها تخمین نهایی را انجام میدهد.

#### **جمعبندی**

در این فصل مشکالت فیلترکالمن بررسی و روشهای حل این مشکالت دستهبندی شدند و چند مورد از این روشها بهصورت مشروح توضیح داده شدند.

<sup>19</sup> Interacting Multiple Model

م پنج ل ،<br>فصا

وآوری نمی ارلنه شده در این مامان نامه ا<br>أ ی

بر اساس مطالب قبلی روشهای جدیدی برای حل مشکالت فیلترکالمن ارائه گردید که میتوان آنها را در چهار قسمت بهصورت زیر بیان کرد :

- 6( ارائه ضریب تطبیق جدید برای تنظیم ماتریس کوواریانس نویز اندازهگیری
	- 2( ارائه ضریب تطبیق جدید برای تنظیم ماتریس کوواریانس نویز سیستم
		- ۳) استفاده از فیلتر کالمن توسعهیافته اصلاحشده <sup>۲۰</sup>
	- 4( استفاده از فیلترکالمن اضافی و الگوریتم ژنتیک برای یافتن شرایط اولیه

**-1-5 ارائه ضریب تطبیق جدید برای تنظیم ماتریس کوواریانس نویز اندازهگیری**

با استفاده از پسماند فیلتر میتوان به اصالح عملکرد فیلترکالمن پرداخت که در فصل قبل روشهای آن بیان شد. در این پایاننامه، بر اساس مطالعات انجامشده ضریب تطبیق جدیدی معرفی میشود که با استفاده از آن، ماتریس کوواریانس نویز اندازهگیری تنظیم میشود. اصلی که در این کار در نظر گرفتهشده است اینکه زمانی فیلترکالمن در حالت بهینه تخمین قرار میگیرد که ماتریس کوواریانس نظری پسماند با ماتریس کوواریانس واقعی پسماند برابر باشد.

$$
S(t) = Cr(t)
$$
  

$$
S(t) = H(t)P(t|t-1)HT(t) + R(t)
$$

زمانی که دو ماتریس برابر باشند جمع عناصر قطر اصلی<sup>۲۱</sup> دو ماتریس هم باهم برابر خواهند بود.

$$
trace(S(t)) = trace(C_r(t))
$$
 (1–\Delta)

بنا بر رابطه فوق، ضریب تطبیق جدید زیر پیشنهاد میشود.

<sup>20</sup> Modified Covariance Extended Kalman Filter

<sup>21</sup> Trace

$$
\alpha(t) = \frac{trace(C_r(t))}{trace(S(t))}
$$
 (7–\Delta)

که با ضرب ضریب تطبیق )2-9( در ماتریس نویز اندازهگیری، بهصورت برخط تنظیم می شود.

$$
R(t+1) = \alpha(t)R(t) \tag{7-\Delta}
$$

ازآنجاییکه ماتریس *R* نسبت مستقیم با *S* دارد، میتوان استدالل زیر را در ارائه این ضریب تطبیق بکار برد.

- 6( اگر 1*>(t(α* باشد یعنی مقدار واقعی ماتریس کوواریانس پسماند *(t(C<sup>r</sup>* از مقدار نظری آن *(t(S* کوچکتر است که با ضرب ضریب تطبیق در *(t(R* ، مقدار آن کاهش و بهتبع آن *(t(S* کاهش مییابد، لذا نسبت فوق اصالحشده و نزدیک یک قرار میگیرد.
- 2( اگر 1<*(t(α* باشد یعنی مقدار واقعی ماتریس کوواریانس پسماند *(t(C<sup>r</sup>* از مقدار نظری آن *(t(S* بزرگتر است که با ضرب ضریب تطبیق در *(t(R* ، مقدار آن افزایش و بهتبع آن *(t(S* افزایش مییابد، لذا نسبت فوق اصالحشده و نزدیک یک قرار میگیرد.

شماتیک این مرحله در شکل 6-9 نشان دادهشده است.

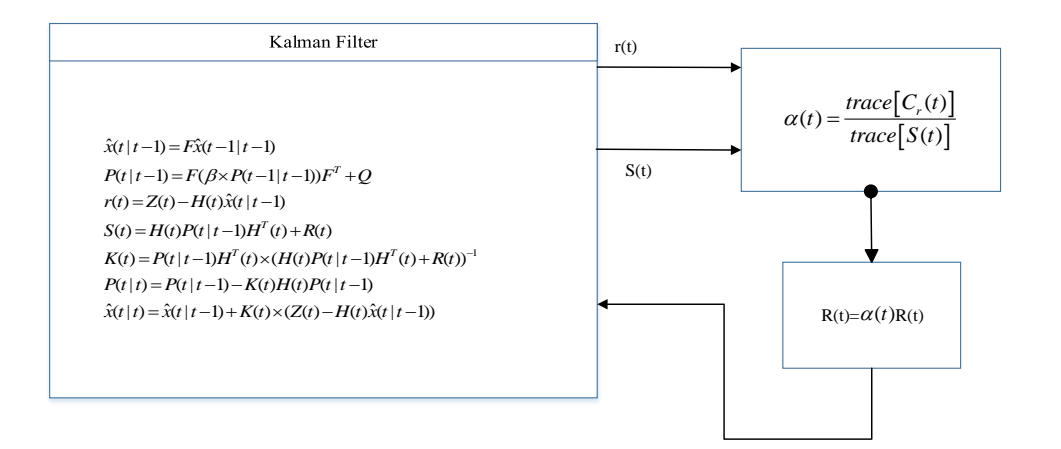

**شکل :1-5 بلوک دیاگرام ضریب تطبیق جدید برای تنظیم ماتریس کوواریانس نویز اندازهگیری**

**-2-5 ارائه ضریب تطبیق جدید برای تنظیم ماتریس کوواریانس نویز سیستم**

برای معرفی ضریب تطبیق جدید ماتریس کوواریانس نویز سیستم، مجدداً معادلههای پیشبینی و تخمین را در نظر بگیرید.

$$
\hat{x}(t | t-1) = F\hat{x}(t-1 | t-1)
$$

$$
\hat{x}(t | t) = \hat{x}(t | t-1) + K(t) \times (Z(t) - H(t)\hat{x}(t | t-1))
$$

که اختالف این دو مقدار برابر است با :

$$
\beta(t) = \hat{x}(t | t) - \hat{x}(t | t - 1) = K(t) \times (Z(t) - H(t)\hat{x}(t | t - 1))
$$
\n3a

 در آن (۴.4) نشاندهنده مقدار اختلاف ناشی از پیش بینی و تخمین است که یکی از عوامل ایجاد این که در آن (۶.4) مقدار اختلاف ناشی از پیشبینی و تخمین است که یکی از عوامل ایجاد این

$$
K(t) = P(t | t-1)HT(t) \times (H(t)P(t | t-1)HT(t) + R(t))^{-1}
$$

برای تنظیم بهره فیلترکالمن دو عامل مستقیم وجود دارد. یکی ماتریس کوواریانس نویز اندازهگیری *(t(R* و دیگری ماتریس کوواریانس *(t(P* است. ماتریس کوواریانس نویز اندازهگیری در قسمت قبل با استفاده از ضریب تطبیق جدید ارائهشده تنظیم شد. عامل دیگر برای تنظیم بهره فیلترکالمن، ماتریس کوواریانس است.

$$
P(t | t - 1) = FP(t - 1 | t - 1)F^{T} + Q
$$

با تنظیم ماتریس کوواریانس نویز سیستم *Q* ماتریس کوواریانس تنظیم *P* میشود. معادلهی )9-9( ضریب تطبیق جدید برای تنظیم ماتریس کوواریانس نویز سیستم است.

$$
\lambda(t) = \frac{1}{n} \sum_{i=1}^{n} \frac{1}{\beta_i(t)^2}
$$
  
 
$$
Q(t+1) = \lambda(t)Q(t)
$$
 (Δ-Δ)

که در رابطه فوق *n* ابعاد بردار حالت است.

$$
\hat{x}(t | t-1) = F\hat{x}(t-1 | t-1)
$$
  
\n
$$
P(t | t-1) = FP(t-1 | t-1)F^{T} + Q(t)
$$
  
\n
$$
K(t) = P(t | t-1)H^{T}(t) \times (H(t)P(t | t-1)H^{T}(t) + R(t))^{-1}
$$
  
\n
$$
P(t | t) = P(t | t-1) - K(t)H(t)P(t | t-1)
$$
  
\n
$$
\hat{x}(t | t) = \hat{x}(t | t-1) + K(t) \times (Z(t) - H(t)\hat{x}(t | t-1))
$$
  
\n
$$
\beta(t) = K(t) \times (Z(t) - H(t)\hat{x}(t | t-1))
$$
  
\n
$$
\lambda(t) = \frac{1}{n} \sum_{i=1}^{n} \frac{1}{\beta_i(t)^2}
$$
  
\n
$$
Q(t+1) = \lambda(t)Q(t)
$$
 (9- $\Delta$ )

## **-3-5 معرفی فیلترکالمن توسعهیافته اصالحشده**

برای توضیح در مورد این قسمت در ابتدا فیلترکالمن توسعهیافته اصالحشده[92] را توضیح میدهیم و بعدازآن مدل تعمیمیافته آن را معرفی میکنیم.

همانطوری که ذکر شد فیلترکالمن استاندارد برای سیستمهای خطی بکار برده میشود و اگر از آن برای سیستمهای غیرخطی استفاده شود باید آن را به مدل توسعهیافته تعمیم داد. در فیلترکالمن توسعهیافته با استفاده از سری تیلور معادالت غیرخطی را به معادالت خطی تبدیل میکنند.

$$
g(x) = g(a) + \frac{1}{1!}g'(a)(x-a) + \frac{1}{2!}g''(a)(x-a)^2 + \dots
$$
 (Y- $\Delta$ )

که با در نظر گرفتن جمله مرتبهی اول سری تیلور و صرفنظر کردن از جمالت مرتبه باالتر و تشکیل ماتریس ژاکوبین، آن را به سیستم خطی تخمین میزنند. با انجام این کار میتوان از فیلترکالمن استاندارد استفاده کرد.

$$
x(t) = f(x(t-1), u(t)) + w(t)
$$
\n
$$
Z(t) = h(x(t)) + v(t)
$$
\n
$$
\text{(λ-Δ)}
$$
\n
$$
h \text{ with } x(t) = \frac{1}{2} \int_{0}^{t} \int_{0}^{t} \int_{0}^{t} f(t) \, dt
$$
\n
$$
y(t) = \frac{1}{2} \int_{0}^{t} \int_{0}^{t} f(t) \, dt
$$
\n
$$
y(t) = \frac{1}{2} \int_{0}^{t} \int_{0}^{t} f(t) \, dt
$$
\n
$$
y(t) = \frac{1}{2} \int_{0}^{t} \int_{0}^{t} f(t) \, dt
$$
\n
$$
y(t) = \frac{1}{2} \int_{0}^{t} \int_{0}^{t} f(t) \, dt
$$
\n
$$
y(t) = \frac{1}{2} \int_{0}^{t} \int_{0}^{t} f(t) \, dt
$$
\n
$$
y(t) = \frac{1}{2} \int_{0}^{t} \int_{0}^{t} f(t) \, dt
$$
\n
$$
y(t) = \frac{1}{2} \int_{0}^{t} \int_{0}^{t} f(t) \, dt
$$
\n
$$
y(t) = \frac{1}{2} \int_{0}^{t} \int_{0}^{t} f(t) \, dt
$$
\n
$$
y(t) = \frac{1}{2} \int_{0}^{t} \int_{0}^{t} f(t) \, dt
$$
\n
$$
y(t) = \frac{1}{2} \int_{0}^{t} \int_{0}^{t} f(t) \, dt
$$
\n
$$
y(t) = \frac{1}{2} \int_{0}^{t} \int_{0}^{t} f(t) \, dt
$$
\n
$$
y(t) = \frac{1}{2} \int_{0}^{t} \int_{0}^{t} f(t) \, dt
$$
\n
$$
y(t) = \frac{1}{2} \int_{0}^{t} \int_{0}^{t} f(t) \, dt
$$
\n
$$
y(t) = \frac{1}{2} \int_{0}^{t} \int_{0}^{t} f(t) \, dt
$$
\n
$$
y(t) = \frac{1}{2} \int_{0}^{t} \int_{0}^{t} f(t) \, dt
$$
\n

با استفاده ازجمله مرتبه اول سری تیلور حول بردار حالت میتوان معادالت فوق را خطی کرد.

$$
F = \frac{\partial f(x(t-1), u(t))}{\partial x(t-1)}
$$
  
\n
$$
H = \frac{\partial h(x(t-1))}{\partial x(t-1)}
$$
\n(9-4)

استفاده از روش فوق برای خطی سازی معادالت غیرخطی دو مشکل عمده دارد.

6( از جمالت مرتبه باالتر سری تیلور صرفنظر شد. 2( خطی سازی حول بردار حالت در لحظه قبل از تخمین انجام میشود که صحت ماتریس ژاکوبین نسبت به تخمین را کاهش میدهد.

برای حل مشکل دوم، روش فیلترکالمن توسعهیافته اصالحشده مطرح شد که در این روش ماتریس ژاکوبین اندازهگیری دو بار محاسبه میشود. یکی در لحظه قبل از تخمین و دیگری در لحظه بعد از تخمین، که هدف از این کار محاسبه دوباره ماتریس کوواریانس و بهره فیلترکالمن است که با مقدار جدید ماتریس اندازهگیری اصالح شوند. الگوریتم فیلترکالمن توسعهیافته اصالحشده به شرح زیر است.

$$
\hat{x}(t|t-1) = F\hat{x}(t-1|t-1)
$$
\n
$$
P(t|t-1) = FP(t-1|t-1)F^{T} + Q
$$
\n
$$
H(t) = \frac{\partial h}{\partial \hat{x}(t|t-1)}
$$
\n
$$
K(t) = P(t|t-1)H^{T}(t) \times (H(t)P(t|t-1)H^{T}(t) + R(t))^{-1}
$$
\n
$$
\hat{x}(t|t) = \hat{x}(t|t-1) + K(t) \times (Z(t) - H(t)\hat{x}(t|t-1))
$$
\n
$$
H^{+}(t) = \frac{\partial h}{\partial \hat{x}(t|t)}
$$
\n
$$
K(t) = P(t|t-1)H^{+T}(t) \times (H^{+}(t)P(t|t-1)H^{+T}(t) + R(t))^{-1}
$$
\n
$$
P(t|t) = P(t|t-1) - K(t)H^{+}(t)P(t|t-1)
$$
\n
$$
\hat{H}^{+}(t) = \frac{\partial h}{\partial \hat{x}(t|t-1)} = \frac{h^{2}}{2} \left(1 + \frac{h^{2}}{2} + \frac{h^{2}}{2} + \frac{
$$

الگوریتم فیلترکالمن توسعهیافته اصالحشده تعمیمیافته بهصورت زیر جمعبندی میشود.

$$
\hat{x}(t|t-1) = F\hat{x}(t-1|t-1) \nP(t|t-1) = FP(t-1|t-1)F^T + Q \nH(t) = \frac{\partial h}{\partial \hat{x}(t|t-1)} + \frac{\partial^2 h}{2\partial^2 \hat{x}(t|t-1)} \nK(t) = P(t|t-1)H^T(t) \times (H(t)P(t|t-1)H^T(t) + R(t))^{-1} \n\hat{x}(t|t) = \hat{x}(t|t-1) + K(t) \times (Z(t) - H(t)\hat{x}(t|t-1)) \nH^+(t) = \frac{\partial h}{\partial \hat{x}(t|t)} + \frac{\partial^2 h}{2\partial^2 \hat{x}(t|t)} \nK(t) = P(t|t-1)H^{+T}(t) \times (H^+(t)P(t|t-1)H^{+T}(t) + R(t))^{-1} \nP(t|t) = P(t|t-1) - K(t)H^+(t)P(t|t-1)
$$
\n(11- $\Delta$ )

### **-4-5 مختصری از الگوریتم ژنتیک**

الگوریتمهای تکاملی برای اولین بار در سال 6310 معرفی شدند که بعدازآن موردتوجه بسیاری از محققان قرار گرفت و با عناوین مختلف توسعه یافت، یکی از آنها الگوریتم ژنتیک است که در سال 6379 ارائه شد [94]. الگوریتم ژنتیک یک الگوریتم تکاملی است که برمبنای تکامل زیستی عمل میکند. بدین مفهوم که همانطور که در طبیعت جمعیت باقدرت بیشتر و ژن بهتر، بیشتر شانس زنده ماندن را دارند در این الگوریتم نیز جمعیتی که دارای بهترین عملکرد باشند، شانس بیشتری برای انتخاب شدن دارند.

امروزه این الگوریتم بهعنوان یک الگوریتم بهینهسازی شناخته میشود و از آن برای بهینهسازی پارامترها استفاده میکنند که اولین بار در سال 6332 از آن برای بهینهسازی مسائل مهندسی استفاده شد، این الگوریتم عمل بهینهسازی را اینگونه انجام میدهد که یک تابع هزینه متناسب با مسئله موردنظر تعریف میکند و سپس یک تعداد مناسب جمعیت اولیه بهصورت تصادفی ایجاد میکند، سپس هزینهی مناسب برای هرکدام از این جمعیتها متناسب با تابع هزینه تعیین میکند و بهترین عضو از این جمعیت که دارای کمترین هزینه است را بهعنوان بهترین راهحل معرفی میکند. این کار را تا زمانی که شرط همگرایی برقرار شود ادامه می،دهد[۳۳].

الگوریتم ژنتیک در هر تکرار یک جمعیت جدید ایجاد میکند که این جمعیت جدید حاصل از تولید فرزندان جدید است. تولید فرزندان در الگوریتم ژنتیک به دو روش انجام میشود.

- جهش 22
- تقاطع 29

<sup>22</sup> Mutation 23Crossover

در جهش یک عضو از جمعیت انتخاب میشود و ساختار آن با روش جهش به هم میریزد و عضو جدید ایجاد میشود. در تقاطع جمعیت انتخابشده دوبهدو باهم ترکیبشده و جمعیت جدید را ایجاد میکنند. لذا الگوریتم ژنتیک در هر تکرار جمعیت جدیدی تولید می کند و بهترین عضو این جمعیت متناسب با هزینه آن انتخاب میشود. البته برای تولید جمعیت جدید و جهش و تقاطع روشهای مختلف زیادی وجود دارد که توضیح بیشتر از این در مورد الگوریتم ژنتیک خارج از بحث این پایاننامه است.

**-5-5 استفاده از فیلترکالمن اضافی و الگوریتم ژنتیک برای یافتن شرایط اولیه فیلتر** 

برای رفع یکی از مشکالت عمده فیلترکالمن که انتخاب شرایط اولیه مناسب است روشی جدید در این پایاننامه ارائه میشود. این کار با استفاده از الگوریتم ژنتیک و فیلترکالمن اضافی صورت میپذیرد. بدین ترتیب که اولین داده اندازهگیری شده وارد فیلترکالمن اضافی میشود و پسماند این فیلتر بدست میآید. این پسماند به الگوریتم ژنتیک داده میشود و الگوریتم ژنتیک با کمینه کردن این پسماند نسبت به شرایط اولیه، کمترین مقدار پسماند را به ازای شرایط اولیه خاصی بدست میآورد، که این شرایط اولیه را به فیلترکالمن اصلی برای تخمین پارامترها میدهد.

با توجه به توضیحی که در مورد الگوریتم ژنتیک داده شد میتوان در مورد عملکرد این نوع از ایجاد شرایط اولیه بهتر توضیح داد. در ابتدا اولین اندازهگیریهای انجامشده و شرایط اولیه به فیلترکالمن اضافی وارد میشود. این فیلترکالمن به ازای این اندازهگیریهای اولیه و شرایط اولیه یک پسماند ایجاد میکند.همانطور که میدانیم پسماند فیلتر نشاندهنده عملکرد فیلتر است و هر چه قدر پسماند فیلتر کمتر باشد، یعنی فیلتر در حالت بهتری از تخمین قرار دارد. لذا این پسماند وارد الگوریتم ژنتیک میشود، الگوریتم ژنتیک با دریافت این پسماند سعی در کم کردن آن دارد و این کار را به ازای شرایط اولیههای مختلف انجام میدهد

(شرایط اولیههای مختلف همان جمعیتهای مختلف ایجادشده در هر تکرار است). درنهایت بهترین شرایط اولیهای که کمترین پسماند را دارا میباشد به فیلتر اصلی برای تخمین پارامترها میدهد.

شماتیک این مرحله در شکل 2-9 مشاهده میشود.

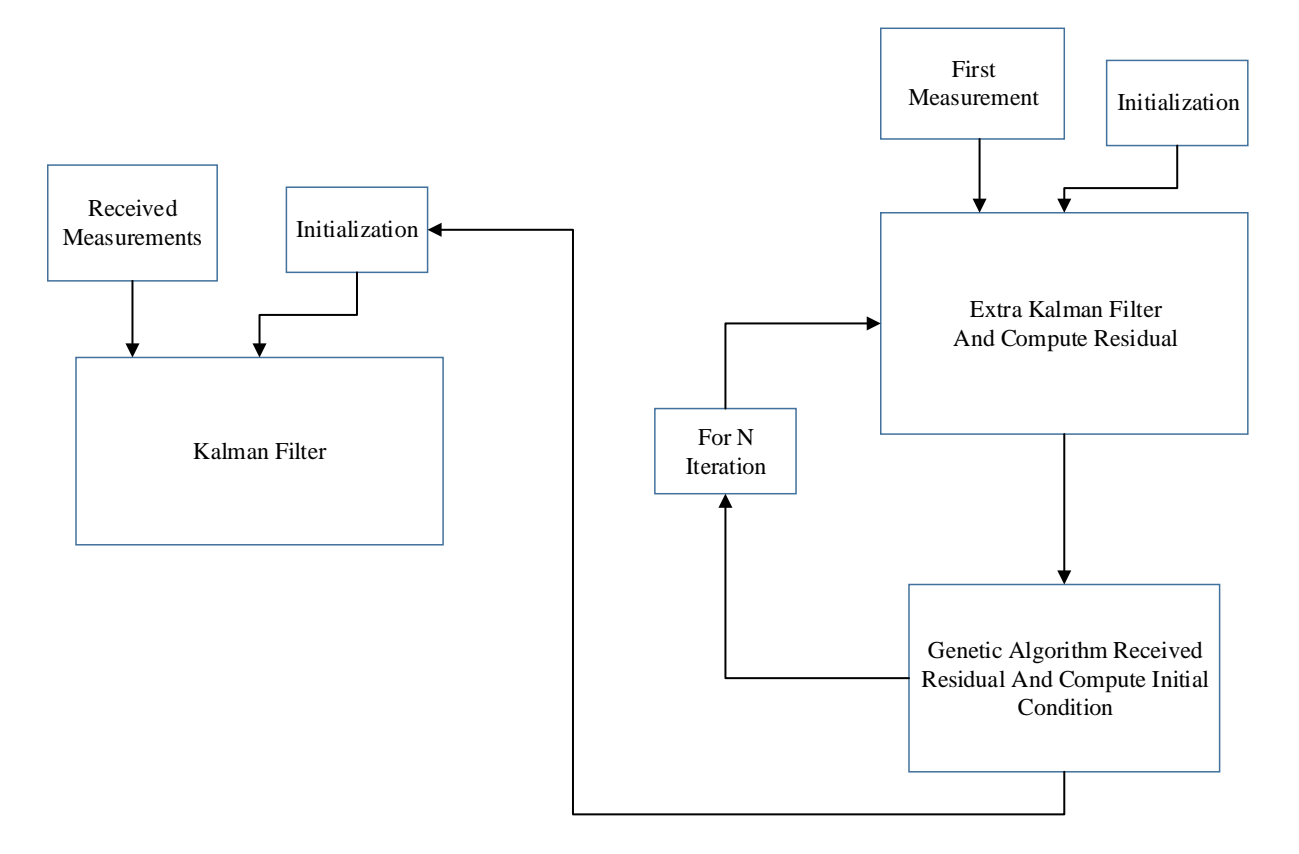

**شکل :2-5 بلوک دیاگرام ساختار استفاده از الگوریتم ژنتیک**

با توجه به توضیحات فوق میتوان ساختار جدید فیلترکالمن پیشنهادی را معرفی کنیم.

درواقع این ساختار ترکیب سه قسمت قبل است که شامل ترکیب فیلترکالمن تطبیقی با ضرایب تطبیق جدید ارائهشده در این پایاننامه و فیلترکالمن توسعهیافته اصالحشده مرتبه باالتر و پیدا کردن شرایط اولیه

با استفاده از فیلترکالمن اضافی و الگوریتم ژنتیک میباشد که درنهایت آن را فیلترکالمن تطبیقی جدید مے نامیم.

شماتیک کلی روش پیشنهادی در شکل 9-9 آورده شده است.

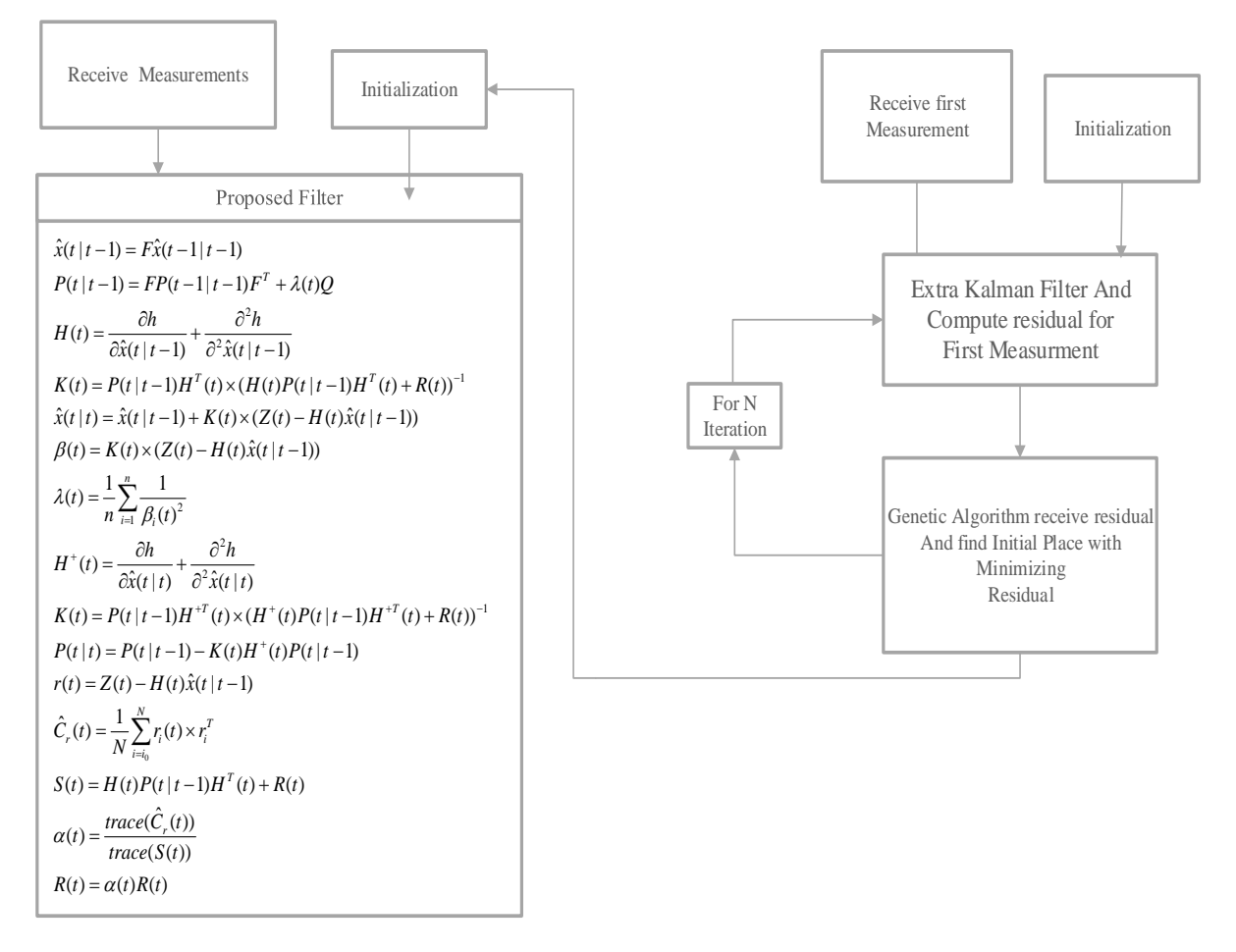

**شکل :3-5 بلوک دیاگرام فیلترکالمن تطبیقی جدید**

**-6-5 تشکیل ماتریس اندازهگیری این مسئله برای استفاده از فیلترکالمن** 

با توجه به مطالب ذکرشده در قسمتهای قبل فیلترکالمن توسعهیافته بهعنوان یک روش مناسب برای حل مسئله رهگیری با اندازهگیری سمت و فرکانس است. بهطوریکه بتوان مشکالت فیلترکالمن توسعهیافته را

کم کرد امکان بهبود عملکرد این فیلتر وجود دارد، با توجه به روشهای جدیدی که در این پایاننامه ارائه شد در جهت کاهش مشکالت فیلترکالمن توسعهیافته لذا از فیلترکالمن تطبیقی ارائهشده در این پایاننامه برای حل این مسئله استفاده می شود. اما مشکلی که در استفاده از فیلترکالمن توسعهیافته وجود دارد مشتقگیری از معادالت اندازهگیری و تشکیل ماتریس ژاکوبین اندازهگیری است.

ماتریس اندازهگیری در این مسئله دارای دو اندازهگیری سمت و فرکانس است.

 $(t)$  $(t)$  $(t)$ *r*  $h(t) = \begin{vmatrix} \beta(t) \end{vmatrix}$ *f <sup>t</sup>*  $=\begin{bmatrix} \beta(t) \\ f_r(t) \end{bmatrix}$ 

برای تشکیل ماتریس ژاکوبین اندازهگیری از معادالت فوق نسبت به بردار حالت مشتق میگیریم.

$$
h(t) = \begin{bmatrix} \tan^{-1} \left( \frac{y_T(t) - y_o(t)}{x_T(t) - x_o(t)} \right) \\ f_B(1 + \frac{V_D}{C}) \end{bmatrix}
$$
 (17- $\Delta$ )

بردار حالت در این مسئله بهصورت معادلهی زیر است.

$$
x_T(t) = \begin{bmatrix} x(t) \\ \dot{x}_T(t) \\ y(t) \\ \dot{y}_T(t) \\ f_B \end{bmatrix}
$$
 (17- $\Delta$ )

همانطوری که مشاهده میشود بردار حالت شامل سرعت هدف و مکان هدف و فرکانس پایه است برای اینکه بتوان از معادالت اندازهگیری نسبت به بردار حالت مشتق گیری کرد، باید معادالت اندازهگیری شامل عناصر بردار حالت باشد. برای چنین کاری در اندازهگیری سمت مشکلی وجود ندارد ولی در اندازهگیری فرکانس برای حل آن بایستی سرعت نسبی بین رویتگر و هدف را با معادالت زیر سادهسازی کرد.
$$
V_{D} = (\dot{x}_{o} - \dot{x}_{T})\cos(\beta) + (\dot{y}_{o} - \dot{y}_{T})\sin(\beta) = \frac{(\dot{x}_{o} - \dot{x}_{T})(x_{t} - x_{r}) + (\dot{y}_{o} - \dot{y}_{T})(y_{t} - y_{r})}{\sqrt{(x_{t} - x_{r})^{2} + (y_{t} - y_{r})^{2}}}
$$
  
\n
$$
\Delta V_{x} = (\dot{x}_{o} - \dot{x}_{T}), \Delta V_{y} = (\dot{y}_{o} - \dot{y}_{T}) \quad Rng = \sqrt{(x_{t} - x_{r})^{2} + (y_{t} - y_{r})^{2}}
$$
  
\n
$$
V_{D} = \Delta v_{x} \cos(\beta) + \Delta v_{y} \sin(\beta) = \frac{(\Delta v_{x})(x_{t} - x_{r}) + (\Delta v)(y_{t} - y_{r})}{Rng}
$$
 (15- $\Delta$ )

بنابراین با توجه به سادهسازی فوق میتوان از معادالت اندازهگیری نسبت به بردار حالت مشتق گرفت و ماتریس ژاکوبین اندازهگیری را تشکیل داد.

$$
\frac{\partial h(\vec{x}_T, \vec{x}_o, t)}{\partial \vec{x}_T} = H^T(\vec{x}_T, \vec{x}_o, t) = \begin{bmatrix} \frac{-\Delta Y}{Rng^2} & \frac{f_B(\Delta Y)\{(\Delta V_x)(\Delta Y) - (\Delta V_y)(\Delta X)\}}{(c)(Rng)^3} \\ 0 & \frac{-f_B(\Delta X)}{(c)(Rng)} \\ \frac{\Delta X}{Rng^2} & \frac{f_B(\Delta X)\{(\Delta V_y)(\Delta X) - (\Delta V_x)(\Delta Y)\}}{(c)(Rng)^3} \\ 0 & \frac{-f_B(\Delta Y)}{(c)(Rng)} \\ 0 & 1 + \frac{V_D}{c} \end{bmatrix}
$$
 (1\Delta - \Delta)

همانطوری که در قسمت فیلترکالمن توسعهیافته اصالحشده مرتبه باالتر ذکر شد برای استفاده از این فیلتر نیاز به محاسبه مشتق مرتبه دوم معادالت اندازهگیری است که مشتق مرتبه دوم آن بهصورت زیر است.

$$
\frac{\partial^2 h(\vec{x}_r, \vec{x}_o, t)}{\partial^2 \vec{x}_r} = \begin{bmatrix}\n\frac{2\Delta X \Delta Y}{Rng^4} & \frac{f_B(\Delta Y)\{-3 \times (\Delta V_x)(\Delta Y)(\Delta X) + 2 \times (\Delta V_y)(\Delta X)^2 - (\Delta V_y)(\Delta Y)^2\}}{(c)(Rng)^5} \\
0 & 0 \\
\frac{-2\Delta X \Delta Y}{Rng^4} & \frac{f_B(\Delta X)\{-3 \times (\Delta Y)(\Delta V_y)(\Delta X) + 2 \times (\Delta V_x)(\Delta Y)^2 - (\Delta X)^2(\Delta V_x)\}}{(c)(Rng)^5} \\
0 & 0 \\
0 & 0\n\end{bmatrix}
$$
(19-0)

درنهایت ماتریس *H* که حاصل جمع دو معادله فوق است، عبارت است از

$$
H = \frac{\partial h(\vec{x}_T, \vec{x}_o, t)}{\partial \vec{x}_T} + \frac{\partial^2 h(\vec{x}_T, \vec{x}_o, t)}{2\partial^2 \vec{x}_T}
$$
 (1V- $\Delta$ )

برای استفاده از فیلترکالمن برای حل این مسئله نیاز به تعریف ماتریس انتقال حالت داریم که ماتریس انتقال حالت در این مسئله شامل عناصر خطی است. زیرا فرض میشود حرکت هدف بدون شتاب و با سرعت ثابت باشد. بنابراین اصل، ماتریس انتقال حالت به فرم زیر خواهد شد.

$$
F = \begin{bmatrix} 1 & \Delta & 0 & 0 & 0 \\ 0 & 1 & 0 & 0 & 0 \\ 0 & 0 & 1 & \Delta & 0 \\ 0 & 0 & 0 & 1 & 0 \\ 0 & 0 & 0 & 0 & 1 \end{bmatrix}
$$
 (1V- $\Delta$ )

### **جمعبندی**

در این فصل روشهای جدیدی برای حل مشکالت فیلترکالمن توسعهیافته ارائه شد، تا بتوان با استفاده از این روش ها عملکرد فیلتر در تخمین پارامترها را افزایش داد. همچنین روش تشکیل ماتریس اندازهگیری برای استفاده از فیلترکالمن توسعهیافته توضیح داده شد.

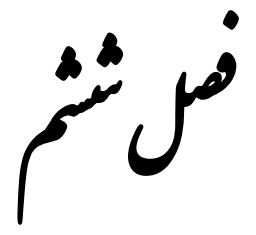

 $\ddot{\phantom{0}}$ یهسازی شب

**-1-6 شبیهسازی**

برای ارزیابی عملکرد فیلتر پیشنهادی در این پایاننامه نتایج آن با فیلترکالمن توسعهیافته استاندارد و فیلترکالمن نمونهبردار مقایسه میگردد، بهمنظور نمایش بهتر عملکرد فیلتر پیشنهادی، سه نوع سناریوی حرکتی برای هدف و رویتگر انتخاب میشود.

- 6( رویتگر و هدف از هم دور میشوند. 2( رویتگر و هدف به هم نزدیک میشوند.
	- 9( رویتگر با مانور حرکت میکند.

شبیهسازیها حاصل از ۱۰۰ اجرای مستقل بهصورت مونتکارلو میباشد و اندازهگیریها با نویز سفید گوسی با میانگین صفر و انحراف معیار مشخص جمع شدهاند. برای الگوریتم ژنتیک مقادیر جدول 6-1 در نظر گرفتهشده است، این پارامترها بر اساس روش سعی و خطا انتخابشدهاند.

| مقدار                      | پارامتر     |
|----------------------------|-------------|
| ۵٠                         | تعداد جمعيت |
| ۲۰۰                        | تعداد تكرار |
| $\cdot/\lambda$            | نرخ تقاطع   |
| $\cdot$ / $\cdot$ $\Delta$ | نرخ جهش     |

**جدول :1-6 مقادیر الگوریتم ژنتیک**

نکته قابلذکر در محاسبه جدول خطا این است که از معیار جذر میانگین مربعات خطا<sup>۲۴</sup> استفادهشده است.

 $\overline{a}$ 

<sup>24</sup> Root Mean Square Error

$$
RMSE = \sqrt{\frac{1}{k} \sum_{i=1}^{k} (X(t) - \hat{X}(t))^2}
$$
 (1–9)

در رابطه )6-1( *<sup>k</sup>* مدتزمان شبیهسازی، *<sup>X</sup>* بردار حالت صحیح و ̂ تخمین بردار حالت میباشد.

### **سناریو اول**

در این آزمایش رویتگر و هدف از هم دور شوند، بهطوریکه هدف از مکان اشارهشده در جدول 2-1 با سرعت ثابت 69 نات، کورس ثابت 610 درجه حرکت میکند و فرکانس ثابت 900 هرتز را ارسال میکند. رویتگر از مبدأ مختصات با کورس ثابت 10 درجه و سرعت ثابت 9 نات شروع به حرکت میکند. در این آزمایش اندازهگیریهای سمت و فرکانس با نویزهای سفید گوسی با میانگین صفر و انحراف معیارهای به ترتیب 2 درجه و 0/9 هرتز جمع شدهاند.

| جدول مقادیر پارامترها زمانی که رویتگر و هدف از هم دور شوند. |  |  |
|-------------------------------------------------------------|--|--|
| مكان اوليه هدف                                              |  |  |
| مكان اوليه رويتگر                                           |  |  |
| سرعت هدف                                                    |  |  |
| سرعت رويتگر                                                 |  |  |
| كورس هدف                                                    |  |  |
| كورس رويتگر                                                 |  |  |
| انحراف معيار نويز فركانس                                    |  |  |
| انحراف معيار نويز سمت                                       |  |  |
| مدتزمان نمونهبردارى                                         |  |  |
|                                                             |  |  |

**جدول :2-6 مقادیر پارامترهای سناریوی اول**

شکل 6-1 نشاندهنده مسیر حرکت هدف، رویتگر و تخمین مسیر حرکت هدف توسط فیلترها است. همانطور که مشاهده میشود فیلتر پیشنهادی زمان همگرایی کمتری نسبت به دو فیلتر دیگر دارد و بعد از همگرایی نیز عملکرد آن مطلوبتر است.

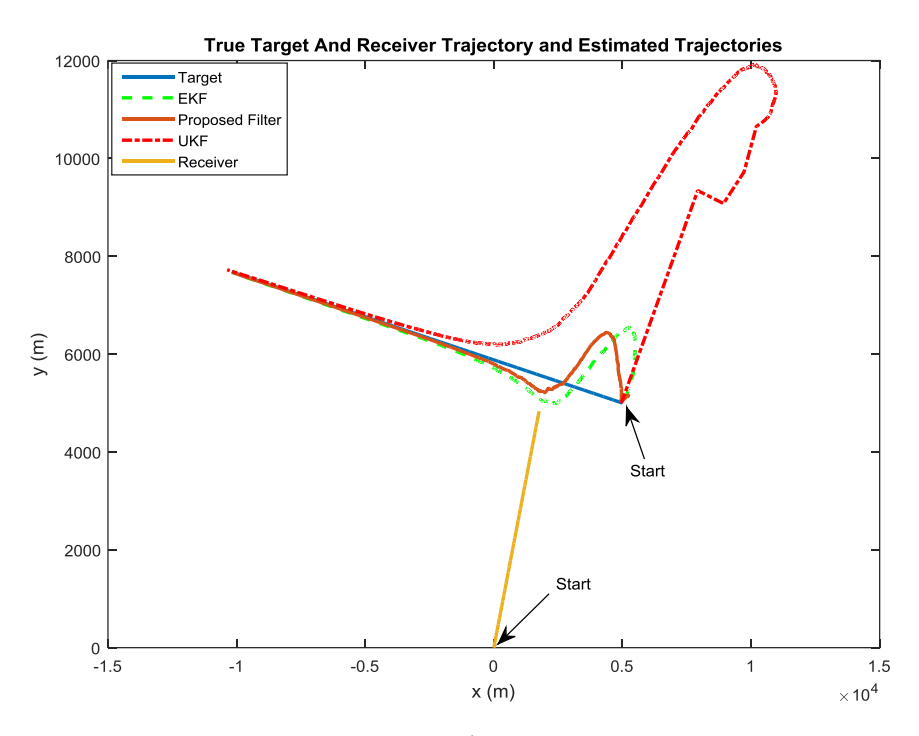

**شکل :1-6 مسیر حرکت هدف، رویتگر، تخمین فیلترها برای سناریوی اول**

شکل 2-1 نشاندهنده میانگین خطای تخمین مکان فیلترها در 600 اجرای مستقل میباشد، این شکل نیز مانند شکل 6-1 بیانگر عملکرد مناسبتر این فیلتر در مقایسه با دو فیلتر دیگر است.

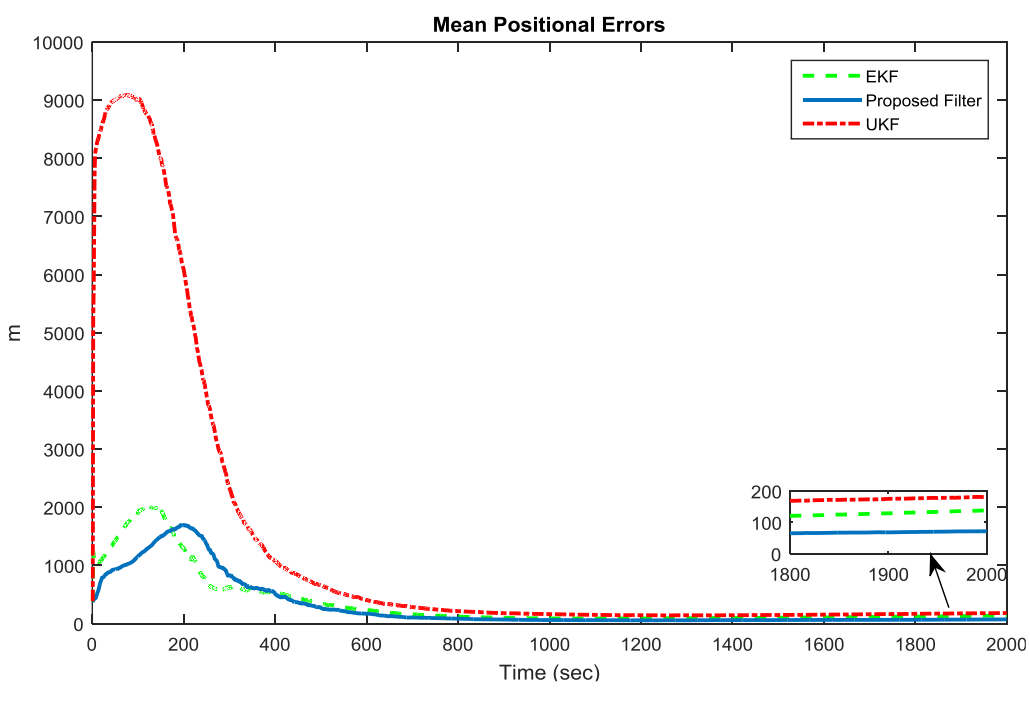

**شکل :2-6 خطای مکان هدف برای سناریوی اول**

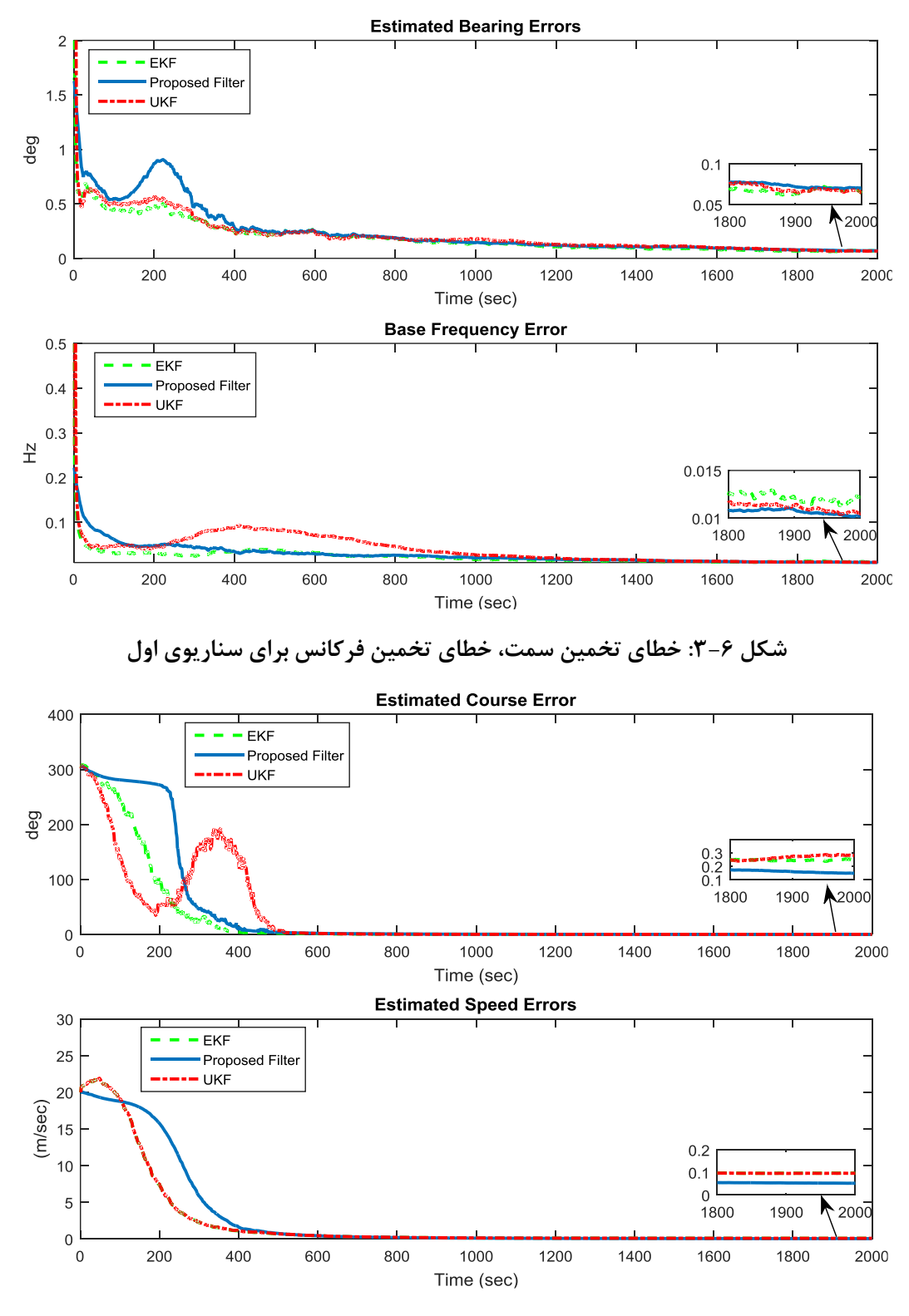

**شکل :4-6 خطای تخمین کورس، خطای تخمین سرعت برای سناریوی اول**

جدول 9-1 نشاندهنده خطای تخمین پارامترها توسط فیلترها است. نکته مهم در مورد جدول اینکه خطای تخمین پارامترها میانگین خطا در مدتزمان شبیهسازی است. از نتایج شبیهسازی میتوان نتیجهگیری کرد که فیلتر پیشنهادی دارای عملکرد بهتری نسبت به فیلترکالمن توسعهیافته دارد و در مقایسه با فیلترکالمن نمونهبردار زمان همگرایی کمتری دارد و قبل از همگرایی عملکرد بهتری نسبت به این فیلتر دارد.

| بارامترها   | فيلتر كالمن استاندارد    | فيلتر كالمن نمونهبردار     | فيلتر پيشنهادي             |
|-------------|--------------------------|----------------------------|----------------------------|
| خطای مکان   | $\lambda \Delta/Y$       | $V\Lambda/f$               | 41/2                       |
| خطاي سرعت   | $\cdot/\cdot$ 9 $\wedge$ | $\cdot$ / $\cdot$ 9        | $\cdot$ / $\cdot$ $\Delta$ |
| خطاي كورس   | $\cdot$ /۳۳              | $\cdot$ /٢                 | $\cdot/9$                  |
| خطاي فركانس | $\cdot/\cdot$ )          | $\cdot/\cdot$ ) $\Upsilon$ | $\cdot/\cdot$ )            |
| خطای سمت    | $\cdot/\cdot\cdot$       | $\cdot/\cdot\cdot$         | $\cdot/\cdot\cdot$         |

**جدول :3-6 نتایج خطای حاصل از شبیهسازی سناریوی اول**

#### **سناریو دوم**

این آزمایش بهگونهای طراحی شد که رویتگر و هدف به هم نزدیک شوند. هدف از مکان اولیهای که در جدول 4-1 آورده شده با سرعت ثابت 69 نات و کورس ثابت حرکت میکند و فرکانس 900 هرتز را ارسال میکند. رویتگر با سرعت ثابت 9 نات و کورس 60 درجه از مبدأ مختصات شروع به حرکت میکند. نویزها مانند آزمایش اول در نظر گرفتهشدهاند.

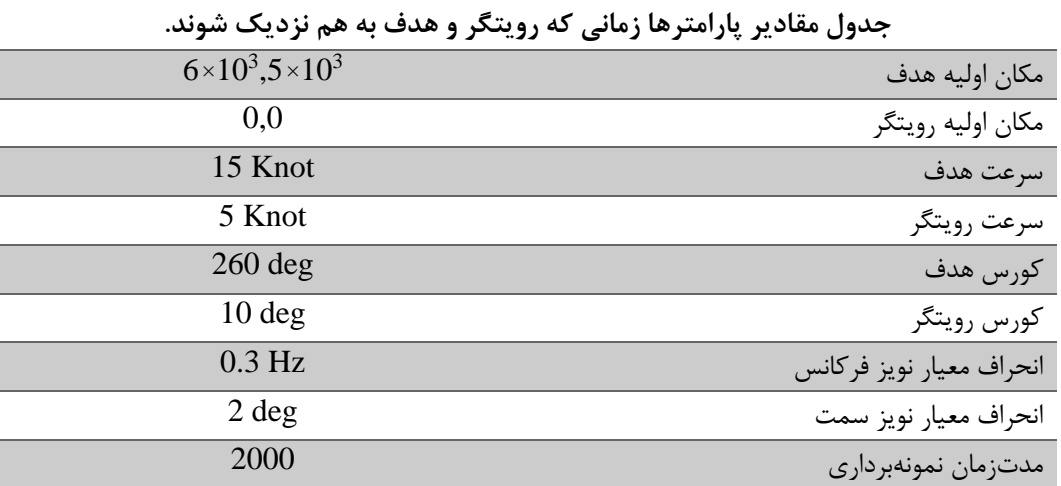

**جدول :4-6 مقادیر پارامترهای سناریوی دوم**

شکل 9-1 نشاندهنده مسیر حرکت هدف، رویتگر و تخمین مسیر حرکت هدف توسط فیلترها است. از این شکل میتوان نتیجه گرفت مانند آزمایش اول فیلتر پیشنهادی زمان همگرایی کمتری نسبت به دو فیلتر دیگر دارد. در لحظات قبل از همگرایی عملکرد آن نسبت به فیلترکالمن نمونهبردار مناسبتر است، شکل 1-1 که نشاندهنده خطای تخمین مکان فیلترها است نیز همین نتیجه را تأیید میکند.

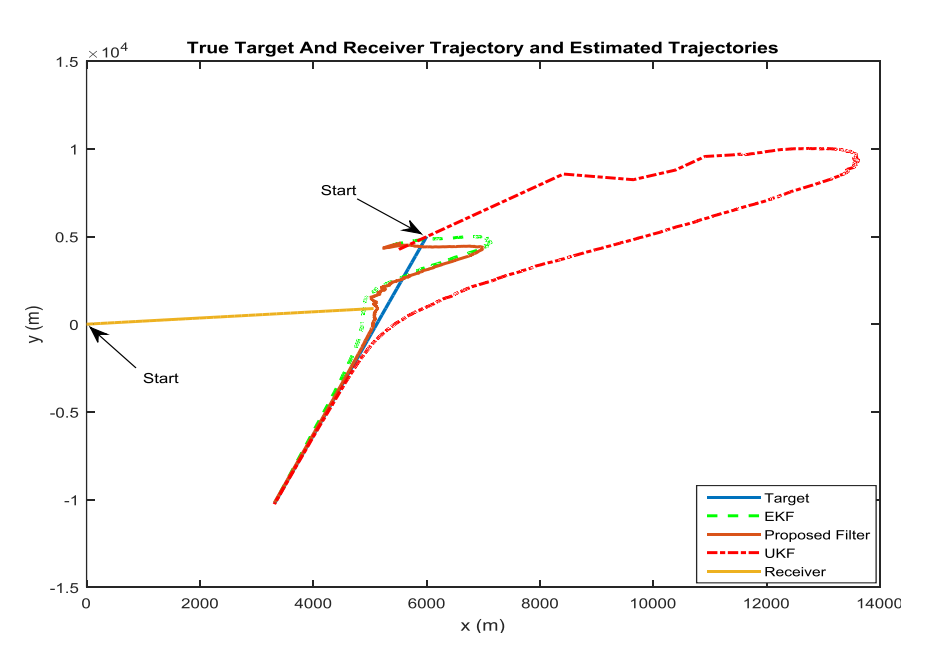

**شکل :5-6 مسیر حرکت هدف، رویتگر، تخمین فیلترها برای سناریوی دوم**

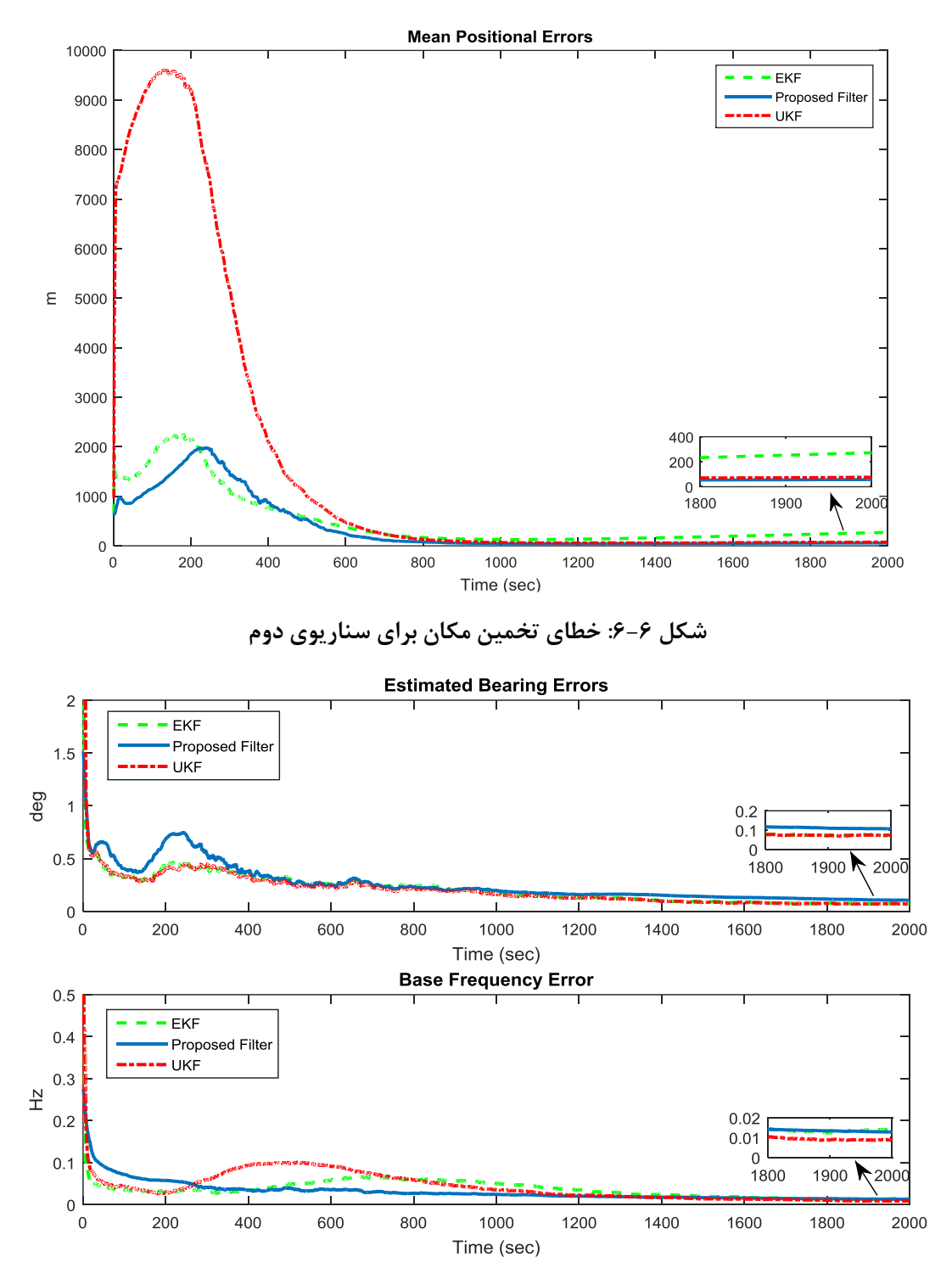

**شکل :7-6 خطای تخمین سمت، خطای تخمین فرکانس برای سناریوی دوم**

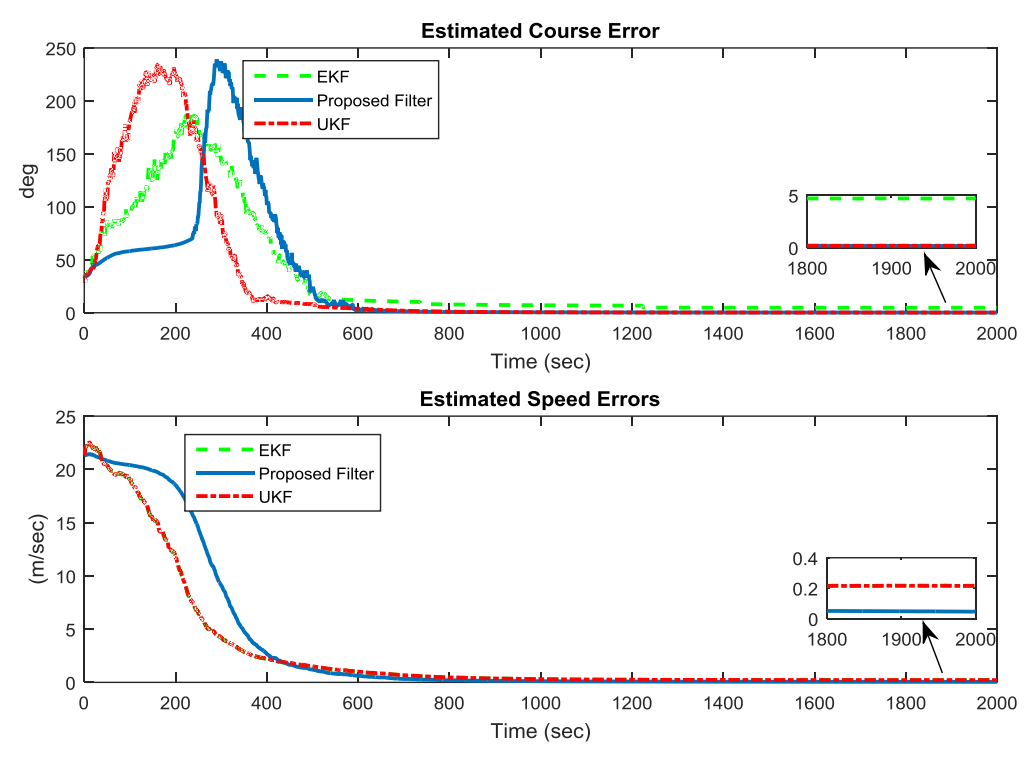

**شکل :8-6 خطای تخمین کورس، خطای تخمین سرعت برای سناریوی دوم**

جدول 9-1 میانگین خطای تخمین پارامترها در مدتزمان شبیهسازی است. این آزمایش مانند آزمایش اول نشاندهنده عملکرد بهتر فیلتر پیشنهادی در مقایسه با دو فیلتر دیگر است. بهخصوص در لحظه قبل از همگرایی که عملکرد آن مناسبتر از فیلترکالمن نمونهبردار است.

| فيلتر پيشنهادي        | فيلتر كالمن نمونهبردار      | فيلتر كالمن استاندارد       | يارامترها   |
|-----------------------|-----------------------------|-----------------------------|-------------|
| <b>TV/TA</b>          | $F \cdot / \nabla \nabla$   | $\Delta$ 9/8                | خطای مکان   |
| .4.89                 | $\cdot/\cdot \wedge \Delta$ | $\cdot/\cdot \wedge \Delta$ | خطاي سرعت   |
| $\cdot/\Lambda$       | $\cdot/\lambda$             | $\cdot$ /۲۱                 | ً خطای کورس |
| $\cdot$ / $\cdot$ \ \ | $\cdot/\cdot$               | $\cdot/\cdot$ ) $\Upsilon$  | خطاي فركانس |
| $\cdot$   $\cdot$ \   | $\cdot$   $\cdot$ \         | $\cdot$ / $\cdot$ )         | خطای سمت    |

**جدول :5-6 نتایج خطای حاصل از شبیهسازی سناریوی دوم**

**سناریو سوم** 

این آزمایش بهگونهای طراحی شد که رویتگر با مانور حرکت کند. هدف از مکان اولیهای که در جدول 1-1 ذکر شد با سرعت ثابت 69 نات و کورس ثابت 280 درجه شروع به حرکت میکند. رویتگر از مبدأ مختصات با سرعت ثابت 9 نات و کورس متغیری که 0/04 درجه در هرلحظه به آن افزوده میشود، شروع به حرکت میکند. فرکانس هدف و نویزها مانند آزمایشهای قبلی در نظر گرفتهشدهاند.

| جدول مقادیر پارامترها زمانی که رویتگر با مانور حرکت کند. |                          |  |
|----------------------------------------------------------|--------------------------|--|
| $5 \times 10^3$ , $5 \times 10^3$                        | مكان اوليه هدف           |  |
| 0.0                                                      | مكان اوليه رويتگر        |  |
| 15 Knot                                                  | سرعت هدف                 |  |
| 5 Knot                                                   | سرعت رويتگر              |  |
| $250 \text{ deg}$                                        | كورس هدف                 |  |
| $0.04 \text{ deg/Sec}$                                   | نرخ تغييرات كورس رويتگر  |  |
| $0.3 \text{ Hz}$                                         | انحراف معيار نويز فركانس |  |
| $2 \deg$                                                 | انحراف معيار نويز سمت    |  |
| 2000                                                     | مدتزمان نمونەبردارى      |  |

**جدول :6-6 مقادیر پارامترهای سناریوی سوم**

شکل 3-1 نشاندهنده مسیر حرکت هدف، رویتگر و تخمین فیلترها برای آزمایش سوم است. این آزمایش مانند دو آزمایش قبلی نشاندهنده عملکرد بهتر فیلترکالمن پیشنهادی در مقایسه با دو فیلتر دیگر است. در مجموع با توجه به نتایج شبیهسازیها می توان این طور نتیجهگیری کرد که با توجه به شکلها در لحظات قبل از همگرایی عملکرد فیلتر پیشنهادی مناسبتر از فیلتر کالمن نمونهبردار است، بعد از همگرایی با توجه به نتایج جدولها عملکرد فیلتر پیشنهادی بهتر از دو فیلتر دیگر است.

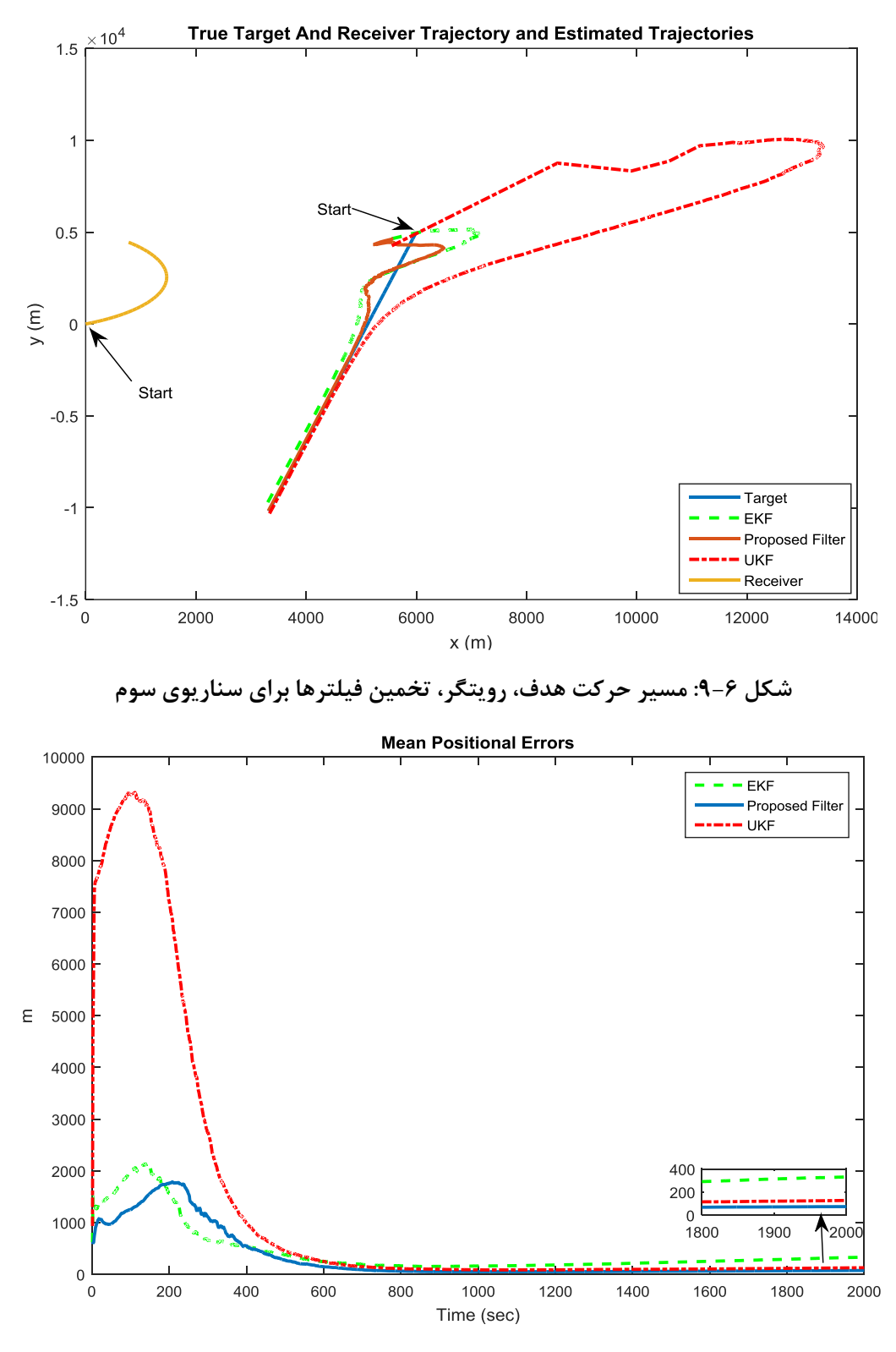

**شکل :11-6 خطای تخمین مکان برای سناریوی سوم**

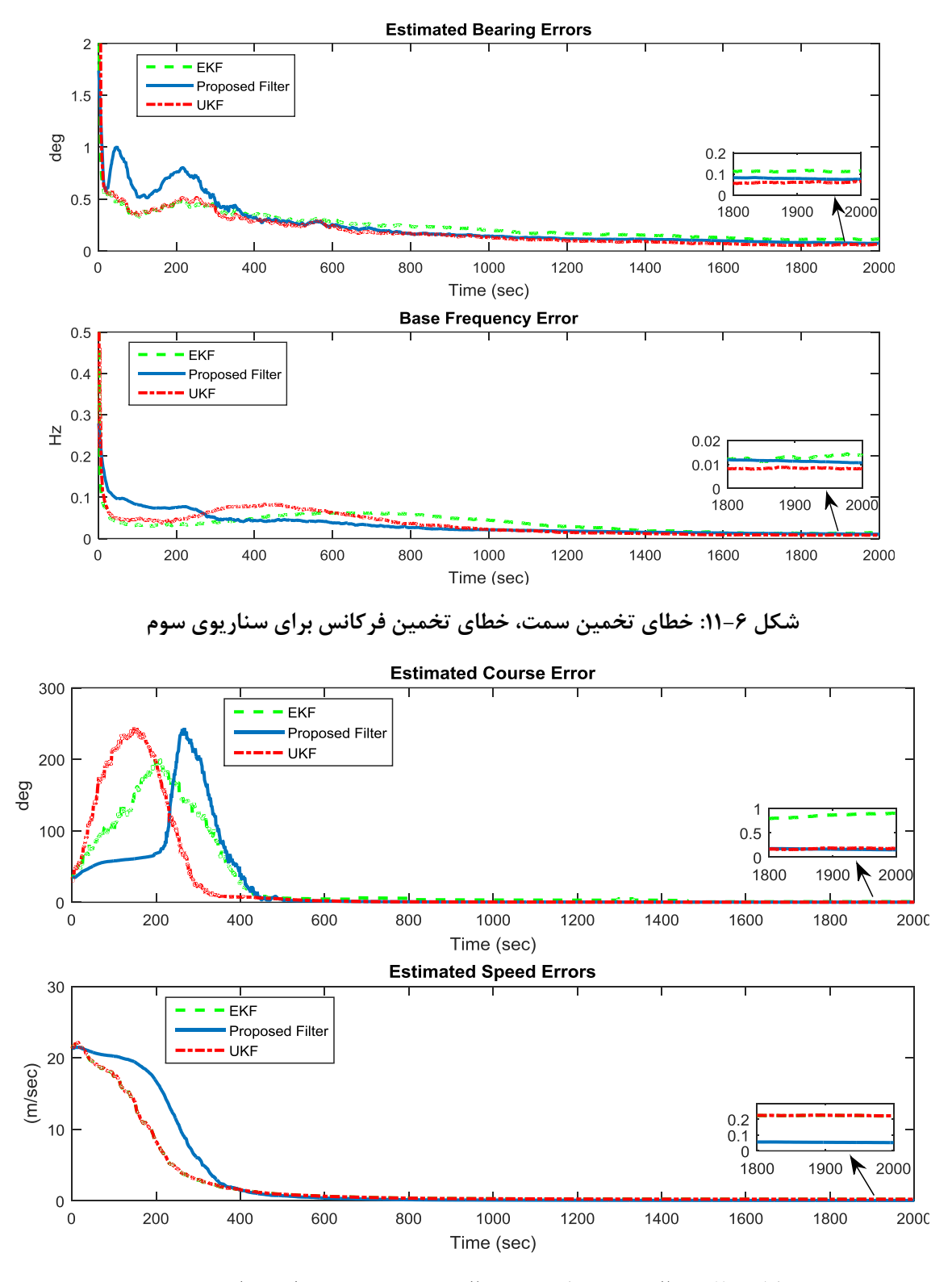

**شکل:12-6 خطای تخمین کورس، خطای تخمین سرعت برای سناریوی سوم**

جدول 7-1 نشاندهنده خطای تخمین پارامترها در آزمایش سوم است. در این آزمایش به دلیل مانور رویتگر، مشاهدهپذیری افزایش یافت که این موضوع موجب کاهش زمان همگرایی فیلترها شد، به همین دلیل عملکرد فیلتر پیشنهادی درمجموع از دو فیلتر دیگر بهتر گردید.

**جدول :7-6 نتایج خطای حاصل از شبیهسازی سناریوی سوم**

| پارامترها   | فيلتر كالمن استاندارد | فيلتر كالمن نمونهبردار     | فيلتر پيشنهادي     |
|-------------|-----------------------|----------------------------|--------------------|
| خطای مکان   | 11.7                  | ۸۸                         | ۴۶۱۴               |
| خطاي سرعت   |                       | $\cdot/ \wedge$            | .   . 9            |
| خطاي كورس   | $\cdot$ /۳۴           | $\cdot$ /٢٣                | $\cdot$ /٢١        |
| خطاي فركانس | $\cdot/\cdot$ \ \     | $\cdot/\cdot$ ) $\uparrow$ | $\cdot/\cdot$ \ \  |
| خطای سمت    | $\cdot/\cdot\cdot$    | $\cdot/\cdot\cdot$         | $\cdot/\cdot\cdot$ |

جدول 8-1 میانگین خطاهای تخمین پارامترها در سه آزمایش است.

**جدول :8-6 میانگین خطای سه سناریو**

| فيلتر پيشنهادي                | فيلتر كالمن نمونهبردار | فيلتر كالمن استاندارد      | پارامترها           |
|-------------------------------|------------------------|----------------------------|---------------------|
| $\Upsilon \Lambda / \Upsilon$ | ۶۹                     | $\Lambda \Delta/\Upsilon$  | میانگین خطای مکان   |
| $\cdot/\cdot \Delta$          | $\cdot/\cdot$ 95       | $\cdot$ / $\cdot$ 98       | میانگین خطای سرعت   |
| .79                           | $\cdot$ /٢ $\cdot$     | $\cdot$ /٢٩                | میانگین خطای کورس   |
| $\cdot/\cdot$ \ \             | $\cdot/\cdot$ \ \      | $\cdot/\cdot$ \ $\Upsilon$ | میانگین خطای فرکانس |
| $\cdot/\cdot\cdot$            | $\cdot/\cdot\cdot$     | $\cdot/\cdot\cdot$         | میانگین خطای سمت    |

نمودارهای 69-1 الی 67-1 نشاندهنده میانگین خطاهای تخمین پارامترها در سه آزمایش هستند.

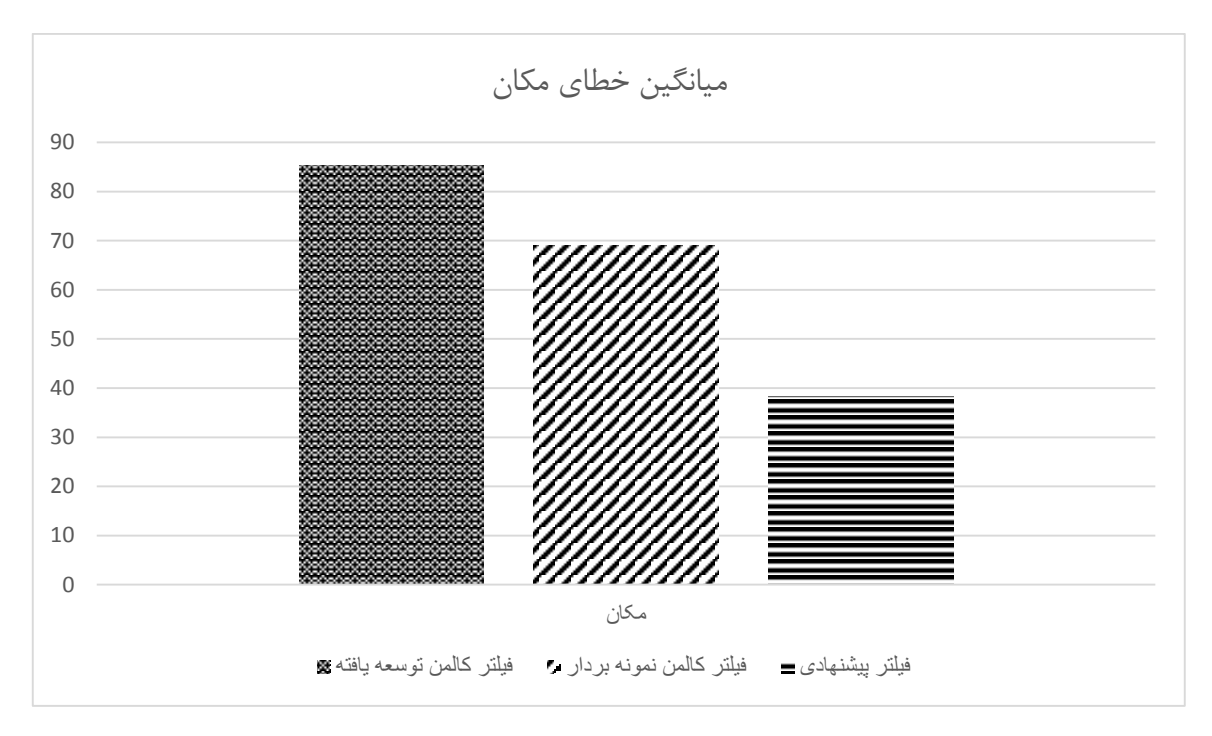

**شکل :13-6 میانگین خطای مکان سه آزمایش**

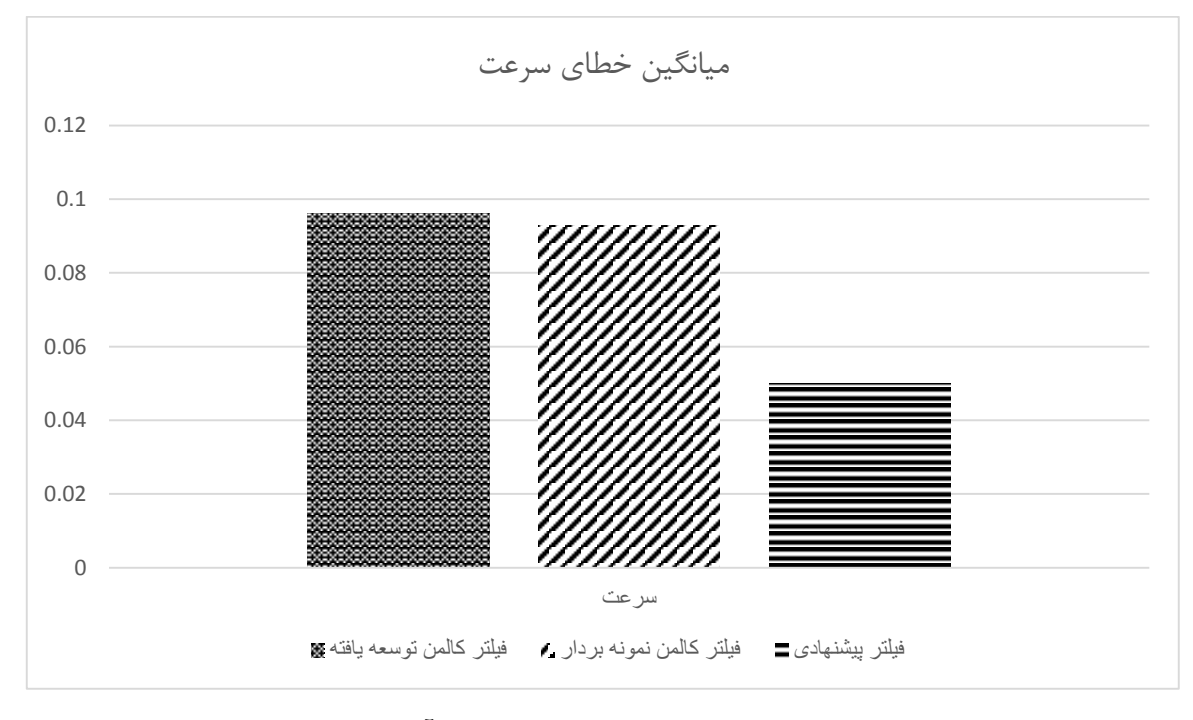

**شکل :14-6 میانگین خطای سرعت سه آزمایش**

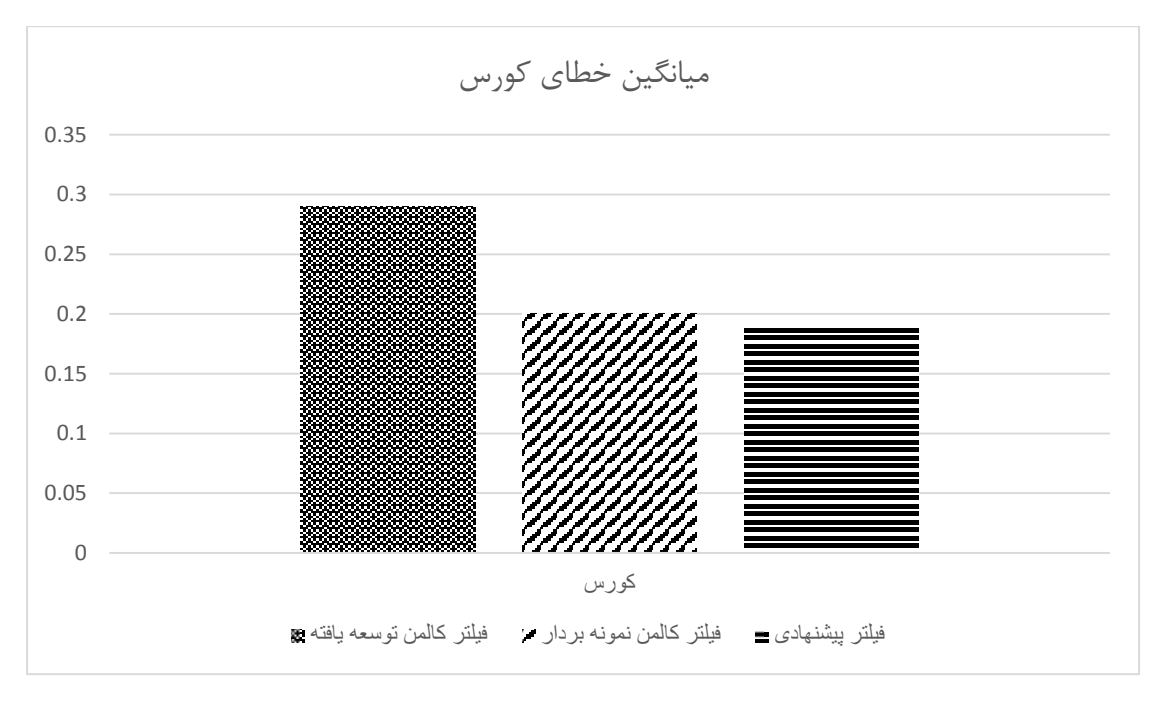

**شکل :15-6 میانگین خطای کورس سه آزمایش**

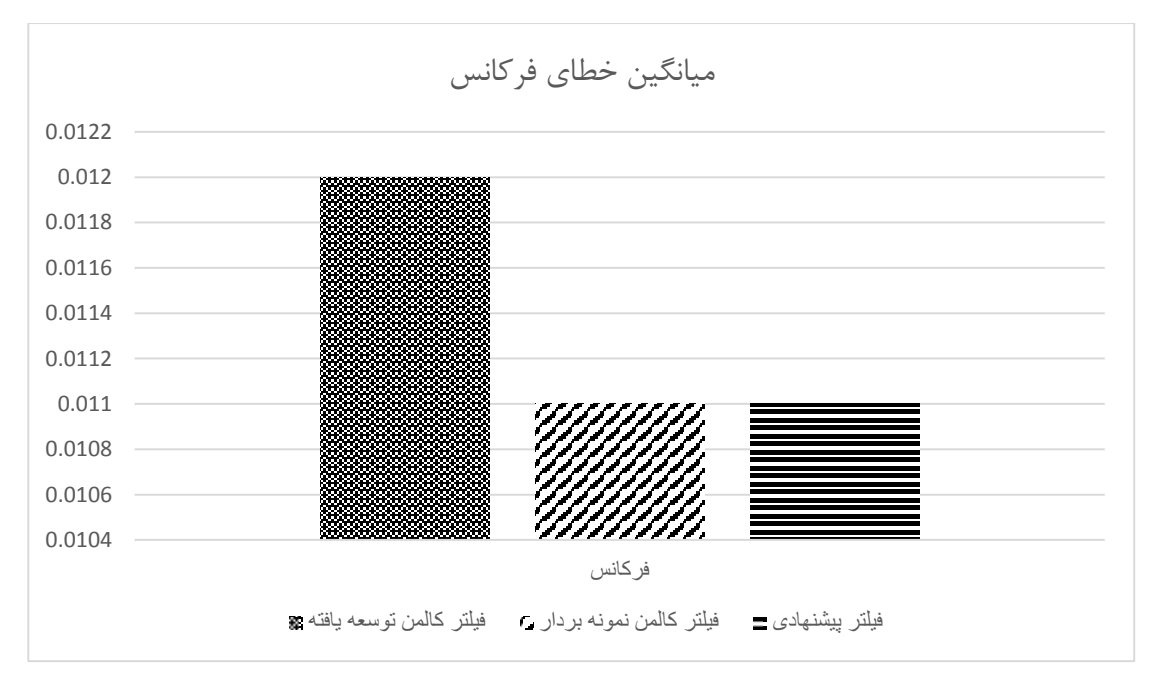

**شکل :16-6 میانگین خطای فرکانس سه آزمایش**

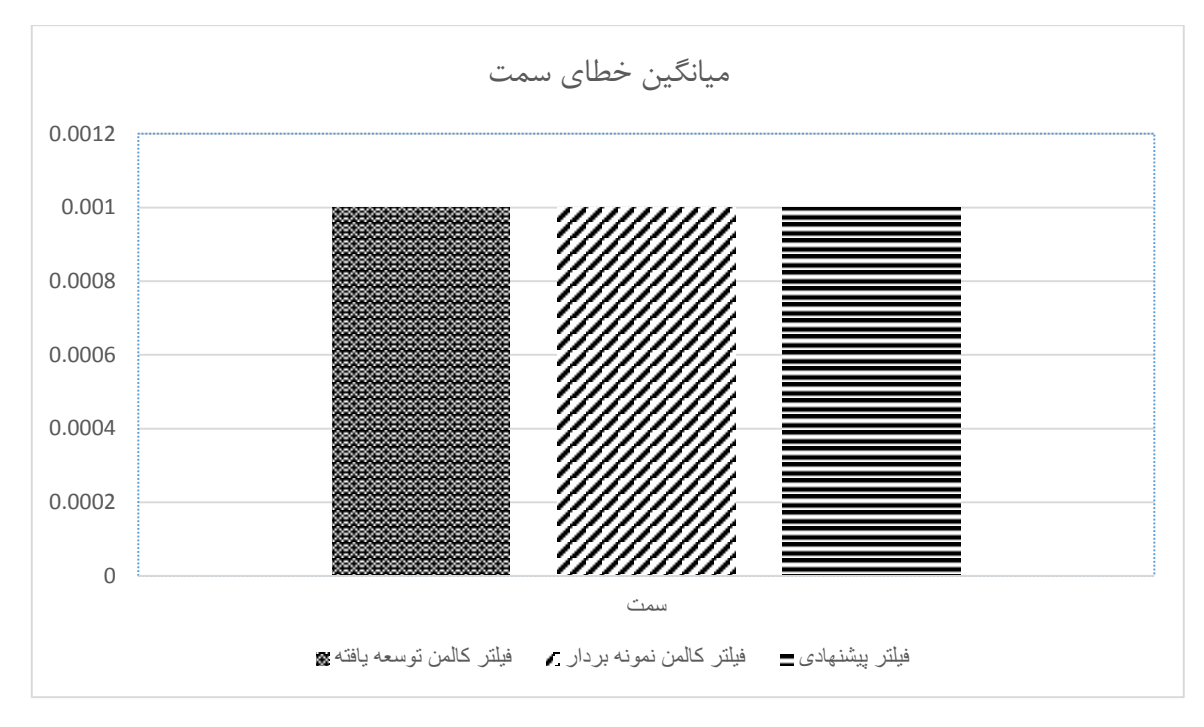

**شکل :17-6 میانگین خطای سمت سه آزمایش**

**-2-6 نتیجهگیری**

با توجه به پژوهشهای انجامشده و مالکهای در نظر گرفتهشده فیلترکالمن را میتوان بهعنوان الگوریتم برتر در رهگیری با اندازهگیری سمت و فرکانس انتخاب کرد. اما این فیلتر نیز دارای مشکالتی از قبیل بایاس در تخمین پارامترها و وابستگی به شرایط اولیه است. لذا در این پایاننامه سعی گردید مشکالت فیلترکالمن توسعهیافته استاندارد کاهش یابد. یکی از آنها عدم تنظیم ماتریس کوواریانس نویز اندازهگیری است که برای کم کردن بایاس تخمین ناشی از آن، یک ضریب تطبیق جدید برای تنظیم برخط ماتریس کوواریانس نویز اندازهگیری ارائه شد. همچنین بایاس ناشی از ماتریس کوواریانس نویز سیستم با ارائه ضریب تطبیق جدید کاهش یافت. برای کاهش بایاس ناشی از خطی سازی، از فیلترکالمن توسعهیافته اصالحشده استفاده گردید و به فیلترکالمن توسعهیافته اصالحشده مرتبهی باالتر ارتقاء داده شد تا با در نظر گرفتن مشتق مرتبهی دوم بایاس کاهش یابد و همچنین برای ایجاد شرایط اولیه مناسب از الگوریتم ژنتیک و فیلترکالمن اضافی استفاده شد که نتایج رضایت بخشی در پیدا کردن مکان اولیه داشت. درنهایت شبیهسازیها نشان دادند فیلتر پیشنهادی عملکرد بهتری نسبت به فیلترکالمن نمونهبردار و فیلترکالمن توسعهیافته دارد.

### **-3-6 پیشنهادهایی برای آینده**

برای روند ادامه کار این پروژه میتواند

- کاربر روی روشهای جدید تطبیقی ارائهشده برای فیلترکالمن
- بررسی فیلترهای جدیدی که اخیراً ارائهشده و استفاده از آنها در این مسئله
	- استفاده از یک اندازهگیری جدید برای افزایش رؤیت پذیری

انجام گیرد.

[1] Brinkmann, Kevin, and Jörg Hurka. "Broadband Passive Sonar Tracking." *GI Jahrestagung*. 2009.

[2] Yang, Le, Ming Sun, and K. C. Ho. "Doppler-bearing tracking in the presence of observer location error." *IEEE Transactions on Signal Processing* 56.8 (2008): 4082-4087.

[3] Passerieux, J. M., et al. "Target motion analysis with bearings and frequencies measurements." *Signals, Systems and Computers, 1988. Twenty-Second Asilomar Conference on*. Vol. 1. IEEE, 1988.

[4] Ho, K. C., and Yiu-Tong Chan. "Geometric-polar tracking from bearings-only and doppler-bearing measurements." *IEEE Transactions on Signal Processing* 56.11 (2008): 5540-5554.

[5] Rajyalakshmi, U., Rao P. Mallikarjuna, and D. Lingaraju. "DOPPLER-BEARING PASSIVE TARGET TRACKING SYSTEM FOR UNDERWATER TARGET DETECTION USING MODIFIED GAIN EKF." *International Journal on Intelligent Electronic Systems* 5.2 (2011).

[6] Quan, Hong Wei. "Target Tracking Using Extended Kalman Filter with Bearing and Doppler Measurements." *Applied Mechanics and Materials*. Vol. 529. Trans Tech Publications, 2014.

[7] Santhosh, Mylapilli Nalini, et al. "Underwater target tracking using unscented Kalman Filter." *Indian Journal of Science and Technology* 8.31 (2015).

[8] Zhan, Ronghui, and Jianwei Wan. "Iterated unscented Kalman filter for passive target tracking." *IEEE Transactions on Aerospace and Electronic Systems* 43.3 (2007).

[9] Koteswara Rao, S. "Doppler-bearing passive target tracking using a parameterized unscented kalman filter." *IETE Journal of Research* 56.1 (2010): 69-75.

[10] Ho, K. C., and Yiu-Tong Chan. "An asymptotically unbiased estimator for bearingsonly and Doppler-bearing target motion analysis." *IEEE Transactions on Signal Processing* 54.3 (2006): 809-822.

[11] Chan, Y. T., and S. W. Rudnicki. "Bearings-only and Doppler-bearing tracking using instrumental variables." *IEEE Transactions on Aerospace and Electronic Systems* 28.4 (1992): 1076-1083.

[12] Rosenqvist, Anders. "Asymptotic theory for a two-step pseudo-linear Doppler-bearing tracker." *Computational statistics & data analysis* 21.6 (1996): 647-660.

[13] Tao, Xiao-Jiao, Cai-Rong Zou, and Zhen-Ya He. "Passive target tracking using maximum likelihood estimation." *IEEE Transactions on Aerospace and Electronic Systems* 32.4 (1996): 1348-1354.

[14] Passerieux, J. M., et al. "Target motion analysis with bearings and frequencies measurements via instrumental variable estimator (passive sonar)." *Acoustics, Speech, and Signal Processing, 1989. ICASSP-89., 1989 International Conference on*. IEEE, 1989.

[15] Kalman, Rudolph Emil. "A new approach to linear filtering and prediction problems." *Journal of basic Engineering* 82.1 (1960): 35-45.

[16] Li, Qiang, et al. "Kalman Filter and Its Application." *Intelligent Networks and Intelligent Systems (ICINIS), 2015 8th International Conference on*. IEEE, 2015.

[17] Faragher, Ramsey. "Understanding the basis of the kalman filter via a simple and intuitive derivation [lecture notes]." *IEEE Signal processing magazine* 29.5 (2012): 128-132.

[18] Reif, Konrad, et al. "Stochastic stability of the discrete-time extended Kalman filter." *IEEE Transactions on Automatic control* 44.4 (1999): 714-728.

[19] Julier, Simon J., and Jeffrey K. Uhlmann. "New extension of the Kalman filter to nonlinear systems." *AeroSense'97*. International Society for Optics and Photonics, 1997.

[20] Sasiadek, J. Z., Q. Wang, and M. B. Zeremba. "Fuzzy adaptive Kalman filtering for INS/GPS data fusion." *Intelligent Control, 2000. Proceedings of the 2000 IEEE International Symposium on*. IEEE, 2000.

[21] Escamilla-Ambrosio, P. J., and N. Mort. "Adaptive Kalman filtering through fuzzy logic." *Proceedings of the 7th UK Workshop On Fuzzy Systems, Recent Advances and Practical Applications of Fuzzy, Neuro-Fuzzy, and Genetic Algorithm-Based Fuzzy Systems*. 2000.

[22] Lee, B. J., et al. "Fuzzy-logic-based IMM algorithm for tracking a manoeuvring target." *IEE Proceedings-Radar, Sonar and Navigation* 152.1 (2005): 16-22.

[23] Liu, Chang, Xinhan Huang, and Min Wang. "Adaptive Kalman filter based maneuvering target tracking." *Modelling, Identification & Control (ICMIC), 2012 Proceedings of International Conference on*. IEEE, 2012.

[24] Huo, Yudan, et al. "A new adaptive Kalman filter by combining evolutionary algorithm and fuzzy inference system." *Evolutionary Computation (CEC), 2014 IEEE Congress on*. IEEE, 2014.

[25] Yang, Yuanxi, and Tianhe Xu. "An adaptive Kalman filter based on Sage windowing weights and variance components." *The Journal of Navigation* 56.02 (2003): 231-240.

[26] Mohamed, A. H., and K. P. Schwarz. "Adaptive Kalman filtering for INS/GPS." *Journal of geodesy* 73.4 (1999): 193-203.

[27] Xu, Fuzhen, Yongqing Su, and Hao Liu. "Research of Optimized Adaptive Kalman Filtering." *Control and Decision Conference (2014 CCDC), The 26th Chinese*. IEEE, 2014.

[28] Yang, Yuanxi, Haibo He, and Guo-chang Xu. "Adaptively robust filtering for kinematic geodetic positioning." *Journal of geodesy* 75.2 (2001): 109-116.

[29] Chen, Ken, Meng Zhang, and Celal Batur. "KF vs. PF Performance Quality Observed from Stochastic Noises Statistics and Online Covariance Self-adaptation." *Mechanical Engineering and Technology* (2012): 291-298.

[30] Li, Wei, et al. "Adaptive robust Kalman filter for relative navigation using global position system." *IET Radar, Sonar & Navigation* 7.5 (2013): 471-479.

[31] Yang, Yuanxi, and Weiguang Gao. "An optimal adaptive Kalman filter." *Journal of Geodesy* 80.4 (2006): 177-183.

[32] Fucheng, Guo, Sun Zhongkang, and Huangfu Kan. "A modified covariance extended Kalman filtering algorithm in passive location." *Robotics, Intelligent Systems and Signal Processing, 2003. Proceedings. 2003 IEEE International Conference on*. Vol. 1. IEEE, 2003.

[33] Haupt, Randy L. "An introduction to genetic algorithms for electromagnetics." *IEEE Antennas and Propagation Magazine* 37.2 (1995): 7-15.

[34] Holland, John H. "Genetic algorithms and the optimal allocation of trials." *SIAM Journal on Computing* 2.2 (1973): 88-105.

#### **Abstract**

In this project the Doppler and bearing tracking as one kind of passive tracking discusses. The importance of passive tracking is the observer invisibility, and being observable is the importance of Doppler and bearing tracking. So there is no need any maneuver for the observer. But the problem of this kind of target tracking is nonlinear measurements equation, from this problem it is difficult to find appropriate approach for solving this problem. So in this research first we investigated all the approaches for solve this problem then we chose the best approach and then according to the criteria that we consider, the best approach is the optimal approach, and finally we introduce Kalman filter is the optimal approach for solving this problem. Then we discussed kalman filter problems and present new approaches for reducing Kalman filter problems.

### **Keywords: target tracking, Doppler shift, kalman filter, adaptive models**

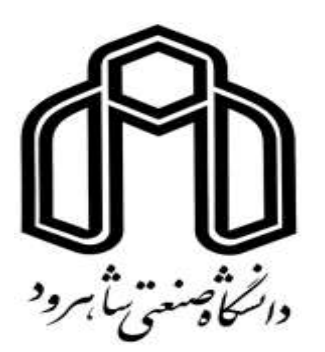

# Shahrood University of Technology Faculty of Electrical and Robotic Engineering

## **M. Sc. Thesis**

# **Optimal target tracking design using Doppler and Bearing**

By**:**

Seyyed Hamed Hashemi

Supervisor:

Dr. Alireza Alfi

July 2017